## VYSOKÉ UČENÍ TECHNICKÉ V BRNĚ

Fakulta elektrotechniky a komunikačních technologií

## BAKALÁŘSKÁ PRÁCE

Brno, 2024 **Natalia Schwachulová** 

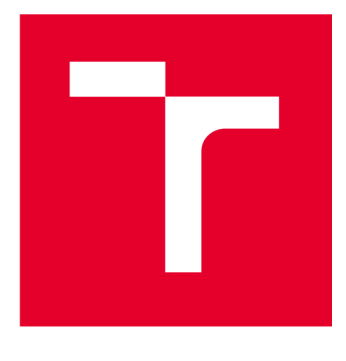

# **VYSOKÉ UCENI TECHNICKE V BRNE**

**BRNO UNIVERSITY OF TECHNOLOGY** 

## **FAKULTA ELEKTROTECHNIKY A KOMUNIKAČNÍCH TECHNOLOGIÍ**

**FACULTY OF ELECTRICAL ENGINEERING AND COMMUNICATION** 

## **ÚSTAV BIOMEDICÍNSKÉHO INŽENÝRSTVÍ**

**DEPARTMENT OF BIOMEDICAL ENGINEERING** 

## **SIMULACE DISTRIBUCE KONTRASTNÍ LÁTKY V REÁLNÉM MIKROVASKULÁRNÍM SYSTÉMU**

**SIMULATION OF CONTRAST-AGENT DISTRIBUTION IN A REAL MICROVASCULAR SYSTEM** 

### **BAKALÁŘSKÁ PRÁCE BACHELOR'S THESIS**

**AUTHOR** 

**AUTOR PRÁCE Natalia Schwachulová** 

**SUPERVISOR** 

**VEDOUCÍ PRÁCE doc. Ing. Radovan Jiřík, Ph.D.** 

**BRNO 2024** 

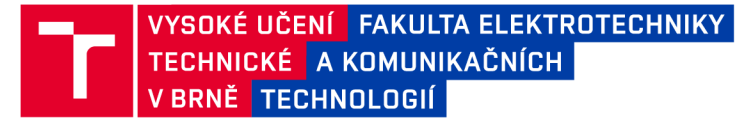

## **Bakalářská práce**

bakalářský studijní program Biomedicínská technika a bioinformatika

Ústav biomedicínského inženýrství

*Studentka:* Natalia Schwachúlová *ID:* 231945 *Ročník:* 3 *Akademický rok:* 2023/24

#### NÁZEV TÉMATU:

#### **Simulace distribuce kontrastní látky v reálném mikrovaskulárním systému**

#### POKYNY PRO VYPRACOVÁNÍ:

1) Prostudujte teorii zobrazování perfuze využívající difuzibilní kontrastní látky. Seznamte se s poskytnutými datasety mikroskopických 3D snímků mikrovaskulárních struktur tkání malých hlodavců. 2) Navrhněte postup zpracování těchto snímků za účelem vytvoření grafu navazujících cévních segmentů. 3) Navrhněte postup odhadu průměru jednotlivých segmentů a realizujte jejich výpočet. 4) Na základě vypočítaných parametrů mikrovaskulární struktury vypočtěte impulzní reziduální funkci daných tkání a vytvořte generátor jejich koncentračních křivek. 5) Výsledky simulace porovnejte s očekávanými parametry mikrovaskulárního systému uvedenými v literatuře.

#### DOPORUČENÁ LITERATURA:

[1] Sourbron, S. P.; Buckley, D. L. Tracer kinetic modelling in MRI: estimating perfusion and capillary permeability. Phys. Med. Biol. 2011, 57 (2), R1-R33 . [https://doi.Org/10.1088/0031-9155/57/2/R1.](https://doi.Org/10.1088/0031-9155/57/2/R1)

[2] Ascheid, D.; Baumann, M.; Funke, C.; Volz, J.; Pinnecker, J.; Friedrich, M.; Höhn, M.; Nandigama, R.; Ergün, S.; Nieswandt, B.; Heinze, K. G.; Henke, E. Image-based modeling of vascular organization to evaluate antiangiogenic therapy. Biol. Direct 2023,18 (1), 1-15. [https://doi.org/10.1186/s13062-023-00365-x.](https://doi.org/10.1186/s13062-023-00365-x)

*Termín zadání:* 5.2.2024 *Termín odevzdání:* 29.5.2024

*Vedoucí práce:* doc. Ing. Radovan Jiřík, Ph.D.

doc. Ing. Jana Kolářová, Ph.D. předseda rady studijního programu

#### UPOZORNĚNÍ:

Autor bakalářské práce nesmí při vytváření bakalářské práce porušit autorská práva třetích osob, zejména nesmí zasahovat nedovoleným způsobem do cizích autorských práv osobnostních a musí si být plně vědom následků porušení ustanovení § 11 a následujících autorského zákona č. 121/2000 Sb., včetně možných trestněprávních důsledků vyplývajících z ustanovení části druhé, hlavy VI. díl 4 Trestního zákoníku č.40/2009 Sb.

Fakulta elektrotechniky a komunikačních technologií, Vysoké učení technické v Brně / Technická 3058/10/616 00 / Brno

### **ABSTRAKT**

Cílem této práce je simulace distribuce kontrastní látky v reálném mikrovaskulárním systému pro budoucí validaci metod perfuzního zobrazovaní DCE-MRI . Je zde vysvětlen princip metody DCE-MRI a popsány struktury cévních řečišť použitých datasetů tkáně malých hlodavců. V práci je řešena reprezentace použitých datasetů cévních řečišť pomocí grafového modelu, výpočet průměrů a odporů cévních stěn jednotlivých cévních segmentů řečiště, odhad orientace směru toku krve v řečišti, výpočet impulzní reziduálni funkce jednotlivých tkání a tvorba generátoru koncentračních křivek. Z výsledných koncentračních křivek jsou odnadnuty perfuzní parametry  $v_p, \; F_p$  a  $T_c$ . Koncentrační křivky jsou analyzovány pomocí SW PerfLab za účelem odhadnutí, který z použitých farmakokinetických modelů nejlépe reprezentuje jednotlivé tkáně.

## **KLÍČOVÁ SLOVA**

DCE-MRI, cévní řečiště, impulzní reziduální funkce, IRF, koncentrační křivka, TCC, farmakokinetické modelování, perfuzní parametry,  $v_p, \ F_p, \ T_c.$ 

### **ABSTRACT**

The goal of this thesis is to simulate the distribution of contrast agents in a real microvascular system in order to validate methods used in perfusion imagining in DCE-MRI . It contains explanation of principles of the DCE-MRI method and introduction of blood vessels in each of the murine tissue datasets. The thesis resolves around finding graph model, representing blood vessels in used datasets, calculating diameter and respective vascular resistance of each blood vessel, determining direction of blood flow in the blood territory, estimation of impulse residual function of each tissue and creation of generator of concentration curves. Obtained concentration curves are then used to estimate perfusion parameters  $v_p,\;F_p$  and  $\overline{\tau}_c$  and analyzed using SVV PerfLab in order to determine, which pharmacokinetic model is the best to represent each tissue.

### **KEYWORDS**

DCE-MRI, blood vessels, impulse residual function, IRF, concentration curve, TCC, pharmacokinetic modeling, perfusion parameters,  $v_p$ ,  $F_p$ ,  $T_c$ .

Vysázeno pomocí balíčku thesis verze 4.07; <http://latex.feec.vutbr.cz>

SCHWACHULOVÁ, Natália. *Simulace distribuce kontrastní látky v reálném mikrovaskulárním systému.* Brno: Vysoké učení technické v Brně, Fakulta elektrotechniky a komunikačních technologií, Ústav biomedicínského inženýrství, 2024, 114 s. Bakalářská práce. Vedoucí práce: doc. Ing. Radovan Jiřík, Ph.D .

## **Prohlášení autora o původnosti díla**

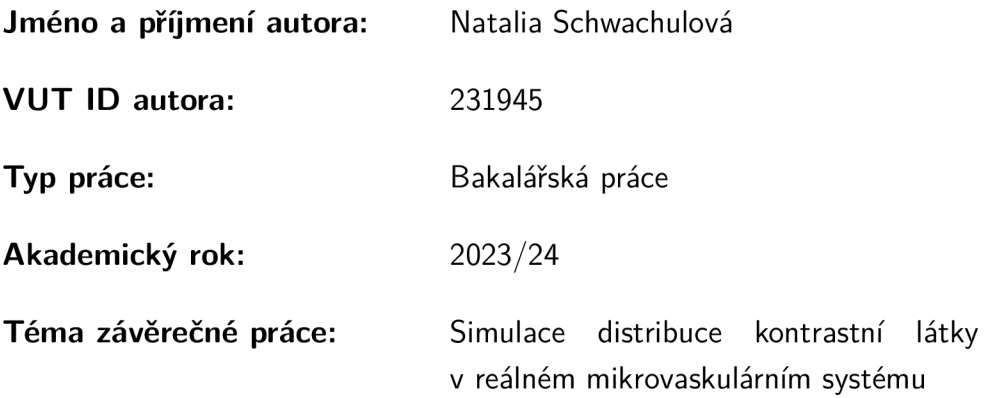

Prohlašuji, že svou závěrečnou práci jsem vypracovala samostatně pod vedením vedoucího závěrečné práce a s použitím odborné literatury a dalších informačních zdrojů, které jsou všechny citovány v práci a uvedeny v seznamu literatury na konci práce.

Jako autorka uvedené závěrečné práce dále prohlašuji, že v souvislosti s vytvořením této závěrečné práce jsem neporušila autorská práva třetích osob, zejména jsem nezasáhla nedovoleným způsobem do cizích autorských práv osobnostních a/nebo majetkových a jsem si plně vědoma následků porušení ustanovení  $\S 11$  a následujících autorského zákona č. 121/2000 Sb., o právu autorském, o právech souvisejících s právem autorským a o změně některých zákonů (autorský zákon), ve znění pozdějších předpisů, včetně možných trestněprávních důsledků vyplývajících z ustanovení části druhé, hlavy VI. díl 4 Trestního zákoníku č. 40/2009 Sb.

Brno ..................

. . . . . . . . . . . . . . . . . podpis autorky\*

<sup>\*</sup>Autor podepisuje pouze v tištěné verzi.

## PODĚKOVÁNI'

Ráda bych poděkovala vedoucímu bakalářské práce, doc. Ing. Radovanu Jiříkovi, Ph.D. , za odborné vedení, trpělivost a vstřícnost při konzultacích a podnětné návrhy k práci.

## **Obsah**

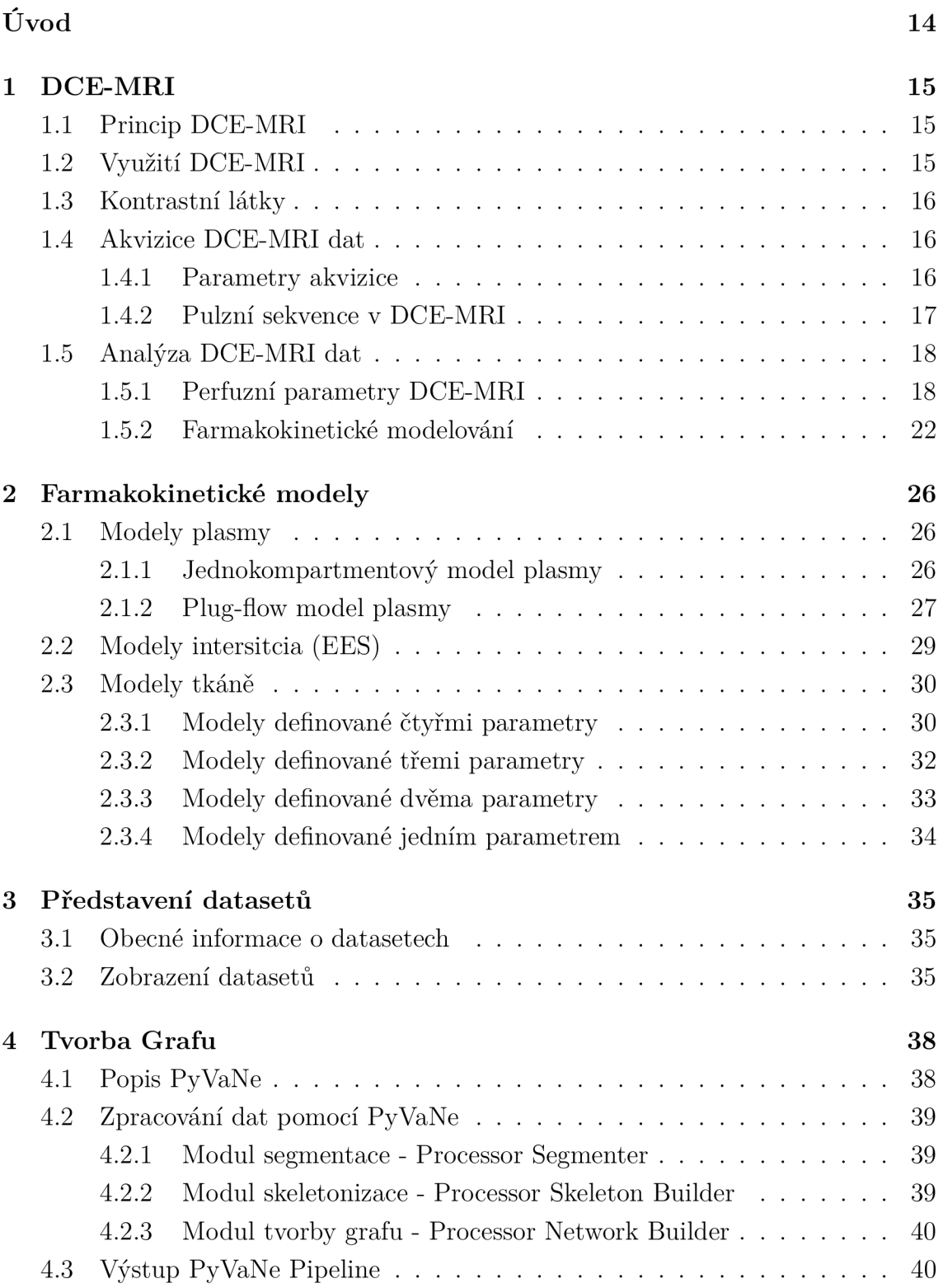

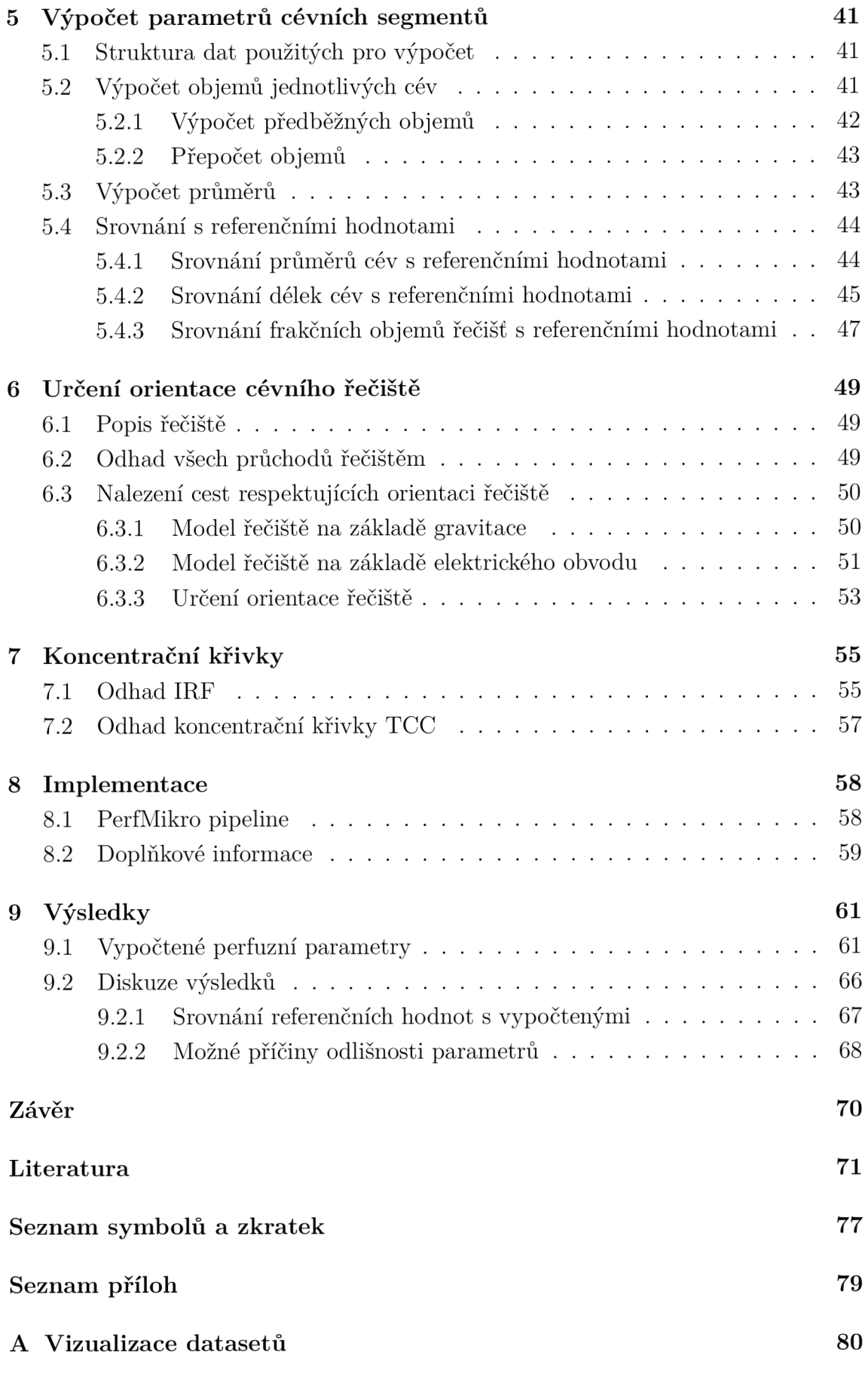

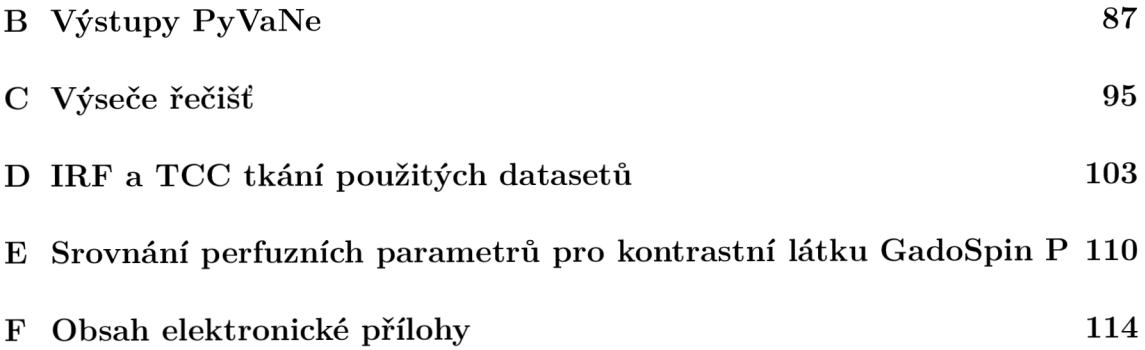

## **Seznam obrázků**

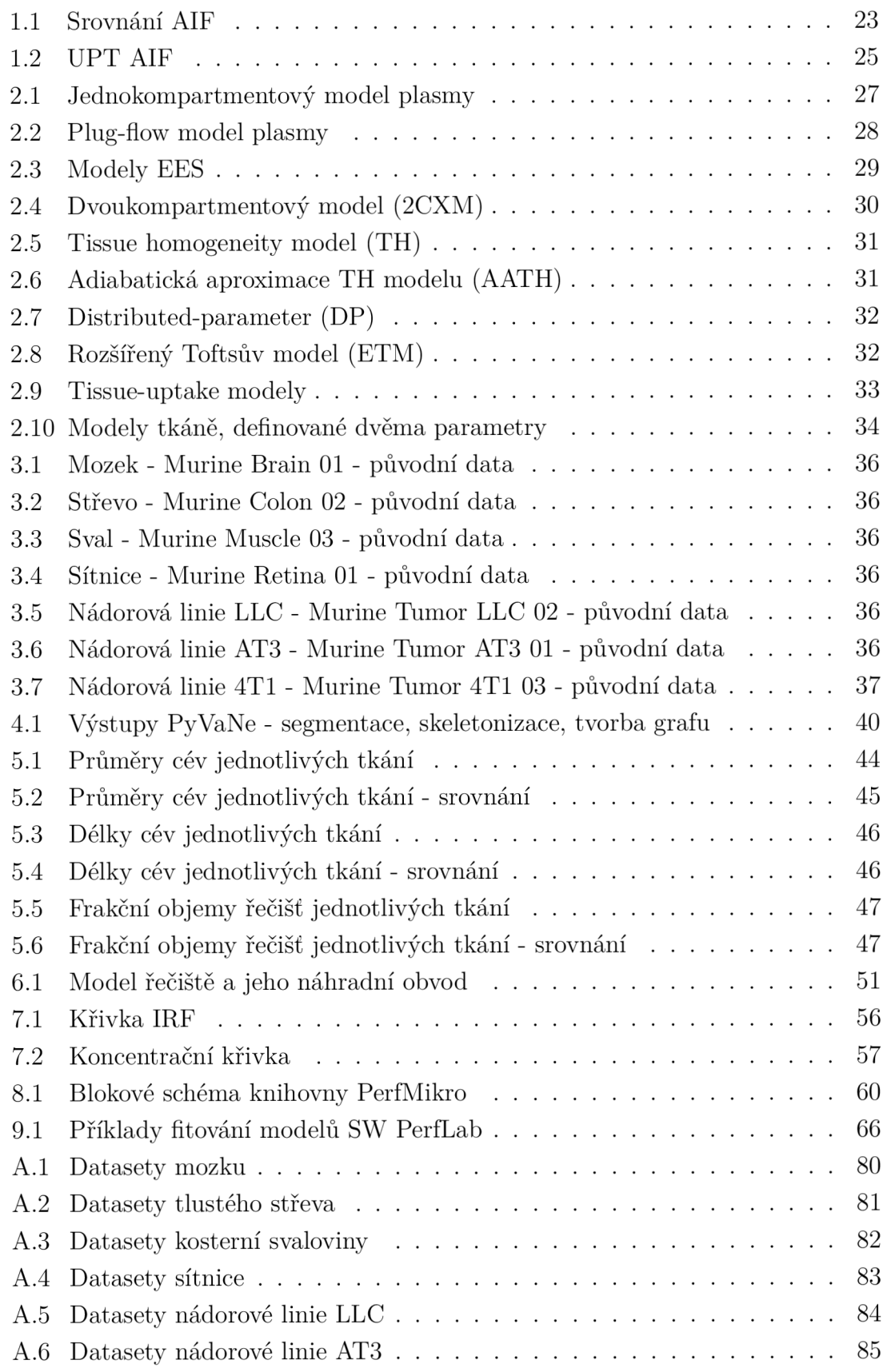

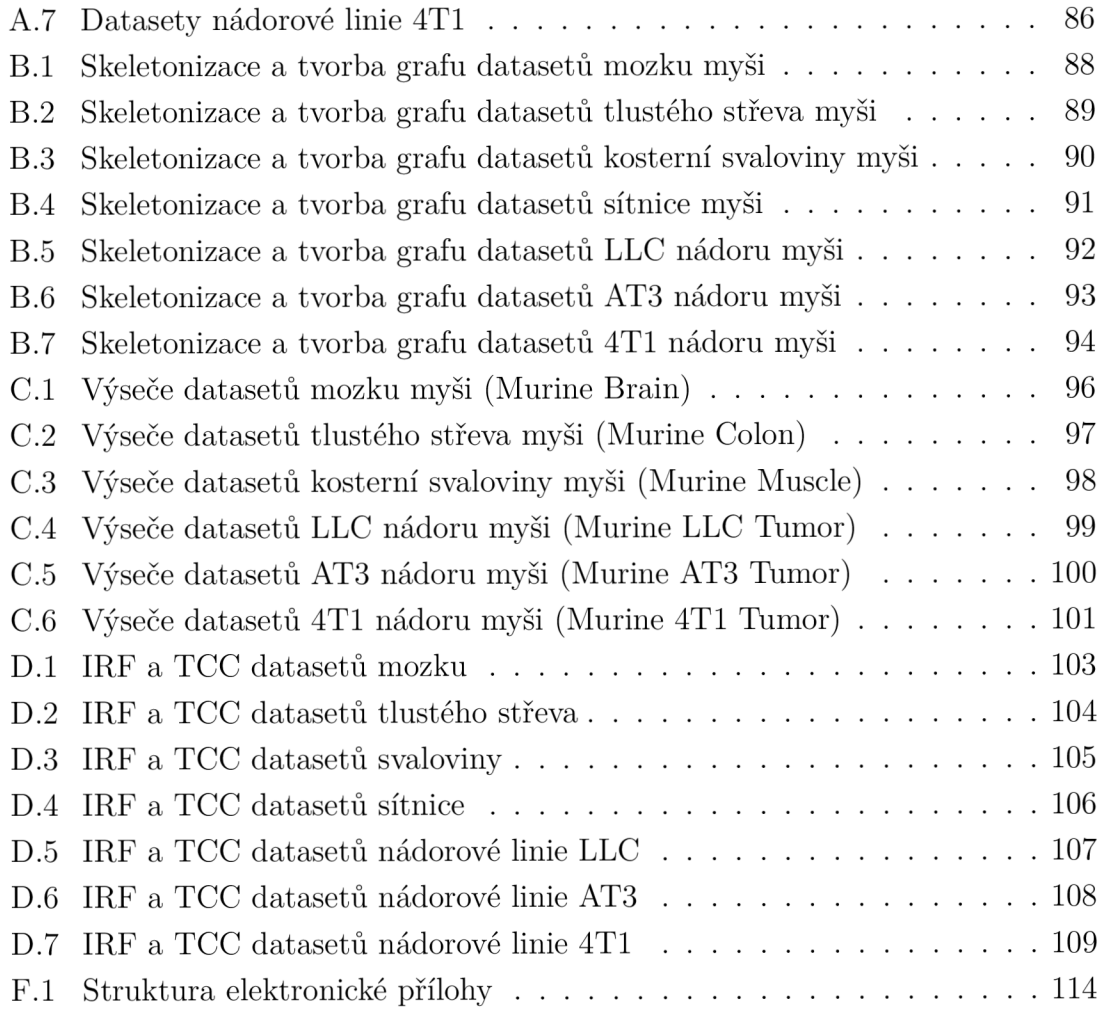

## **Seznam tabulek**

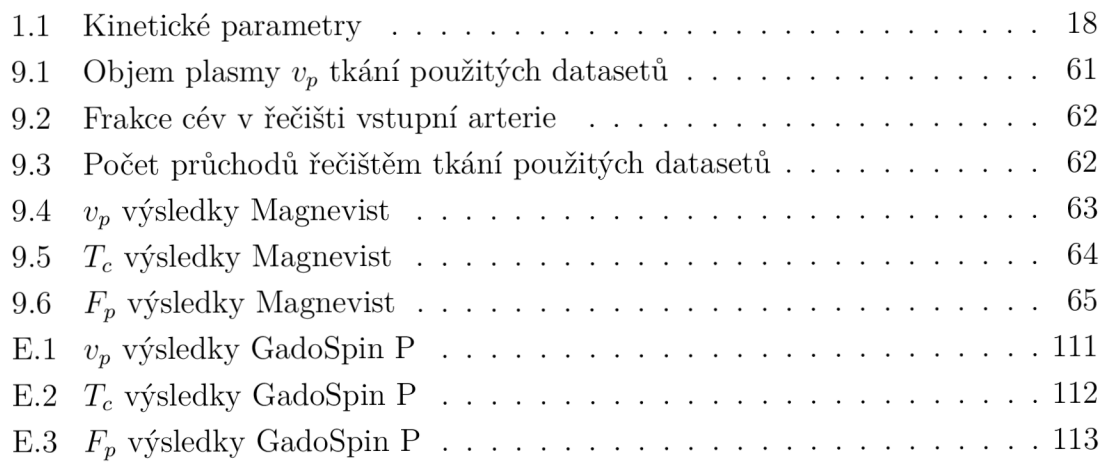

## **Úvod**

Tato práce se věnuje simulaci distribuce kontrastní látky v reálném mikrovaskulárním systému a dalšímu využití pro oblast farmakokinetického modelování v rámci metod zobrazování perfuze pomocí DCE-MRI (Dynamic Contrast-Enhanced Magentic Resonance Imagining). Použité datasety obsahují 3D data s mikrovaskulárními cévními řečišti myší tkáně mozku, tlustého střeva, svalů, sítnice a nádorových linií AT3, 4T1 a LLC.

DCE-MR I je metoda magnetické rezonance, umožňující odhad perfuzních parametrů, pomocí nasnímání tkáně  $T_1$  váhovanou sekvencí po aplikaci bolu kontrastní látky. [16]

Analýza DCE-MRI dat pomocí farmakokinetického modelování spočívá v aplikaci známého farmakokinetického modelu na naměřenou signálovou odezvu tkáně po aplikaci kontrastní látky. Ze signálu je odhadnut průběh koncentrace kontrastní látky ve tkáni v čase - koncentrační křivka. Následně je provedena dekonvoluce koncentrační křivky s křivkou arteriální vstupní funkce (AIF), jejímž výstupem je impulzní reziduální funkce tkáně (IRF).

V této práci je zmíněný postup analýzy obrácen - ze 3D mikroskopických snímků tkání jsou extrahována cévní řečiště a odhadnuty IRF. Rozměry každého z těchto 3D mikroskopický datasetů odpovídají přibližným rozměrům jednoho voxelu DCE-MR I dat, proto je pro každý dataset vytvořen samostatný odhad IRF.

Pro každý dataset je vytvořena reprezentace cévního řečiště pomocí grafového modelu, jsou vypočteny průměry, délky a odpory jednotlivých cévních segmentů, je vytvořen odhad orientace řečiště na základě těchto vypočtených parametrů , jsou nalezeny možné cesty, kterými může částice kontrastní látky řečištěm projít a nakonec je provedena simulace průchodu této částice, jejímž výstupem je zmíněná IRF. Tato IRF je poté analyzována pomocí farmakokinetického modelu v prostředí softwaru PerfLab.

V reálném mikrovaskulárním systému dochází k difúzi kontrastních látek z krevního řečiště do extravaskulárního extracelulárního prostoru (EES), kterou je při farmakokinetickém modelování nutno zahrnout do daného farmakokinetického modelu. V této práci je uvažována zjednodušená situace, při níž je cévní stěna dokonale nepropustná a k difuzi kontrastní látky nedochází. Pro farmakokinetické modelování použitých tkání jsou proto zvoleny pouze modely krevní plasmy (kompartmentový a plug-flow model).

Výstupem práce je srovnání perfuzních parametrů  $v_p$ ,  $F_p$  a  $T_c$  získaných výpočtem z použitých 3D mikroskopických datasetů, analýzou jejich koncentračních křivek softwarem PerfLab a referenčních hodnot těchto parametrů z literatury, za účelem zjištění, který z modelů krevní plasmy lépe reprezentuje jednotlivé tkáně .

## 1 DCE-MRI

DCE-MRI (Dynamic Contrast-Enhanced Magentic Resonance Imagining) je metoda magnetické rezonance (dále jen MR) , doplněná o perfuzní parametry. Společně s DSC-MRI (Dynamic Susceptibility Contrast) a ASL-MRI (Arterial Spin Labeling) se řadí mezi tzv. MR perfuzní techniky, využívané pro zobrazování prokrvení (perfuze) tkáně. Při DCE-MRI a DSC-MRI je, na rozdíl od ASL-MRI, využíváno intravenózně vpravené kontrastní látky (dále jen KL), která snižuje  $T_1$  a  $T_2$  relaxační časy, což vede k vyšší úrovni signálu u  $T_1$  váhovaných obrazů (DCE-MRI) a nižší úrovni u  $T_2$  a  $T_2^*$  váhovaných obrazů (DSC-MRI).

Oproti jiným zobrazovacím modalitám (PET, SPECT) nevychází signál MR přímo z KL , ale z vlivu, kterým působí na vodu v okolních tkáních. Proto nelze úroveň signálu lineárně vztáhnout na koncentraci KL ve tkáni pro  $T_1$  ani  $T_2$  váhované sekvence. [18]

## **1.1 Princip DCE-MRI**

Při DCE-MRI je do cévního řečiště vstříknut bolus KL. Snímání probíhá pomocí rychlé  $T_1$  váhované sekvence (např. gradientní sekvence FLASH, nebo Turbo FLASH). nejprve nativně (bez přítomnosti KL), následně se snímá během několika minut po podání KL. Akumulace KL ve tkáni vede ke snížení  $T_1$  relaxačního času pro danou oblast a následnému nárůstu signálu pro  $T_1$  váhovaný obraz. Díky tomu poskytuje DCE-MRI snímky s vysokým kontrastem a kvalitnější informace o anatomickém stavu a funkci tkání, oproti klasickým MR metodám. [16]

## **1.2 Využití DCE-MRI**

Vzhledem k vyššímu kontrastu DCE-MRI oproti klasickým  $T_1$  nebo  $T_2$  váženým obrazům se tato technika uplatňuje zejména pro vizualizaci onemocnění, která by při klasické MR nebyla vidět. [34]

N a snímcích lze usuzovat o anatomickém stavu a funkci zobrazovaných orgánů. Toho lze využít pro hodnocení perfuze v některých tkáních (např. ledviny, srdce nebo prostata). Dále lze DCE-MRI využít pro monitoring nemocí, jako je srdeční nebo ledvinové selhání, nebo sledování angiogeneze nádorů (např. nádory mozku, jater, prsu a prostaty). [16, 18]

Při zobrazení mozku lze DCE-MR I kromě sledování angiogeneze nádorů využít také pro sledování patologií (záněty, traumata, ischemie mozkové tkáně), souvisejících s poškozením hematoencefalické bariéry. Pokud je mozková tkáň zdravá, brání hematoencefalická bariéra prostupu KL z cév do mozkové tkáně. Při onemocnění či poranění mozku může dojít k porušení této bariéry, což má za následek hromadění KL v extravaskulárním extracelulárním prostoru (dále jen EES) poškozené tkáně a nárůstu intenzity signálu v dané oblasti při snímání  $T_1$  váhovaným obrazem. Proto lze DCE-MRI využít k hodnocení stavu hematoencefalické bariéry na základě distribuce KL.[34]

### **1.3 Kontrastní látky**

Při DCE-MRI jsou využívány paramagnetické KL na bázi gadolinia (většinou se jedná o cheláty gadolinia) s nízkou molekulovou hmotností.

KL je do tkáně podána intravenózně a následně difunduje do EES. U většiny orgánů (kromě sítnice, varlat a mozku, kde je hematoencefalická bariéra) difunduje K L díky své nízké molekulové hmotnosti snadno do intersticia. Z tkání pak postupně (během několika minut až hodin) difunduje zpět do cévního řečiště a je následně vyloučena z těla (většinou ledvinami). U špatně prokrvených tkání trvá difuze KL zpět do cév déle. Distribuce KL ve tkáni je silně závislá na perfuzi dané tkáně, permeabilitě cév a objemu EES.[16, 34, 18]

Vzhledem k nelinearitě vztahu mezi koncentrací KL ve tkáni a úrovní signálu je potřeba převod pomocí Blochových rovnic. Stanovení koncentrace KL umožňuje rovnice 1.1

$$
\frac{1}{T_1(t)} = \frac{1}{T_{10}} + r_1 C_t \tag{1.1}
$$

kde  $T_1(t)$  je  $T_1$  relaxační čas po podání KL,  $T_{10}$  je  $T_1$  před podáním KL (nativní relaxační čas), *r\* je relaxivita (reciproká hodnota 7\, závisí na teplotě, síle magnetického pole a chemické struktuře KL) a  $C_t$  je koncentrace KL ve tkáni. [16]

### **1.4 Akvizice DCE-MRI dat**

Při akvizici dat DCE-MRI dojde nejprve k nasnímání několika  $T_1$  vážených snímků, poté k podání kontrastní látky a v následujících minutách k dalšímu snímání. [36]

#### **1.4.1 Parametry akvizice**

Při akvizici dat, vhodných pro kvantitativní hodnocení kinetiky KL , je nutno zajistit vhodnou distribuci KL a stanovit odhad koncentrace KL. Kvalita nasnímaných dat dále závisí na časovém a prostorovém rozlišení, vhodné velikosti zobrazovaného objemu a poměru signálu k šumu (dále jen SNR).

Zpravidla platí, že čím lepší budou hodnoty jednoho parametru, tím se zhorší ostatní parametry. Např. při vysokém časovém rozlišení se velmi sníží prostorové rozlišení a naopak. Při akvizici je vždy potřeba najít určitý kompromis mezi nastavovanými parametry, v závislosti na zobrazované oblasti zájmu (dále jen ROI).[34]

#### **Odhad koncentrace kontrastní látky**

Ideální je možnost odhadu koncentrace KL pro každý okamžik snímání. Mnohdy je uvažován přímý vztah mezi změnou intenzity obrazu a koncentrací KL v daném bodě tkáně . Pro vysoké koncentrace však tato aproximace neplatí. Proto je většinou koncentrace KL určována pomocí změření  $T_1$  pro danou tkáň a jeho následných změn (resp. změn relaxivity  $r$ ).<sup>[34]</sup> Závislost koncentrace KL ve tkání v čase na  $T_1$  a  $r$  lze vyjádřit z rovnice 1.1 jako:

$$
C(t) = \frac{\frac{1}{T_1(t)} - \frac{1}{T_{10}}}{r_1}
$$
\n(1.2)

#### **Časové a prostorové rozlišení**

Důležitým parametrem pro DCE-MRI je časové rozlišení, které hraje významnou roli zejména při zobrazování rakovinné tkáně . Konkrétní hodnoty časového rozlišení záleží na sledované ROI, resp. patologii, případně zvoleném modelu při farmakokinetickém modelování. Vzhledem k protichůdnosti požadavků na akvizici je časové rozlišení mnohdy upozaděno za účelem zlepšení jiných parametrů .

Prostorové rozlišení DCE-MRI je potřeba stejné, jako u klasické MR, jinak může dojít ke ztrátě podstatných detailů ve zobrazované ROI, resp. patologii. [34]

#### **Pokrytí oblasti zájmu**

Velikost snímaného objemu závisí na snímané RO L U rozsáhlých patologií (např. traumata mozku) je potřeba snímat co největší objem, většinou na úkor časového rozlišení. [34]

#### **Poměr signálu k šumu**

SNR srovnává výkon signálu v obraze a výkon šumu na pozadí. Čím větší SNR, tím lepší je signál oproti šumu. Proto je SNR většinou zvyšován na úkor rychlosti akvizice a prostorového rozlišení. [34]

#### **1.4.2 Pulzní sekvence v DCE-MRI**

Pro zobrazování pomocí DCE-MRI jsou typické sekvence IR (inversion recovery) a rychlé gradientní  $T_1$  váhované sekvence, např. FLASH (fast low angle shot). [34, 16]

## **1.5 Analýza DCE-MRI dat**

Pro analýzu DCE-MRI dat existují dva druhy metod: kvantitativní (vyžadující farmakokinetický model) a semikvantitativní (bez modelu).

Semikvantitativní metody nepotřebují přístup k AIF (Arteriální vstupní funkce, viz dále). Nevýhodou je možnost absence zřejmé souvislosti získaných charakteristik s fyziologickými parametry (je obtížné určit kinetické parametry).

Naproti tomu kvantitativní metody umožňují stanovení perfuzních parametrů pomocí známého farmakokinetického modelu (viz dále). [16, 31, 12, 29, 14]

#### **1.5.1 Perfuzní parametry DCE-MRI**

Pomocí farmakokinetických modelů lze v DCE-MRI měřit perfuzní parametry. Přehled zde uvažovaných parametrů je uveden v tabulce Tab. 1.1. Názvy a jednotky uvedených parametrů vychází z  $[35, 9, 12, 10, 4, 15]$ .

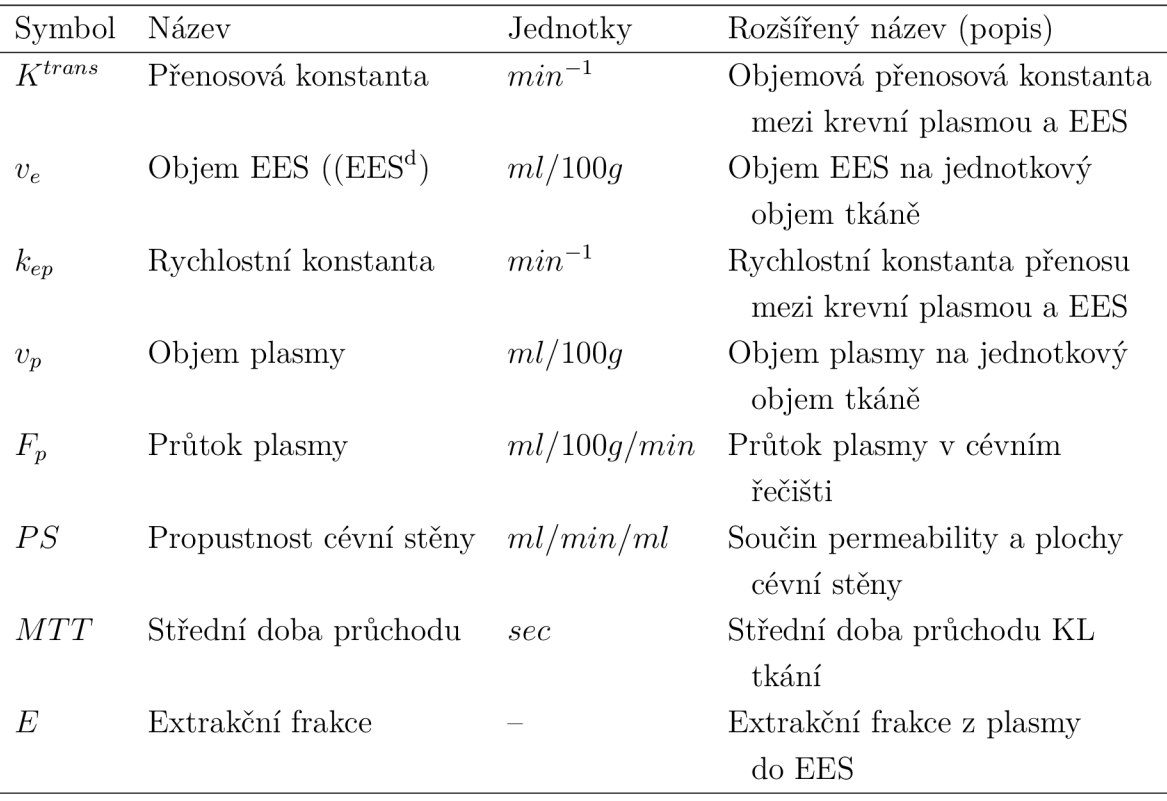

Tab. 1.1: Základní kinetické parametry DCE-MRI

Parametry  $v_e$  a  $v_p$  lze uvádět jako bezrozměrné veličiny, případně v jednotkách ml/100ml (kolik ml ze 100 ml celkového objemu tkáně zaujímá objem KL v daném kompartmentu), nebo ml/100g.

Jako primární cíl klinického testování je někdy uváděn odhad parametru *Ktrans .*  jako sekundární cíle parametry  $v_e$  a  $k_{ep}$ , případně  $v_p$ .[36]

Parametry *F<sup>p</sup>* (resp. *CBF,* cerebral blood flow), *v<sup>p</sup>* (resp. *CBV,* cerebral blood volume) a  $T_c$  (resp.  $MTT$ , viz dále) jsou navzájem spojeny centrálním objemovým teorémem, popsaným rovnicí 1.3.

$$
F_p = \frac{v_p}{T_c}; \qquad \qquad CBF = \frac{CBV}{MTT}
$$
\n(1.3)

Princip tohoto teorému spočívá v možnosti dopočtení libovolného z parametrů při znalosti zbylých dvou a běžně se při farmakokinetickém modelování využívá pro zisk  $T_c$  a,  $v_p$ . [25]

Fyziologicky popisují parametry *v<sup>p</sup>* a *CBV,* resp. *F<sup>p</sup>* a *CBF* stejnou veličinu, lišící se pouze hodnotou hematokritu *Hct* pacienta. Vztahy mezi těmito veličinami specifikují rovnice 1.4 a 1.5. Pro tkáně mozku jsou častěji používány *CBV* a *CBF.*  [5, 21, 22]

$$
v_p = CBV(1 - Hct)
$$
\n<sup>(1.4)</sup>

$$
F_p = CBF(1 - Hct)
$$
\n<sup>(1.5)</sup>

#### **Objemová přenosová konstanta -**  $K^{trans}$

Objemová přenosová konstanta (dále jen *Ktrans)* popisuje difúzi nízkomolekulárních KL přes kapilární membránu. Je stejná pro oba směry difuze mezi cévami a EES. Používá se pro biologický popis nádorů a sledování jejich reakce na aplikovanou léčbu.

*K trans* závisí na permeabilitě kapilární stěny, celkové ploše difúze, perfuzi a průtoku plasmy, respektive na poměru mezi permeabilitou kapilár a průtokem krve ve tkáni (parametry *PS* a *F<sup>p</sup> ,* viz dále). Při omezené permeabilitě cév je hodnota  $K^{trans}$  úměrná permeabilitě mezi EES a krevní plasmou na jednotkový objem tkáně. Při omezeném průtoku je K<sup>trans</sup> úměrná toku krevní plasmy na jednotku objemu. Pro kinetické modelování je snazší brát v úvahu vždy jen jednu z uvedených variant - omezenou perfuzi, nebo omezený průtok. V případě modelování mozku je brána v úvahu pouze limitovaná perfuze, pro modelování nádorové tkáně je nutno vzít v úvahu kombinaci obou variant. Interpretace *Ktrans* tedy závisí na parametrech  $PS$  a  $F_p$  a na architektuře cévního řečiště.

Přesnější definice, zahrnující režimy omezené permeability i omezeného průtoku, vyjadřuje  $K^{trans}$  pomocí počtu částic KL, které přejdou z krve do EES za jednotku času, objemu tkáně a arteriální koncentrace plasmy. Jedná se o součin parametrů *Fp* (jak rychle se částice KL dostávají do řečiště) a E (kolik částic KL se dostane do EES, viz dále), rovnice 1.6. [35, 36, 31]

$$
K^{trans} = EF_p \tag{1.6}
$$

#### **Objem EES** -  $v_e$

Dále lze pomocí DCE-MRI stanovit parametr  $v_e$ . Jedná se o frakci objemu EES (resp. <sup>K</sup> L v EES), vztaženou na jednotkový objem tkáně (voxel). Někdy je parametr *v<sup>e</sup>* uváděn jako bezrozměrná veličina, nabývající hodnot mezi 0 a 1. [35, 31]

#### **Rychlostní konstanta přenosu -** *kep*

Rychlostní konstanta  $k_{ep}$  charakterizuje rychlost přenosu KL mezi EES a krevní plasmou. Jedná se o poměr mezi  $K^{trans}$  a  $v_e$ , viz rovnice 1.7 . Hodnota  $k_{ep}$  je vždy větší, než hodnota *Ktrans .* [35, 31]

$$
k_{ep} = \frac{K^{trans}}{v_e} \tag{1.7}
$$

#### **Objem plasmy -** *v<sup>p</sup>*

Parametr *v<sup>p</sup>* udává objem krevní plasmy, resp. frakci, kterou v rámci uvažovaného objemu zaujímají cévy. Stejně jako *v<sup>e</sup>* lze *v<sup>p</sup>* měřit buďto v jednotkách ml/100ml, nebo jako bezrozměrnou frakci, jejíž hodnoty se pohybují mezi 0 a 1.

Součet  $v_p + v_e$  je roven maximálně celkové extracelulární objemové frakci, platí rovnice 1.8. [31, 9]

$$
v_e + v_p \le 1\tag{1.8}
$$

#### **Průtok plasmy -** *F<sup>p</sup>*

Průtok plasmy (plasma flow, dále jen  $F_p$ ), určuje rychlost, jakou se KL dostává do oblasti (kompartmentu) krevní plasmy. Jedn á se o přítok plasmy na jednotku tkáňového objemu. Jednotkou je *ml/100g/min,* resp. *ml/min/ml.* Ve tkáni nedochází k akumulaci krve, odtok plasmy je proto roven jejímu přítoku, tedy také hodnotě  $F_p$ . [31, 9]

#### **Součin permeability a plochy cévní stěny -** *PS*

Součin permeability a plochy cévní stěny (permeability-surface area product, dále jen PS) představuje rychlost, se kterou částice KL pronikají z plasmy do EES. Vyjadřuje se nejčastěji v jednotkách  $1/min$ . Jedná se o počet částic KL, které projdou z plasmy do EE S za jednotku času. Je definován jako součin permeability *P* (určuje rychlost transportu KL na jednotku povrchu kapiláry) a celkové plochy povrchu všech kapilár *S*. Permeabilita kapilár je stejná pro transport KL z plasmy do EES i z EES do plasmy. Společně s  $v_e$  se někdy označují jako parametry permeability a jako takové závisejí na typu použité KL, resp. difuzním koeficientu KL přes cévní stěnu, případně hematoencefalickou bariéru ve tkáních mozku. [31, 28]

#### Střední doba průchodu KL tkání -  $MTT$

Střední doby průchodu KL tkání (mean transit times, obecně *MTT*) jsou skupina parametrů, popisující průměrný, resp. očekávaný čas v sekundách, za který KL opustí danou oblast (tkáň) v ROI (voxelu dat). Jsou vždy vázány na danou oblast a její vstupní bod pro KL. Pokud má uvažovaná oblast (voxel) jen jeden vstup (jednu vstupní arterii), je možno příslušný *MTT* odvodit z centrálního objemového teorému, případně určit jako plochu pod křivkou IRF (Impulzní reziduálni funkce, viz dále). [9, 31]

Pro oblast EE S je MT T označován jako *T<sup>e</sup> .* Je předpokládán jeden vstupní bod pro KL do řečiště a  $T_e$  je pro tento předpoklad definován dle rovnice 1.9

$$
T_e = \frac{v_e}{PS} \tag{1.9}
$$

kde  $v_e$  je objem EES,  $PS$  je míra propustnosti cévní stěny pro KL (součin permeability a plochy).

V oblasti plasmy existují obecně dva vstupní body pro KL : arteriální a transendoteliální (přes cévní stěnu), je tedy charakterizována dvěma různými *MTT*  kapilárním  $T_c$  a  $T_p$ , charakterizujícím plasmu.  $T_p$  nelze přímo jasně určit a závisí na konkrétním použitém modelu. Za předpokladu nepropustných cévních stěn pro K L *(PS =* 0) je plasmu možno považovat za systém s jedním (arteriálním) vstupem, charakterizovaným *T<sup>c</sup> ,* který lze určit přes centrální objemový teorém rovnicí 1.10

$$
T_c = \frac{v_p}{F_p} \tag{1.10}
$$

kde  $v_p$  je objem plasmy a  $F_p$  je průtok plasmy. Obecně bývá označením MTT myšlen právě *T<sup>c</sup> .* 

Celkový *MTT,* označovaný jako T zahrnuje jak oblast plasmy, tak EES, za předpokladu jediného arteriálního vstupu (KL řízena průtokem  $F_p$  přes vstupní arterii). Je popsán rovnicí 1.11.

$$
MTT = T = \frac{v_p + v_e}{F_p} \tag{1.11}
$$

Kde *v<sup>p</sup>* je objem plasmy a *F<sup>p</sup>* je průtok plasmy. [31, 30, 9, 23, 34]

#### **Extrakční frakce -** *E*

Extrakční frakce (dále jen *E)* je frakce KL , kter á pronikne z intravaskulárního prostoru (plasmy) do extravaskulárního (EES). Frakce KL, která naopak zůstane v řečišti (nepronikne přes kapilární stěnu) je rovna 1 — *E.* Samotný parametr *E* závisí na profilu (tvaru křivky) vpravení bolu KL  $(c_a(t))$ .

Někdy je extrakční frakce definována také jako rozdíl koncentrace KL ve vstupní arterii a výstupní véně. Tato definice platí jen pro stacionární stavy, kdy koncentrace KL v každém bodě je v čase konstantní.

Obecně lze extrakční frakci popsat rovnicí 1.12

$$
E = \frac{PS}{v_p} T_p \tag{1.12}
$$

kde *PS* je součin permeability a plochy cévní stěny, *v<sup>p</sup>* je objem plasmy a *T<sup>p</sup>* je střední doba průchodu KL plasmou. [28, 31, 9]

#### **1.5.2 Farmakokinetické modelování**

Koncentrace KL je funkcí v čase, lze tedy provést modelování její distribuce ve tkáni v čase. Vzhledem k nízkým koncentracím KL dochází k její difuzi kapilárami do EES. Tato difuze je reverzibilní a úměrná rozdílu koncentrace KL v cévách a ve tkáni. Celková koncentrace KL v rámci voxelu tkáně (3D objemového elementu dat) je dána sumou příspěvků z EES a intravaskulárního prostoru (plasmy).

Před farmakokinetickou analýzou je nejprve nutno určit koncentraci KL na odpovídajících úsecích v obraze. K tomu je zapotřebí správně aplikovat model, vzít v úvahu snížení  $T_1$  relaxačního času v přítomnosti KL, hodnotu relaxivity  $r_1$  (měřená většinou na in-vitro difuzních fantomech), vztah mezi koncentrací KL a poklesem  $T_1$  relaxace, a hodnotu  $T_{10}$ , odpovídající hodnotě  $T_1$  dané tkáně před aplikací KL. Dále je potřeba určit, jak snížení  $T_1$  relaxačního času ovlivní úroveň MR signálu. Vliv  $T_1$  na úroveň signálu se liší dle typu akviziční sekvence a je ovlivněn použitým

sklápěcím úhlem (flip angle, dále jen FA). Při znalosti *r\, T\\$* a F A je možno určit vztah mezi úrovní signálu a koncentrací KL .

Tvar koncentrační křivky (dále jen TCC , z angl. time-concentration curve) závisí na kinetických parametrech DCE-MRI . Počáteční sklon křivky závisí na parametru *K trans ,* velikost peaku na parametru *v<sup>e</sup>* a tvar křivky je dán parametrem*<sup>k</sup>ep .* Pokud dojde ke zvýšení  $K^{trans}$  při konstantní hodnotě  $k_{ep}$ , dojde k nárůstu amplitudy křivky, ale bude zachován její tvar. [36]

Pro analýzu signálu za použití farmakokinetických modelů je nutno změření nulové linie (baseline)  $T_1$  před aplikací KL (pro transformaci signálu z tkáně na TCC), změření změny signálu ve tkáni před a po aplikaci KL a případné změření AIF (lze využít jeden ze známých modelů AIF, získaných např. jako populační průměr), převod intenzity signálu na koncentraci a následná analýza získaných TC C pomoc í farmakokinetických modelů. [16, 12]

Přehled jednotlivých farmakokinetických modelů je uveden v kapitole 2 (Farmakokinetické modely, viz dále).

#### **AIF**

AIF (arteriální vstupní funkce) popisuje průběh koncentrace KL ve vstupní arterii v čase, někdy označovaný jako *ca(ť).* 

Pokud by měl průběh aplikovaného bolu KL ve vstupní arterii i tkáni po celou dobu tvar nekonečně krátkého impulzu, byla by měřeným výstupem přímo křivka I RF (viz dále), kterou by bylo možno využít pro zisk informací o vlastnostech tkáně . AIF by v tomto případě měla tvar jednotkového impulzu, viz Obr. 1.1.

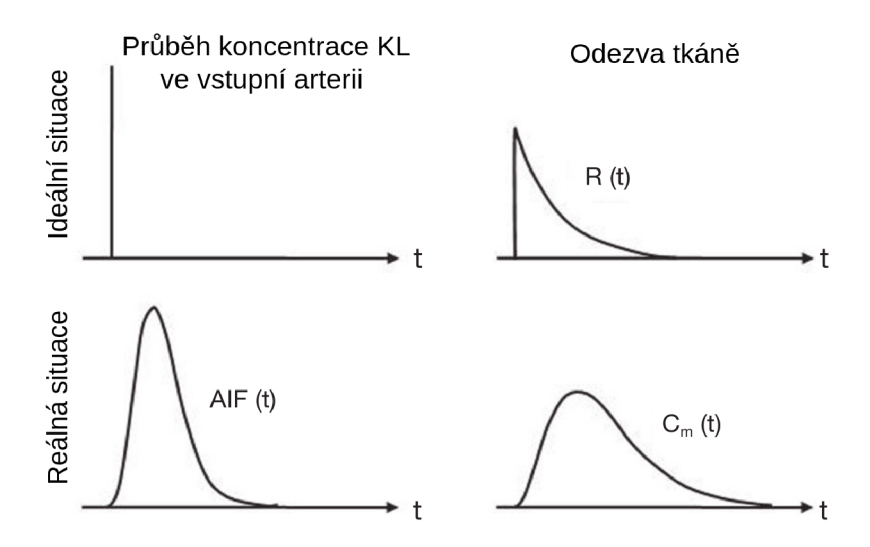

Obr. 1.1: Srovnání ideální a reálné AIF a odezvy tkáně, převzato z [12], upraveno

Reálná AIF se od tohoto předpokladu liší, proto nelze IRF měřit přímo, ale je nutno nejprve změřit průběh koncentrace KL ve vstupní arterii  $(AIF(t))$  a ve tkáni  $(C(t))$  v čase a IRF je následně získána jejich dekonvolucí.[16, 12, 34, 31]. Platí vztah 1.13:

$$
C(t) = AIF(t) * I(t)
$$
\n
$$
(1.13)
$$

kde  $C(t)$  je koncentrace KL ve tkáni v čase,  $AIF(t)$  je arteriální vstupní funkce a *I(t)* je impulzní charakteristika.

Impulzní charakteristika *I(t)* je s IRF spjata přes perfuzní parametr *F<sup>p</sup> ,* dle 1.14:

$$
I(t) = Fp * R(t)
$$
\n
$$
(1.14)
$$

kde  $F_p$  je průtok plasmy a  $R(t)$  je IRF. [31]

Existuje několik modelů AIF pro lidskou tkáň, např. model Parkerovy AIF, uvedený v [27], jehož podoba je následující:

$$
C_{\text{Parker}}(t) = \sum_{n=1}^{2} \frac{A_n}{\sigma_n \sqrt{2\pi}} e^{-\frac{(t - T_n)^2}{2\sigma_n^2}} + \frac{\alpha e^{-\beta t}}{1 + e^{-s(t - \tau)}}
$$
(1.15)

kde  $C_{Parker}(t)$  je koncentrace KL v čase,  $A_n$ ,  $\sigma_n$  a  $T_n$  jsou parametry použitých Gaussovských funkcí, *a* a *(3* jsou parametry použitých exponenciálních funkcí a *s*   $a \tau$  jsou parametry sigmoidální funkce.

Pro použité datasety je nutná specifická AIF, jelikož se jedná o tkáně malých hlodavců. Na rozdíl od lidských tkání proudí v krevním oběhu hlodavců krev mnohem rychleji, v AIF tedy za běžných podmínek není pozorovatelný druhý průběh bolu. AIF pro tkáně malých hlodavců je představena v [15]:

$$
C_p(t) = t^{\beta} \sum_{n=1}^{3} \alpha_n e^{-\tau_n t}
$$
 (1.16)

kde  $\beta$  je společný parametr funkcí Gamma rozdělení,  $\alpha_n$  a  $\tau_n$  jsou parametry těchto funkcí a *t* je čas v minutách. Parametry funkcí se liší v závislosti na použité  $KL. [15]$ 

Průběh této AIF pro KL Magnevist a GadoSpin P je na Obr. 1.2. AIF je generována se vzorkovací periodou jedné vteřiny, s celkovou délkou 900 vzorků (15 minut). Samotnému vyobrazenému průběhu AIF předchází deset vteřin, které představují zavedené zpoždění mezi aplikací KL a měřením její koncentrace  $C_p(t)$  ve vstupní arterii (prekontrastní snímky).

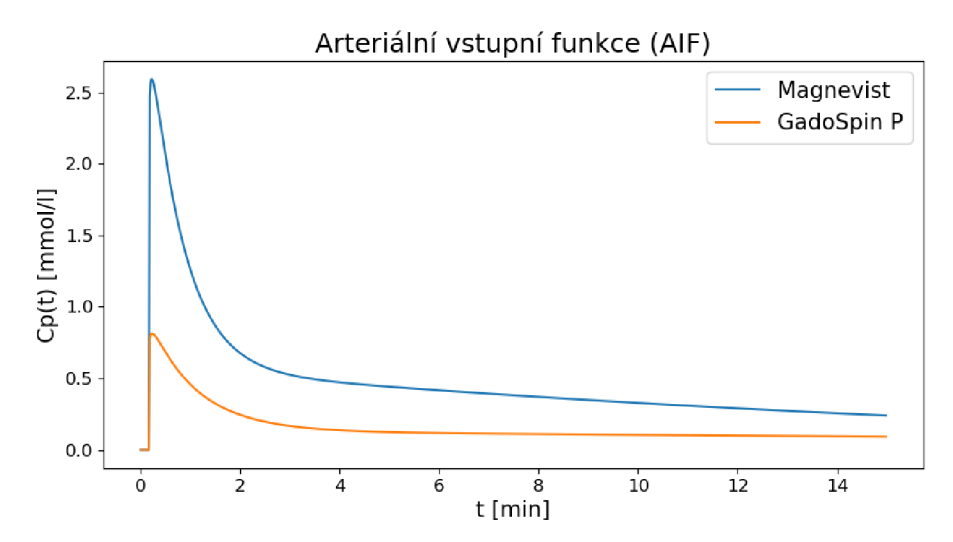

Obr. 1.2: Model AIF pro myší tkáně pro kontrastní látky Magnevist a GadoSpin P

#### **IRF**

Impulzní reziduální funkce (IRF) reprezentuje frakci KL, která je v daném okamžiku přítomna ve tkáni (v řečišti). IRF lze využít pro popis biologické tkáně, chovající se jako lineární, časově invariantní systém. Každý voxel takové tkáně lze popsat pomocí IRF, zahrnující příslušné fyziologické parametry. [19]

Pro zisk IRF z TCC je potřeba provést dekonvoluci TCC s AIF, resp. konvoluci AIF s IRF pro opačný směr (zisk TCC z IRF), viz rovnice 1.13. [34, 31]

Na počátku simulace (v čase  $t = 0$ ) je hodnota IRF maximální (všechna KL je stále ve tkáni, hodnota  $I(t)$  odpovídá hodnotě  $F_p$ ) a v čase postupně klesá až k nule. [31]

#### **PerfLab**

Analýzu koncentrační křivky umožňuje software Perfusion Lab (dále jen SW PerfLab, [https://perflab.isibrno.cz/\)](https://perflab.isibrno.cz/), vzniklý na UPT AVČR. V rámci SW PerfLab je každá TCC převedena dekonvolucí s AIF na IRF a jsou extrahovány perfuzní parametry dané tkáně.

Analýza v SW PerfLab probíhá pomocí určitého farmakokinetického modelu.

## **2 Farmakokinetické modely**

Analýza DCE-MRI dat cílí na zisk kvantitativních parametrů, charakterizujících stav mikrocirkulace. Za tímto účelem je aplikován farmakokinetický model, reprezentující architekturu tkáně, který propojí naměřená data (resp. TCC) s relevantními fyziologickými parametry.

Následuje stručný přehled farmakokinetických modelů. Nejčastěji používané modely v DCE-MRI jsou TH, ETM, TM, AATH a 2CXM (viz dále).

Většinu tkání lze rozdělit na dvě oblasti, intravaskulární prostor (plasmu) a intersticium (EES), mezi kterými dochází k výměně KL přes cévní stěny (předpokládán stejný přenos v obou směrech). Tyto tkáně lze modelovat pomocí čtvř parametrů, největší význam je tedy přikládán právě modelům, popsaným čtyřmi parametry. Parametry  $F_p$ ,  $v_p$ ,  $PS$  a  $v_e$ , uvedené v sekci 1.5.1 (Perfuzní parametry DCE-MRI) jsou pro tyto modely nejpoužívanější. Alternativně lze využít libovolné čtyři parametry, související s *F<sup>p</sup> , v<sup>p</sup> , PS* a *v<sup>e</sup>* a tyto z nich následně odvodit. Takto je možno použít např. kombinaci  $F_p$ , *T*,  $T_c$  a  $T_e$ , případně  $F_p$ ,  $v_p$ ,  $K^{trans}$  a  $k_{ep}$ .

Kromě modelů definovaných čtyřmi parametry existují ještě zjednodušené varianty, které je možno použít pro tkáně , splňující specifické podmínky, nebo pro případy, kdy nejde spolehlivě změřit všechny čtyři potřebné parametry. [31, 33]

### 2**.1 Modely plasmy**

V DCE-MRI se pro modelování plasmy používají buďto modely kompartmentnové, nebo tzv. plug-flow, charakterizované dvěma parametry: průtokem plasmy *F<sup>p</sup>* a objemem plasmy  $v_p$ . Průchod KL mezi prostorem plasmy a EES pak popisuje míra propustnosti cévní stěny *PS.* U obou modelů se jedná o reprezentaci ideálních řečišť. Reálný cévní systém zahrnuje prvky obou modelů.

#### **2.1.1 Jednokompartmentový model plasmy**

Řečiště, zahrnující různé velikosti a typy cév, popisují kompartmentové modely. Kompartmentové modely obecně předpokládají rozdělení prostoru na jednotlivé oddělené oblasti (kompartmenty), které jsou typické specifickým chováním a vlastnostmi. Kompartment je považován za dokonale promísený objem s prostorově uniformní koncentrací KL a je charakterizován mono-exponenciální IRF. Přenos látek mezi kompartmenty probíhá difúzí dle Fickova zákona.

Nejjednodušším typem kompartmentových modelů je jednokompartmentový model, považující celý prostor za jeden homogenní objem. Je použitelný pro případy, kdy při podání KL dojde po změně koncentrace v krvi velmi rychle i ke změně koncentrace ve tkáni. Složitější a přesnější jsou vícekompartmentové modely.

V jednokompartmentovém modelu je plasma reprezentována jako jediný homogenní prostor o objemu *v<sup>p</sup> .* K L se do tohoto prostoru dostává na arteriálním konci řečiště rychlostí, odpovídající průtoku plasmy  $F_p$  a stejnou rychlostí prostor na venózním konci řečiště opouští. Část KL , odpovídající extrakční frakci *E,* opouští prostor kompartmentu plasmy a difunduje do EES. Schéma tohoto modelu je na Obr. 2.1.

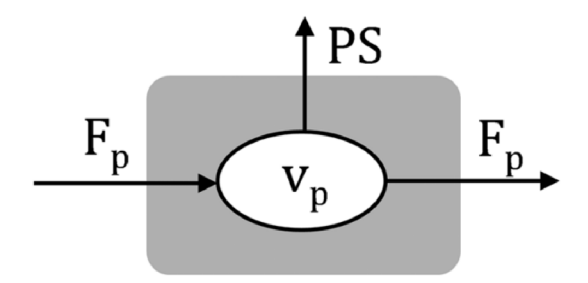

Obr. 2.1: Jednokompartmentový model plasmy, převzato z [31]

Průvběh koncentrace KL v jednokompartmentovém modelu plasmy v čase je popsána rovnicí 2.1

$$
v_p \frac{dc_p}{dt}(t) = F_p c_a(t) - F_p c_p(t) - P S c_p(t)
$$
\n(2.1)

kde  $v_p$  je objem plasmy,  $c_p(t)$  je hodnota koncentrace KL v plasmě v čase,  $F_p$ je průto k plasmy, *ca(t)* je koncentrace K L ve vstupní arterii v čase (AIF) a *PS* je součin permeability a plochy cévní stěny. Řešením je IRF (rovnice 2.2):

$$
R(t) = e^{-t/T_p} \tag{2.2}
$$

kde  $R(t)$  je IRF, t čas a  $T_p$  střední doba průchodu plasmou, definována dle 2.3

$$
T_p = \frac{v_p}{F_p + PS} \tag{2.3}
$$

#### **2.1.2 Plug-flow model plasmy**

Plug-flow modely jsou charakteristické prouděním, v němž se všechny částice pohybují konstantní rychlostí. K tomu dochází v prostředí jedné cévy (kapiláry), kde je tento tok umožněn přítomností červených krvinek. V prostředí, zahrnujícím více různých cév, jakým je např. typický voxel DCE-MRI obrazu, není plug-flow model příliš vhodný. Ideální je naopak pro řečiště složené z velmi podobných, prakticky identických cév (např. velmi malá výseč mikrokapilárního řečiště).

Koncentrace KL v daném místě řečiště závisí na časové souřadnici t a prostorové souřadnici *x.* Model lze přiblížit jako trubici délky *L,* kdy *x =* 0 představuje arteriální konec a  $x = L$  představuje venózní konec. Koncentrace KL  $cp(t)$  závisí na prostorové souřadnici *x* a průměrné koncentraci K L v plasmě *cp(x, t)* dle rovnice 2.4

$$
c_p(t) = \frac{1}{L} \int_0^L dx c_p(x, t)
$$
\n(2.4)

Průtok v libovolném řezu této trubice je roven parametru  $F_p$ . Permeabilita cévní stěny P je ve všech bodech považována za konstantní. KL je do systému přiváděna na arteriálním konci rychlostí, odpovídající *F<sup>p</sup>* a stejnou rychlostí se pohybuje i v celém systému. Část KL , odpovídající extrakční frakci *E* postupně difunduje z cévního řečiště do EES, koncentrace K L v systému klesá s rostoucím časem *t*  a rostoucí vzdáleností x od arteriálního konce řečiště. Na venózním konci KL řečiště opouští rychlostí, odpovídající *F<sup>p</sup> .* 

Plug-flow model plasmy je zobrazen na Obr 2.2

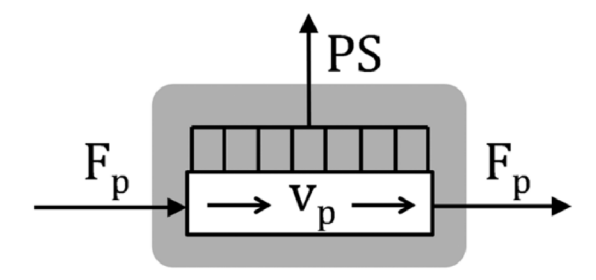

Obr. 2.2: Plug-flow model plasmy, převzato z [31]

Koncentrace KL je popsána výše uvedenou rovnicí 2.4. Jejím řešením je IRF plug-flow modelu, rovnice 2.5

$$
R(t) = e^{-tPS/v_p} \theta(\frac{v_p}{F_p} - t)
$$
\n(2.5)

kde  $R(t)$  je IRF plug-flow modelu, PS je míra prostupnosti cévní stěny,  $v_p$  je objem plasmy,  $F_p$  je průtok plasmy a  $\theta$  je Heavisideova funkce (jednotkový skok), definována jako  $\theta(t > 0) = 1$  a  $\theta(t < 0) = 0$ .

Střední doba průchodu KL  $T_p$  a extrakční frakce  $E$  plug-flow modelu jsou definovány rovnicemi 2.6 a 2.7. [31]

$$
T_p = \frac{v_p}{PS} (1 - e^{-PS/F_p}) \qquad (2.6) \qquad E = 1 - e^{-PS/F_p} \qquad (2.7)
$$

## **2.2 Modely intersitcia (EES)**

Pohyby částic v EES jsou řízeny převážně difuzí, částečně pak tendencí částic k posunu od arteriálního konce cévy k venóznímu. Na arteriálním konci je větší vnější hydrostatický tlak, než vnitřní osmotický a dochází k filtraci částic ven z cévy (do EES). Na venózním konci dochází k poklesu hydrostatického tlaku pod osmotický a k resorpci částic zpět do cévního řečiště.

Modely EES jsou definovány objemem EES  $v_e$ . Přechod látek mezi plasmou a EES definuje PS. Schémata uvedených modelů jsou na Obr. 2.3

#### **Kompartmentový model EES**

Jedná se o nejběžnější model EES. Většina tkání je zásobena hustou sítí kapilár, umožňující výměnu KL mezi cévami a EES, proto lze předpokládat rovnoměrné rozložení koncentrace KL v rámci EES. K resorpci částice KL zpět do cévy může docházet na jiném místě, než kde došlo k přechodu do EES. [31]

Schéma kompartmentového modelu EES je na Obr. 2.3a

#### **Distributed model**

Distributed model předpokládá mísení KL v EES pouze ve směru kolmém na směr kapiláry, nikoli ve směru s kapilárou rovnoběžném. K resorpci každé částice KL zpět do řečiště tedy dochází ve stejném místě, jako k jejímu přechodu do EES. EE S si lze v tomto případě představit jako bariérami oddělené kompartmenty, mezi kterými navzájem nedochází k výměně KL . Zmíněné bariéry jsou zavedeny za účelem zjednodušení modelu, bez nich by EES tvořilo jeden kompartment s volně se mísícími částicemi, pro jehož popis by bylo potřeba složitý matematický systém (viz TH model). Po zavedení bariér je možno stanovit distribuci KL v čase a prostoru pro každý ze samostatných kompartmentů . [31]

Schéma distributed modelu EES je na Obr. 2.3b.

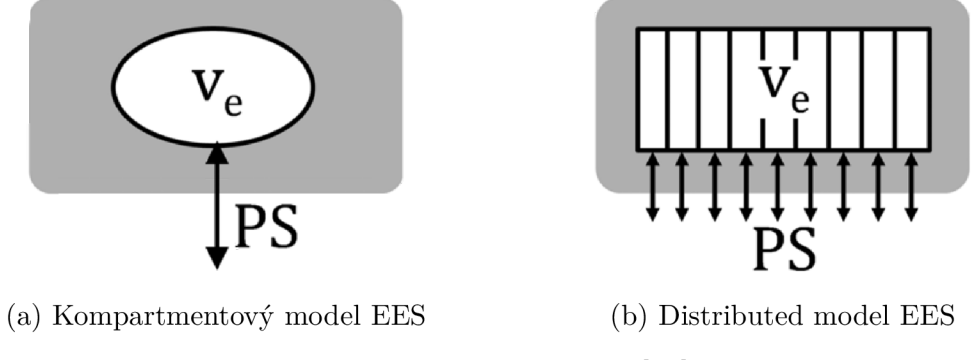

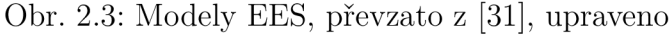

### **2.3 Modely tkáně**

Modely tkáně zahrnují plasmu i EES, kombinují tedy prvky výše popsaných modelů plasmy a EES a umožňují tak komplexnější popis výměny částic KL mezi cévním řečištěm a EES. Celková koncentrace KL v modelované tkáni je sumou příspěvků z obou částí dle rovnice 2.8

$$
C(t) = v_p c_p(t) + v_e c_e(t)
$$
\n(2.8)

kde  $C(t)$  je koncentrace KL v uvažované oblasti (voxelu),  $v_p$  je objem plasmy,  $c_p(t)$  je koncentrace KL v plasmě,  $v_e$  je objem EES a  $c_e(t)$  je koncentrace KL v EES.

Nejčastěji používané modely umožňují zisk čtyř parametrů sledované tkáně: Fp,  $v_p$ , *PS* a  $v_e$ .

#### **2.3.1 Modely definované čtyřmi parametry**

#### **Dvoukompartmentový model (2CXM)**

Dvoukompartmentnový model (Two-compartment exchange model, dále jen 2CXM) rozděluje distribuci KL ve tkáni mezi dva oddělené kompartmenty (plasmu o objemu  $v_p$  a EES o objemu  $v_e$ ), jak je vidět na Obr. 2.4.

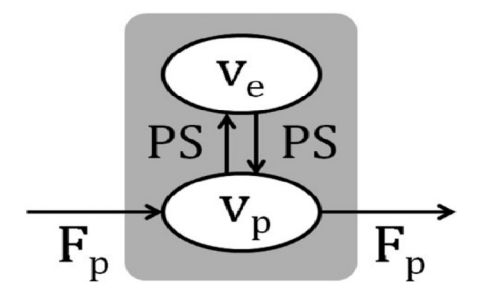

Obr. 2.4: Dvoukompartmentový model (2CXM), převzato z [31]

KL vstupuje přes vstupní arterii do kompartmentu plasmy rychlostí, odpovídající  $F_p$ , odkud část KL následně difunduje přes kapilární membránu do EES a odtud posléze zpět do cévního řečiště dle *PS,* ze kterého vystupuje některou z výstupních vén. Rychlost difúze mezi kompartmenty plasmy a EE S závisí na parametrech *PS*  a  $F_p$  a je uvažována stejná pro oba směry. IRF tohoto modelu je bi-exponenciální. Model se v DCE-MRI využívá např. pro tkáně prsu, nebo mozku. [31, 10, 20, 32, 33]

#### **T H model**

Model homogenní tkáně (tissue homogeneity model, dále jen TH) pracuje s předpokladem plasmy jako plug-flow systému a EES jako kompartmentu. Výměna KL mezi plasmou a EES probíhá po celé délce cévní stěny. Schéma TH modelu je na Obr. 2.5. [31]

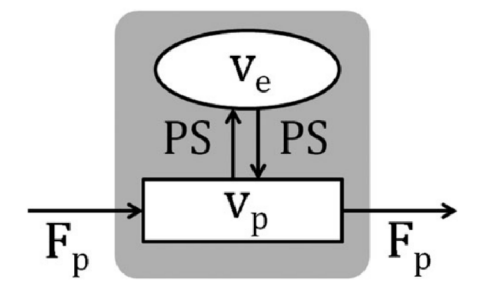

Obr. 2.5: Tissue homogeneity model (TH), převzato z [31]

#### **Adiabatická aproximace TH modelu (AATH)**

AATH model modeluje plasmu jako plug-flow systém a EES jako kompartment. Oproti klasickému TH modelu však výměna KL mezi plasmou a EES probíhá pouze na venózním konci řečiště. Tento předpoklad pro většinu tkání neplatí (výjimkou jsou např. játra), přesto je AAT H model často používán jako poměrně přesná aproximace. Hlavní výhodou AATH modelu je jednoduché analytické řešení. [31] Schéma modelu je na Obr. 2.6.

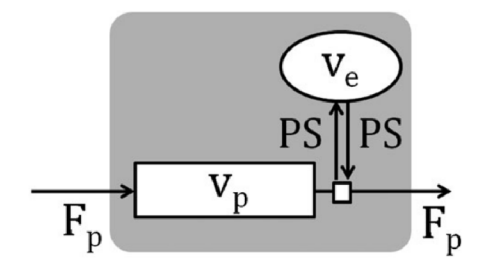

Obr. 2.6: Adiabatická aproximace TH modelu (AATH), převzato z [31]

#### **Distributed-parameter model (DP)**

DP model modeluje plasmu jako plug-flow systém (stejně jako TH a AATH modely), ale EES jako distributed model. Má známé analytické řešení a jedná se tak o realistickou aproximaci TH modelu pro mnohé tkáně. [31]

Schéma DP modelu je na Obr. 2.7.

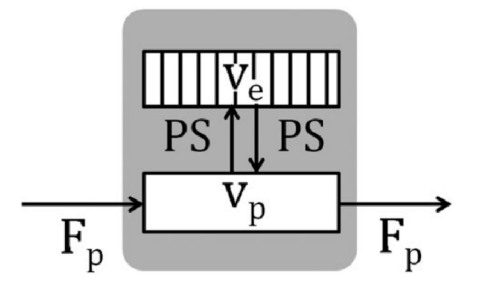

Obr. 2.7: Distributed-parameter model (DP), převzato z [31]

#### **2.3.2 Modely definované třemi parametry**

#### **Rozšířený Toftsův model (ETM )**

Rozšířený Toftsův model (Extended Tofts model, dále jen ETM ) je popsán parametry  $v_p$ ,  $K^{trans}$  a  $v_e$ . Model je zobrazen na Obr. 2.8

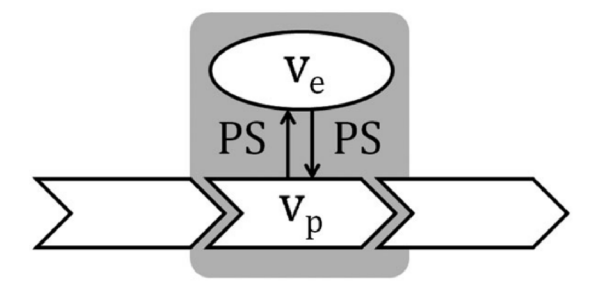

Obr. 2.8: Rozšířený Toftsův model (ETM), převzato z [31]

ETM vychází z 2CXM, zavádí ale zjednodušení v podobě zanedbání  $T_p$  (střední doba průchodu KL plasmou) a předpokladu stejných hodnot koncentrace KL v celém kompartmentu plasmy i ve vstupní arterii.

Jedná se o velmi často využívaný model navzdory faktu, že v některých tkáních (ledviny, nádory) poskytuje nepřesné hodnoty parametrů . Relevantní je pro dva typy tkání: tkáně s vysokou perfuzí, kdy lze uvažovat *Ktrans = PS* a tkáně s řídkými cévními systémy a dokonale promíseným EES. Hlavním důvodem popularity ETM je možnost stanovit *v<sup>p</sup> , K tran <sup>s</sup>* a *v<sup>e</sup>* i při velmi nízkém časovém rozlišení dat, čehož se využívá ke zlepšení dalších parametrů akvizice. [31, 10, 33]

#### **Tissue uptake models**

Pokud je akviziční čas dostatečně krátký a celé měření probíhá v době, kdy KL prosakuje do EES, ale zpět do plasmy se vrací jen zanedbatelné množství, v porovnání s přítokem KL vstupní arterií, lze použít zjednodušené modely, označované jako tissue-uptake modely, zobrazené na Obr. 2.9

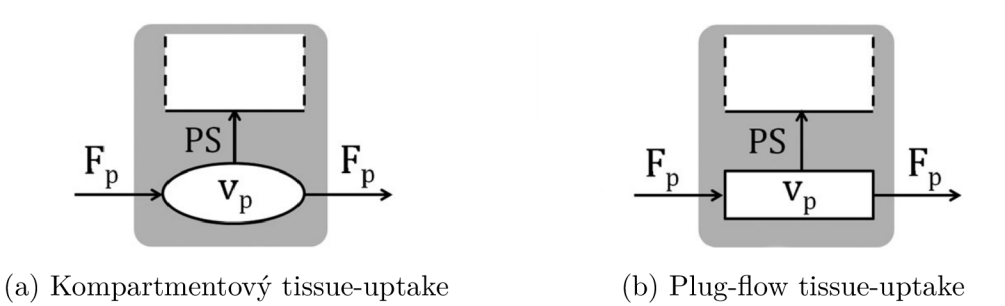

Obr. 2.9: Tissue-uptake modely, převzato z [31]

Existují dva základní typy těchto modelů – kompartmentový tissue-uptake model a plug-flow tissue-uptake model. Kompartmentový tissue-uptake model umožňuje měření  $F_p, K^{trans}$  a  $T_p,$  z nichž je následně možné určit  $PS$  a  $v_p$ . Jedná se o zjednodušenou variantu 2CXM modelu. Plug-flow tissue-uptake model umožňuje stanovení parametrů  $F_p$ ,  $K^{trans}$  a  $T_c$ , z nichž je opět možno stanovit  $PS$  a  $v_p$ . Oba tyto modely umožňují zisk stejných parametrů  $(v_p, PS \text{ a } F_p)$ . Kvůli nutnosti krátkého akvizičního času nelze měřit parametr *v<sup>e</sup> .* [31, 32]

#### **2.3.3 Modely definované dvěma parametry**

#### **Patlakův model**

Jedná se o další zjednodušení tissue-uptake modelů pro tkáně s vysokou perfuzí. Je popsán parametry  $v_p$  a  $K^{trans}$ , kdy zároveň platí  $K^{trans} = PS$ .

Schéma modelu je na Obr. 2.10a.

V DCE-MRI je tento model využíván pro měření glomelurální filtrace, nebo poruch hematoencefalické bariéry mozku při mrtvici. [31]

#### **Toftsův model (TM )**

Schéma Toftsova modelu je uvedeno na Obr. 2.10b

Jedná se o typ jednokompartmentového modelu pro tkáně s řídkými cévními systémy. Obdobně jako ETM vychází z 2CXM, avšak považuje za zanedbatelnou hodnotu parametru  $T_p,$  resp. považuje za zanedbatelný celkový příspěvek KL z kompartmentu plasmy k celkovému signálu tkáně, tudíž považuje celou tkáň pouze za kompartment EES. Je definován parametry  $K^{trans}$  a  $v_e$ . Využívá se jako standartní model pro mnohé aplikace. [19, 31, 10, 33]

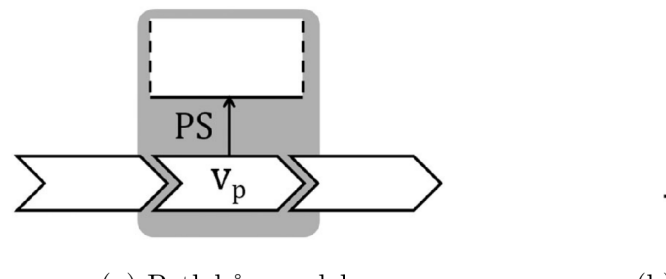

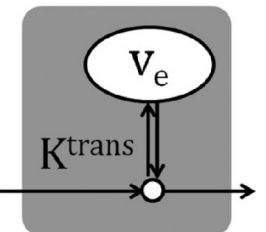

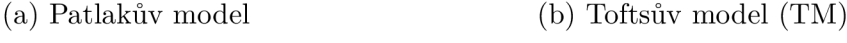

Obr. 2.10: Modely definované dvěma parametry, převzato z [31], upraveno

### **2.3.4 Modely definované jedním parametrem**

#### **One-region uptake model**

Model představuje tkáň, chovající se jako "past", do níž mohou částice KL vstupovat, ale již z ní nemohou vystoupit. Toto chování je způsobeno příliš krátkým akvizičním časem, který neumožňuje pozorovat vyplavení KL z ROI. IRF této tkáně je konstantní. Model je definován jediným parametrem (clearance *K),* jehož interpretace závisí na typu tkáně a na akvizičním čase. Pro tkáně s řídkými cévními systémy platí  $K = K^{trans}$ , pro krátké akviziční časy, při kterých je možno zanedbat vyplavování KL na venózním konci řečiště, platí  $K = F_p$ . [31]

#### **Model stacionárního stavu (Steady state model)**

Model popisuje situaci, při níž koncentrace KL ve tkáni je v rovnováze s koncentrací KL ve vstupní arterii. Jedná se o tkáň v časovém okamžiku dostatečně vzdáleném od okamžiku vpravení KL , ve kterém již ve tkáni došlo k vyrovnání koncentrací. Model definuje parametr *v,* představující objem tkáně , do níž se dostávají částice K L . Platí *v = v<sup>p</sup>* pro tkáně s hustými cévními systémy, *v = v<sup>e</sup>* pro tkáně s řídkými cévními systémy, nebo  $v = v_p + v_e$  pro režim rychlé distribuce KL do EES. [31]

## **3 Představení datasetů**

### **3.1 Obecné informace o datasetech**

Datasety byly poskytnuty autory článku [2]. Tyto datasety byly jejich autory již upraveny 3D mediánovou filtrací SW Fiji ImageJ (https://fiji.sc/).

Datasety lze rozdělit do pěti (resp. sedmi) skupin, dle typu tkáně. Jedná se o 4 orgánové struktury (mozek, tlusté střevo, sval, sítnice) a 3 nádorové linie (AT3,  $4T1$  a LLC $):$ 

- Mozek (Brain) 4 datasety,
- Tlusté Střevo (Colon) 4 datasety,
- Sval (Muscle) 4 datasety,
- Sítnice (Retina) 4 datasety,
- Nádory (Tumors) nádorové linie AT3 (3 datasety), 4T1 (3 datasety) a LLC (4 datasety).

Celkem se jedná o 26 souborů (datasetů).

U všech datasetů se jedná o 3D data (série 2D snímků datového formátu TIFF), o voxelech rozměru 1um x 1um x 1um. Rozměry snímaného objemu se mezi jednotlivými datasety liší. Tyto rozměry se pohybují mezi 200 a 600 snímky o rozměrech většinou 512 x 512 pixelů, v závislosti na typu tkáně (např. pro datasety sítnic je dostupný nižší počet snímku, vzhledem k malé tloušťce samotné sítnice).

Poskytnuté datasety byly naměřeny na zástupcích rodu Murinae (Myšovití).

Data v každém datasetu jsou již segmentovaná a jsou datového typu float32. Hodnoty jednotlivých voxelů v datech nabývají hodnoty 0 pro všechny voxely pozadí a nenulové hodnoty pro voxely cévního řečiště.

### **3.2 Zobrazení datasetů**

Tato sekce je věnována zobrazení struktury cévních řečišť jednotlivých tkání. Pro každý typ tkáně je zde vybrán jeden dataset, ostatní datasety jsou zobrazeny v příloze A (Vizualizace Datasetů).

Při zobrazení datasetů dochází k sumaci jednotlivých řezů přes sebe, čímž vzniká Maximum Intensity Projection (MIP). Rozměry všech zobrazovaných tkání jsou ve stejném měřítku.

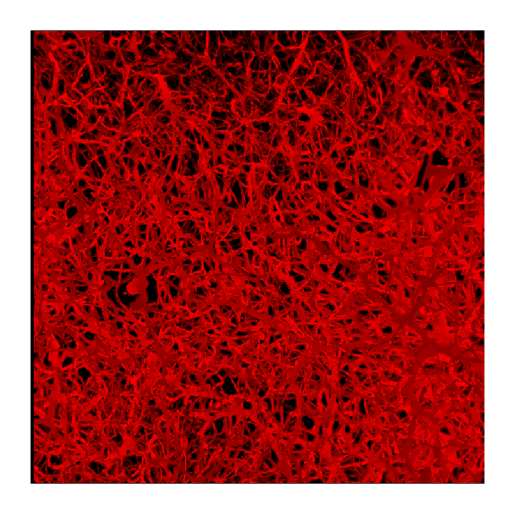

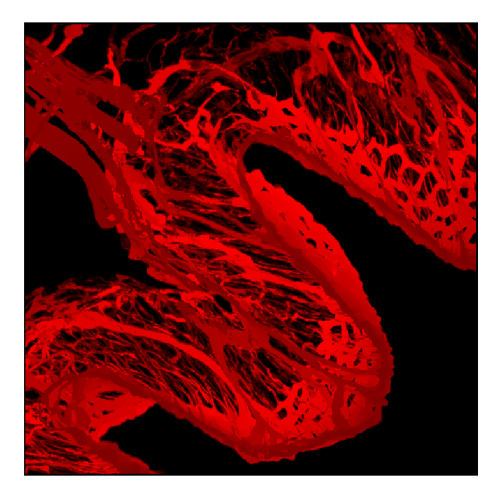

Obr. 3.1: Mozek Obr. 3.2: Tlusté Střevo

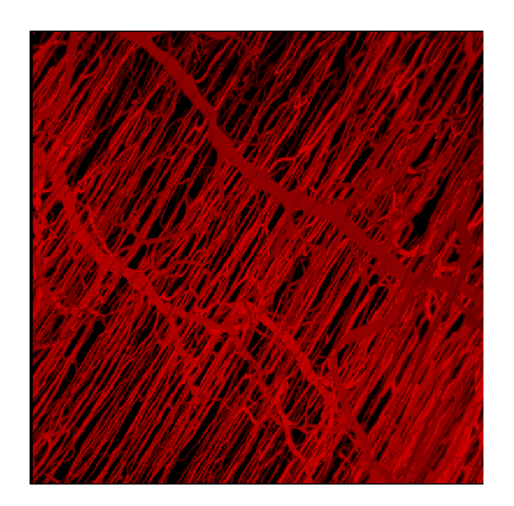

Obr. 3.3: Sval

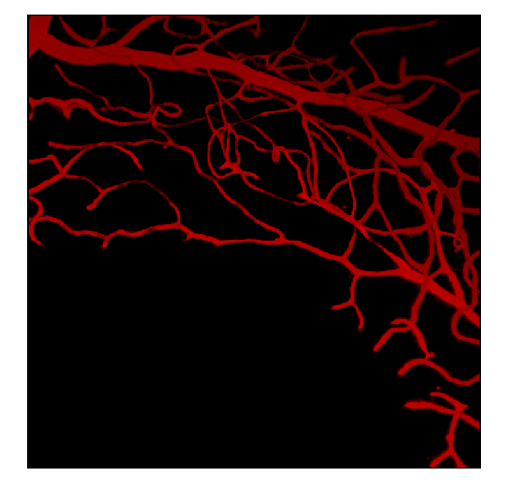

Obr. 3.4: Sítnice

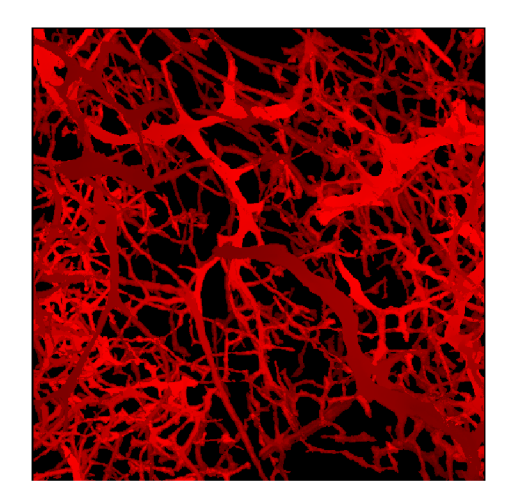

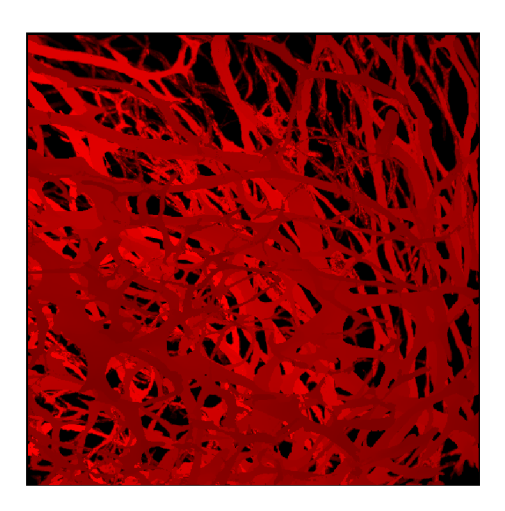

Obr. 3.5: Nádorová linie LL C Obr. 3.6: Nádorová linie AT 3
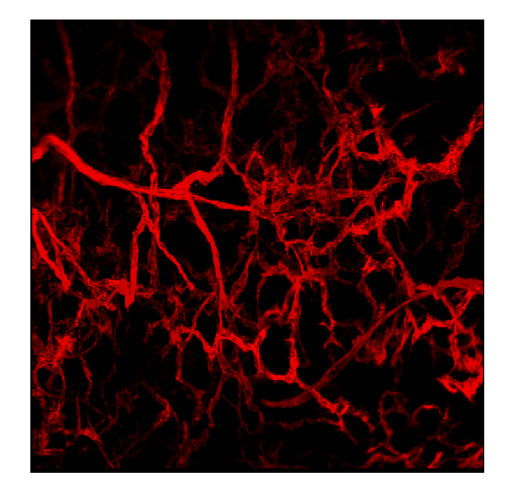

Obr. 3.7: Nádorová linie 4T1

Při pohledu na zobrazené datasety je zřejmé, že se cévní řečiště liší dle typu tkáně.

Cévní řečiště mozku (Obr. 3.1) je velmi husté a na první pohled značně náhodné.

Cévní řečiště tlustého střeva (Obr. 3.2) kopíruje tvar povrchu samotného střeva tak, aby se zajistilo co nejlepší prokrvení každé jeho části.

Cévy řečiště svalů (Obr. 3.3) probíhají paralelně vedle sebe, ve směru svalových vláken a jsou navzájem propojeny prostřednictvím větší cévy.

Cévní systém sítnice (Obr. 3.4) je v porovnání s ostatními orgány nejřidší. Toto je způsobeno samotnou stavbou sítnice - jedná se o tenkou kulovitou vrstvu oka. Vzhledem k její tloušťce je vidět pouze tenká síť cév, oproti ostatním datasetům.

Cévní řečiště všech nádorů (Obr. 3.5, Obr. 3.6, Obr. 3.7) jsou uspořádána chaoticky, vzhledem k rychlému růstu nádorů oproti zdravé tkáni. Tvar řečiště je vzdáleně podobný řečišti mozku, kvůli zajištění dobrého zásobení nádoru kyslíkem a živinami. Je však znatelně řidší, než řečiště mozku.

Vzhledem k malým rozměrům všech datasetů (um) jsou zobrazené cévy povětšinou kapiláry (vlásečnice), případně se může jednat o arterioly či venuly. Díky rozměrům dat nejsou přítomny arterie (tepny) ani vény (žíly).

# **4 Tvorba Grafu**

Tato kapitola se věnuje reprezentaci datasetů pomocí grafového modelu.

Cílem je získat model původních dat, reprezentovaných jako uzly a hrany grafu, který by šlo využít pro zisk délek a průměrů jednotlivých cév (viz kapitola 5) a následnou simulaci (výpočet IRF a vytvoření generátoru TCC , viz kapitola 7). Pro zisk grafového modelu je využita open-source Python knihovna PyVaNe, dostupná na **https: //github.com/chcomin/pyvane.** 

# **4.1 Popis PyVaNe**

PyVaNe (Python Vascular Network Analysis) je open-source Python knihovna pro analýzu snímků cévního řečiště. Knihovna funguje pro 2D i 3D data. Výstupem je grafová reprezentace cévního řečiště, popisující topologii cév (hrany reprezentují úseky cév, uzly reprezentují bifurkace a konce cév, dva uzly jsou v grafu propojeny hranou, pokud mezi nimi vede céva).

Tato knihovna zpracovává data v navazujících krocích segmentace, skeletonizace, tvorby grafu a výpočtu některých charakteristik řečiště (klikatost, hustota cév v obraze, počet bifurkací). Tyto kroky jsou uskutečněny pomocí tzv. Processors, každý z nichž řídí jeden z kroků. Processors nesou dle své funkce názvy Segmenter, Skeleton Builder, Network Builder a Analyzer. Knihovna PyVaNe má implementované výchozí Processors, umožňuje však v případě potřeby implementaci vlastních.

Jednotlivé Processors lze spustit buďto každý zvlášť, nebo prostřednictvím tzv. Pipeline (vstupuje původní obraz, postupně je zpracováván jednotlivými Processors, kdy výstup jednoho je vstupem dalšího). V Pipeline je možno vybrat, které Processors budou použity (není nutno použít všechny), dokud bude dodrženo jejich správné pořadí (Segmenter, Skeleton Builder, Network Builder, Analyzer).

Pipeline nejdříve načte vstupní data datového formátu TIFF (knihovna je kompatibilní s datovými formáty \*.tif, \*.tiff, \*.czi, \*.oib, \*.lsm). Tato data musí být datového typu uint8, nebo uintl6. Pro převod původních dat z typu float32 byl použit SW ImageJ.

Výstupy jednotlivých Processors (mezikroky Pipeline) jsou ukládány ve formátu \*.pickle. Pro každý krok je vždy vytvořena nová složka, do které se daný mezikrok uloží. Kromě samotných dat ve formátu \*.pickle vzniká pro každý mezikrok také \*.png soubor s MIP (Maximum Intensity Projection). Tato MIP je vhodná pro přehledné zobrazení dat do 2D.

## **4.2 Zpracování dat pomocí PyVaNe**

N a použité datasety je aplikována Pipeline, sestávající z Processorů Segmenter, Skeleton Builder a Network Builder. Výstupy jednotlivých kroků pro všechny datasety jsou zobrazeny v příloze B (Výstupy PyVaNe), větší přiblížení struktur datasetů v příloze C (Výseče řečišť).

### **4.2.1 Modul segmentace - Processor Segmenter**

Použité datasety jsou již sice segmentované (resp. pozadí je reprezentováno hodnotami 0, cévy pak nenulovými hodnotami), přesto byl použit i Processor Segmenter, jehož výstupem je binární obraz (pozadí reprezentováno hodnotami 0, cévy reprezentovány hodnotami 1).

Segmentem se zadávají dva parametry: *threshold* a *sigma.* Hodnota *threshold*  je práh, který slouží k oddělení hodnot pixelů pozadí od hodnot pixelů cév. Segmenter pracuje s předpokladem světlého řečiště a tmavého pozadí (pixely cév mají vyšší hodnoty, než pixely pozadí), proto je nutné obrazy s opačným rozložením barev invertovat. Hodnota *sigma* umožňuje ovlivnit vyhlazení obrazu pro snížení šumu a zjemnění hran před samotnou segmentací. Jedná se o směrodatnou odchylku Gaussovského filtru, určující velikost okolí, s nímž filtr pracuje (pokud *sigma=0,* filtr nebude použit). Na datasety byly použity hodnoty parametrů *threshold=1* a *sigma=0*, pomocí nichž jsou oddělena zájmová data (cévy) od dat pozadí.

Na Obr. 4.1a je vidět cévní řečiště datasetu Murine Retina 01 po segmentaci. Cévy jsou pro lepší přehlednost zobrazeny červeně.

### **4.2.2 Modul skeletonizace - Processor Skeleton Builder**

Processor Skeleton Builder provádí proces tzv. skeletonizace – vytvoření kostry (skeletonu) cévního řečiště. Během tohoto procesu dochází k vypočtu středu cévy, který je následně využit pro tvorbu grafového modelu pomocí Processoru Network Builder.

Samotná knihovna PyVaNe funguje na libovolném operačním systému. Modul Skeletonizace (Processor Skeleton Builder) lze však spustit pouze na operačním systému Linux.

Skeletonizace je výpočetně a časově náročná , pro její urychlení je proto možné výpočet realizovat současně na zvoleném počtu vláken procesoru  $(CPU)$  – tzv. paralelizace (multithreading).

Výstup modulu segmentace je vidět na Obr. 4.1b.

### **4.2.3 Modul tvorby grafu - Processor Network Builder**

Tvorba grafového modelu probíhá prostřednictvím Processoru Network Builder. Tento Processor používá knihovnu Networkx. Výstupem je graf typu Networkx Multigraph.

Processor Network Builder převede data získaná skeletonizací na grafový model, ve kterém jsou data reprezentována prostřednictvím uzlů a hran. Uzel reprezentuje buďto konec cévy, nebo bifurkaci. Hrana reprezentuje úsek cévy, vedoucí mezi danými uzly. Hrany nejsou rovné segmenty ale respektují původní cestu cévy.

Každému uzlu je přiřazeno ID (pořadí, ve kterém byl vytvořen při tvorbě grafu). Dále jsou pro každý uzel uloženy souřadnice jeho středu, souřadnice voxelů, které jej tvoří, hrany, které z něj vedou a rozměr dat (dimenze).

Pro každou hranu je uložena cesta (souřadnice voxelů, kterými vede), uzly, mezi kterými vede a její délka. Hrany nemají přiřazené ID.

Ukázka výstupu modulu tvorby grafu je zobrazena na Obr. 4.1c.

# **4.3 Výstup PyVaNe Pipeline**

Výstupem použité Pipeline knihovny PyVaNe je grafová reprezentace cévního řečiště každého z datasetů, v němž cévy jsou reprezentovány hranami a bifurkace a slepé konce cév jsou reprezentovány uzly.

Na níže uvedených obrázcích (Obr. 4.1a, Obr. 4.1b a Obr. 4.1c) jsou vidět výstupy jednotlivých kroků knihovny PyVaNe (segmentace, skeletonizace, tvorba grafu), aplikovaných na dataset Murine Retina 01. Výstupy jednotlivých kroků pro ostatní datasety jsou uvedeny v příloze B (Výstupy PyVaNe), bližší pohled na jednotlivé cévní struktury v příloze C (Výseče řečišť).

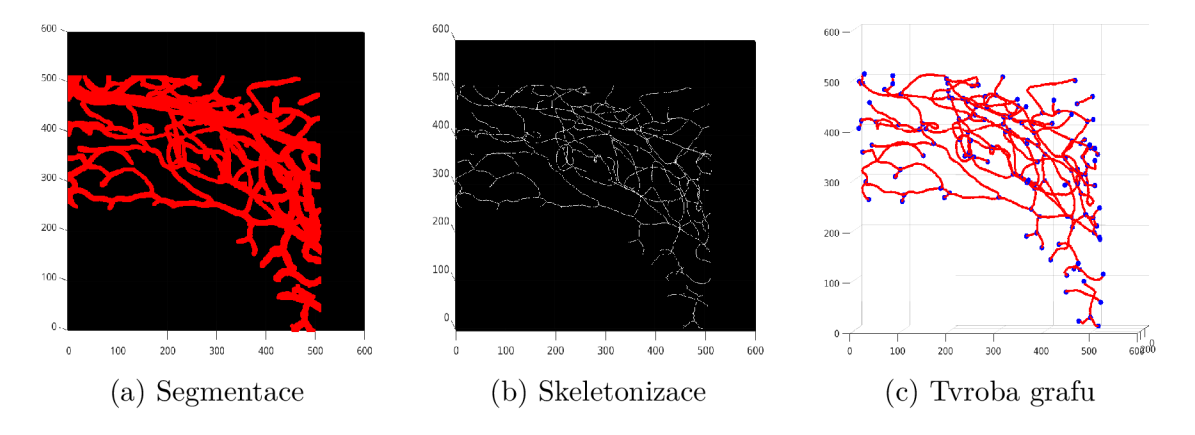

Obr. 4.1: Výstupy zpracování datasetu Murine Retina 01 knihovnou PyVaNe . Segmentovaná data (vlevo), skeleton řečiště (uprostřed) a grafový model (vpravo).

# **5 Výpočet parametrů cévních segmentů**

Tato kapitola je věnována postupu při výpočtu průměrů jednotlivých cév v každém datasetu. Pro výpočet jsou využita binární segmentovaná data a grafové modely, získané knihovnou PyVaNe. Původní grafový model obsahuje vždy informace o počtu hran, jejich pozici, délce a hraničních uzlech a informace o pozicích a velikosti uzlů a z nich vystupujících hran. K těmto původním grafovým modelům jsou dle postupů, navrhnutých v této kapitole, dopočteny objemy, průměry, poloměry, a průřezy cévních segmentů (hran). Pro výpočet průměrů jsou využita vždy segmentovaná data (výstup modulu segmentace) a grafový model (výstup modulu pro tvorbu grafu) cévního řečiště daného datasetu. Pro snazší zpracování je grafový model převeden z Multigraphu knihovny Networkx na slovník (dictionary).

Podílem počtu všech voxelů cévy vedoucí mezi dvěma uzly v původním obrazu (hrany) a délky dané hrany z grafu je získán obsah plochy průřezu cévou. Za předpokladu kruhového průřezu lze následně použít vzorec pro výpočet obsahu kruhu a pomocí něj získat průměr dané cévy.

## **5.1 Struktura dat použitých pro výpočet**

Pro výpočet průměrů jednotlivých cév každého z datasetů jsou vždy využita binární segmentovaná data (výstup modulu segmentace knihovny Pyvane) a grafový model (výstup modulu tvorby grafu knihovny Pyvane) příslušného datasetu.

Původní grafový model (výstup knihovny Pyvane) je Multigraph knihovny Networkx. Pro usnadnění práce s daty je graf převeden na slovník s klíči *nodes,* reprezentujícím uzly a *links,* reprezentujícím hrany. Každ á z těchto položek obsahuje seznam slovníků, v nichž každý slovník reprezentuje jeden uzel, resp. hranu. Každý uzel je charakterizován pomocí ID, větví (hran), které z něj vedou, souřadnic středu uzlu a souřadnic všech voxelů uzlu. Každá hrana je charakterizována cestou (souřadnice voxelů, kterými vede), délkou a uzly, mezi kterými vede. Pozice uzlů i hran jsou lokalizovány vždy ve středech cév z původních dat datasetu.

# **5.2 Výpočet objemů jednotlivých cév**

Myšlenka za nalezením voxelů objemu každé cévy je následující: hrana je v grafu reprezentována řadou voxelů, které se v původních datech nacházejí uprostřed dané cévy. Céva je ohraničena na každém konci buďto bifurkací, nebo slepým koncem, které jsou reprezentovány uzly. Pro danou hranu jsou z grafu extrahovány souřadnice, kudy vede a souřadnice uzlů, které ji ohraničují. Podél dané hrany je pak

prohledán původní (resp. binární segmentovaný) obraz. Na souřadnicích hrany v původním obrazu jsou jasové hodnoty 1, které se nacházejí i v okolních voxelech hrany, do kterých céva zasahuje. Výpočet objemů je založen na nacházení těchto voxelů pro každou hranu.

### **5.2.1 Výpočet předběžných objemů**

Nejprve jsou načtena binární segmentovaná data a data z grafového modelu k danému datasetu. Z grafu jsou následně extrahovány uzly a hrany. Pro každou hranu grafu je nalezen objem odpovídající cévy, nacházející se v segmentovaných datech na stejných souřadnicích, kterými prochází hrana grafového modelu.

Při prohledávání segmentovaného obrazu se postupuje po jednotlivých hranách. Samotné prohledávání probíhá rekurzivně podél dané hrany. V segmentovaných datech jsou na souřadnicích hrany hodnoty 1, reprezentující cévu. Céva v segmentovaných datech zasahuje za hranice souřadnic hrany. V okolí souřadnic hrany se proto nacházejí okolní hodnoty 1.

Prohledávání okolí hrany probíhá pomocí 2D řezů. To umožňuje snazší zvolení okrajových bod ů pro ukončení prohledávání okolí dané hrany a zrychlení výpočtu. Pro každý voxel hrany se prohledává okolních 8 voxelů v daném řezu. Pro zajištění prohledání celých 3D dat se postupuje postupně po řezech ve všech třech rovinách  $(x, y, i z)$ .

Prohledávání okolí hrany probíhá následovně: pro každou osu (x, y, z) jsou nejprve nalezeny souřadnice hrany ve výše zmíněných řezech, poté je okolí souřadnic hrany prohledáno zvlášť pro postup podél řezů ve směru jednotlivých os (začíná pro osu x). Souřadnice příslušící k dané hraně jsou uloženy jako množina trojic. Při prohledávání okolí souřadnic hrany se v segmentovaných datech postupuje po řezech a v rámci každého řezu po souřadnicích hrany v daném řezu. Pro každý z těchto voxelů je získána hodnota každého z okolních 8 voxelů. Pokud okolní voxel splňuje podmínk y (jeho hodnota je rovna 1, jeho souřadnice nejsou součástí jednoho z hraničních uzlů hrany a ještě nebyl přidělen do množiny voxelů dané cévy), jsou jeho souřadnice přiděleny do množiny souřadnic dané cévy. Zároveň jsou jeho souřadnice také využity k dalšímu prohledávání.

Prohledávání okolí hrany ve směru dané osy končí, pokud je množina pro další hledání prázdná (všechny voxely okolí jsou buďto součástí pozadí, hraničních uzlů, nebo cévy samotné). V tomto případě dojde k prohledávání podle následující osy (y, poté z). Do každého z následujících hledání pro danou hranu datasetu již vstupuje množina, která obsahuje kromě původních souřadnic hrany i souřadnice voxelů cévy, nalezené při prohledávání řezů podél předchozích os.

Prohledávání okolí hrany končí, pokud byly prohledány všechny řezy ve směru

všech os. Po dokončení prohledávání okolí hrany jsou pro danou hranu do grafu uloženy souřadnice, náležící příslušné cévě - nalezený objem. Některé voxely v původních datech však po tomto procesu nejsou přiřazeny k žádné hraně . Tyto voxely jsou nalezeny a přiřazeny nejbližší hraně na základě minimální Euklidovské vzdálenosti mezi daným voxelem a voxely jednotlivých hran, dle vztahu 5.1

$$
d = \sqrt{(x_2 - x_1)^2 + (y_2 - y_1)^2 + (z_2 - z_1)^2}
$$
\n(5.1)

kde *d* je Euklidovská vzdálenost,  $x_1, y_1, z_1$  jsou souřadnice zkoumaného voxelu a *X2,1/2, Z2* jsou souřadnice voxelu hrany (středu cévy), vůči níž se vzdálenost zkoumaného voxelu posuzuje.

Vzhledem k velikosti uzlů a rozměrům cév v segmentovaných datech může dojít k přiřazení voxelu k více hranám. Tento problém je řešen v následující sekci.

## **5.2.2 Přepočet objemů**

Původní metoda nalezení objemů jednotlivých cév vykazuje u velkých datasetů (resp. velkých a velmi rozvětvených řečišť) problém, spočívající v přiřazení některých voxelů k více hranám, což vede k nepřesnému výpočtu průměrů pro tyto cévy - každý voxel může náležet pouze k jedné hraně; pokud je tedy přiřazen k hraně , ke které nepatří, zapříčiní to větší hodnotu vypočteného průměru dané hrany (resp. cévy, kterou hrana reprezentuje).

Proto po prvotním přidělení voxelů k hranám následuje jejich přerozdělení na základě vzdálenosti od jednotlivých hran. Hrana reprezentuje střed cévy, sporný voxel bude příslušet právě k cévě, k jejímuž středu je nejblíže. Pro každý voxel, který byl přidělen k více hranám, je vypočtena Euklidovská vzdálenost s voxely těchto hran dle vztahu 5.1. Euklidovská vzdálenost je počítána vždy pro daný voxel a všechny voxely všech hran, jimž byl původně přiřazen. Následně je nalezena nejmenší hodnota Euklidovské vzdálenosti a daný voxel je přiřazen k odpovídající hraně .

## **5.3 Výpočet průměrů**

Pro kruhový průřez cévy lze k výpočtu průměru (resp. poloměru) použít vztah 5.2

$$
d = 2r = 2\sqrt{\frac{V}{\pi l}}
$$
\n(5.2)

kde *d* je průmě r kruhu (cévy), r je poloměr kruhu (cévy), *V* je objem válce (počet voxelu cévy, resp. objem cévy) a *l* je délka cévy (resp. délka hrany, získána jako suma Euklidovských vzdáleností mezi jednotlivými voxely hrany, případně jako počet voxelů pro hrany, obsahující pouze jeden voxel, jejichž délka získaná prostřednictvím sumy Euklidovské vzdálenosti by byla nulová).

Uvedený vzorec 5.2 vychází ze vztahu pro výpočet objemu válce a vztahu mezi průměrem a poloměrem kruhu. Při výpočtu je předpokládán kruhový průřez, konstantní průměr a rovný průběh po celé délce cévy. Tyto předpoklady se od reality odchylují, proto dochází ke zkreslení výsledku výpočtu. Pro použité datasety vztah 5.2 v uvedené podobě platí, protože rozměry voxelů jsou 1µm x 1µm x 1µm. Pro odlišné rozměry voxelů by byla nutná konverze.

## **5.4 Srovnání s referenčními hodnotami**

V této sekci jsou vypočtené hodnoty průměrů jednotlivých cév porovnány s referenčními hodnotami, převzatými z [2]. Hodnoty průměrů cév závisí na délkách a objemech příslušných cév, proto je zde uvedeno i srovnání těchto parametrů .

### **5.4.1 Srovnání průměrů cév s referenčními hodnotami**

Rozsahy vypočtených hodnot průměrů cév pro jednotlivé tkáně jsou zobrazeny v grafu na Obr. 5.1, srovnání s referenčními hodnotami pak na Obr. 5.2. V obou případech se jedná o zobrazení průměrných hodnot průměrů cév jednotlivých datasetů. Všechny hodnoty jsou v rozmezí 5um - 15um.

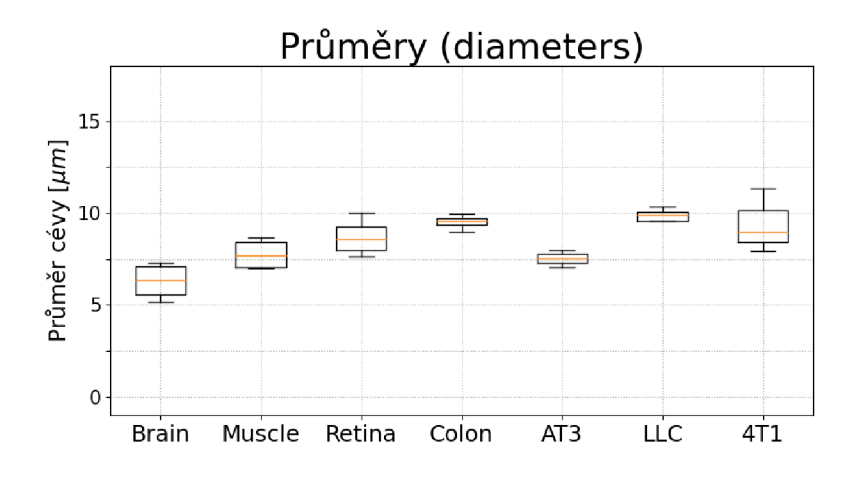

Obr. 5.1: Průměry cév tkání mozku (Brain), svaloviny (Muscle), sítnice (Retina), tlustého střeva (Colon) a nádorových linií AT3, LLC a 4T1. Jedná se o průměrné hodnoty průměrů jednotlivých cév pro každý dataset.

Jak bylo zmíněno v úvodu kapitoly 3 (Představení datasetů), datasety byly poskytnuty autory [2]. Autoři tohoto článku rovněž určovali průměry jednotlivých cév, využili k tomu však jiné metody (SW Imaris). Zároveň je také nutno dodat, že v této práci nejsou použity všechny datasety, se kterými pracují autoři zmíněného článku, proto vypočtené a referenční hodnoty, srovnané na Obr. 5.2, nejsou totožné a zobrazené grafy slouží pro porovnání rámcových velikostí průměrů cév. Zároveň jsou na Obr. 5.2 srovnány pouze průměry tkání mozku (Brain), svaloviny (Muscle), sítnice (Retina) a tlustého střeva (Colon). Referenční hodnoty průměrů pro nádorové tkáně nebyly v článku uvedeny.

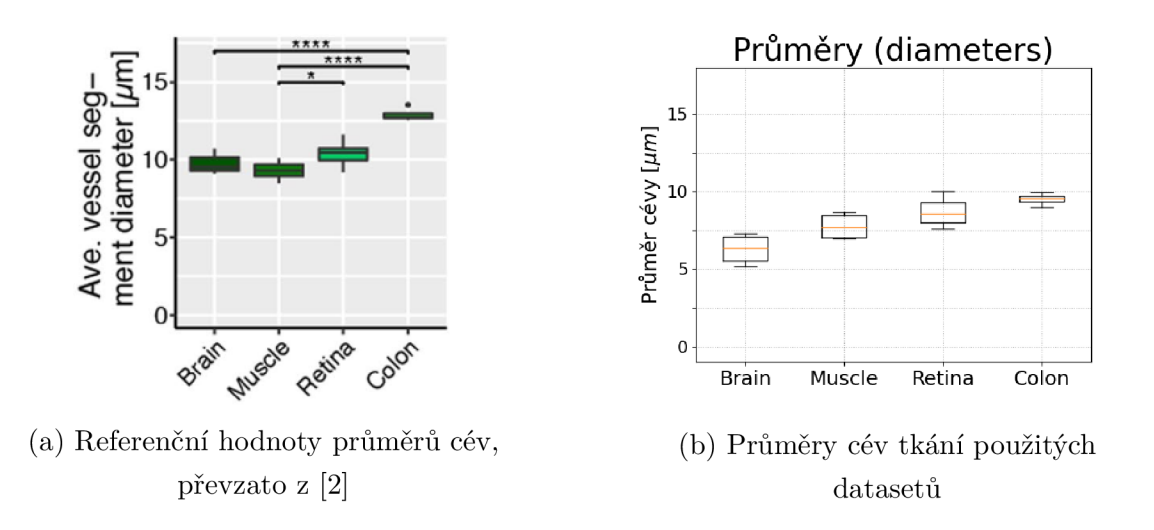

Obr. 5.2: Srovnání průměrů cév jednotlivých tkání. Vlevo referenční hodnoty z [2], vpravo vypočtené hodnoty použitých datasetů.

Na Obr. 5.2a jsou zobrazeny referenční hodnoty průměrů cév jednotlivých tkání, převzaté z [2], na Obr. 5.2b poté hodnoty průměrů cév, získané v této práci. Při porovnání těchto grafů je na první pohled zřejmé, že se hodnoty průměrů nepatrně liší (to je způsobeno odlišnými metodami výpočtu a dříve zmíněnou absencí všech dataset ů z [2] v této práci - zde použité datasety jsou pouze podmnožinou datasetů, použitých v [2]), ovšem rozměry si řádově odpovídají (jednotky um) a v obou případech spadají do rozmezí 5 um - 15 um. Do tohoto rozmezí spadají také nádorové tkáně z Obr. 5.1.

### **5.4.2 Srovnání délek cév s referenčními hodnotami**

Rozsahy délek jednotlivých cév, použitých pro výpočet průměrů, jsou zobrazeny na Obr. 5.3.

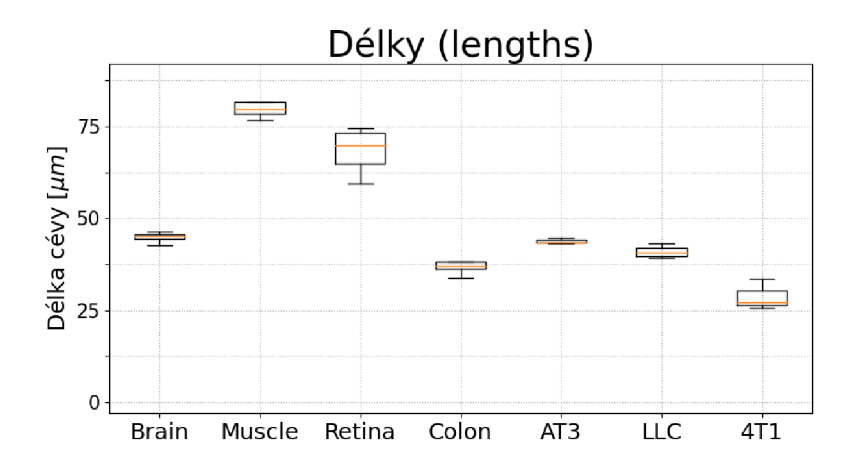

Obr. 5.3: Délky cév tkání mozku (Brain), svaloviny (Muscle), sítnice (Retina), tlustého střeva (Colon) a nádorových linií AT3, LLC a 4T1. Jedná se o průměrné hodnoty délek jednotlivých cév pro každý dataset.

Referenční hodnoty rozsahů délek pro tkáně mozku (Brain), svaloviny (Muscle), sítnice (Retina) a tlustého střeva (Colon) na Obr. 5.4 jsou opět převzaty z [2] a i zde se jedná pouze o přibližné srovnání rozsahů, z důvodu více použitých datasetů v [2], než jaký je k dispozici v této práci.

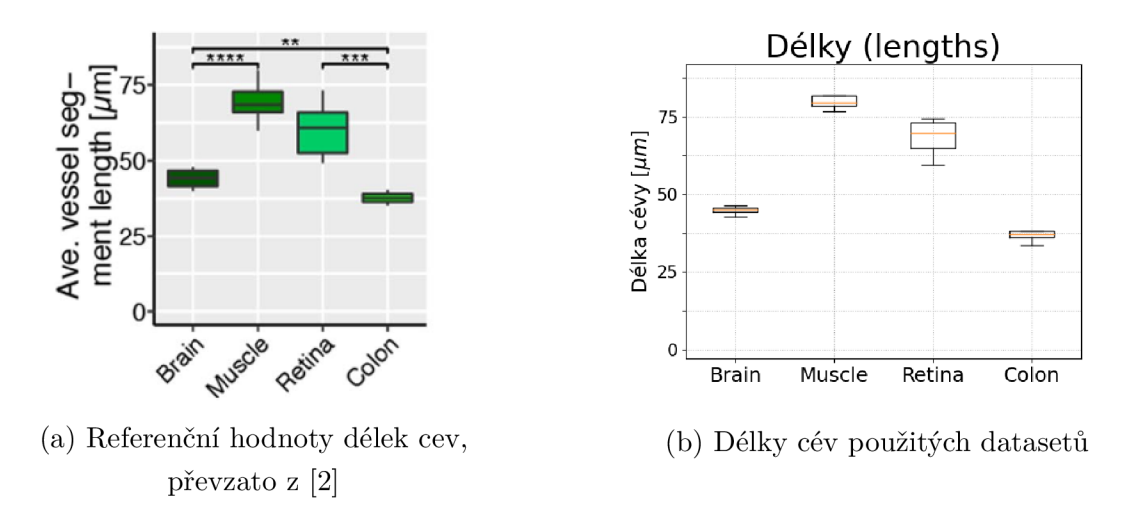

Obr. 5.4: Srovnání délek cév jednotlivých tkání. Vlevo referenční hodnoty z [2], vpravo vypočtené hodnoty použitých datasetů.

N a Obr. 5.4a jsou zobrazeny hodnoty délek cév jednotlivých tkání dle [2], na Obr. 5.4b hodnoty délek cév, získaných v této práci. Jako v případě průměrů cév, i zde se vypočtené a referenční hodnoty nepatrně liší, ale odpovídají si rozmezím 25µm -85um. Do tohoto rozmezí spadají také nádorové tkáně z Obr. 5.3.

## **5.4.3 Srovnání frakčních objemů řečišť s referenčními hodnotami**

Frakční objem každého datasetu je získán jako podíl počtu všech voxelů cévního řečiště v původních datech (případně součtu hodnot objemů všech cév, získaných v sekci 5.2) a celkového objemu daného datasetu.

Frakce objemu cévního řečiště vůči celkovému objemu tkáně pro jednotlivé datasety (resp. typy tkání) jsou zobrazeny na Obr. 5.5.

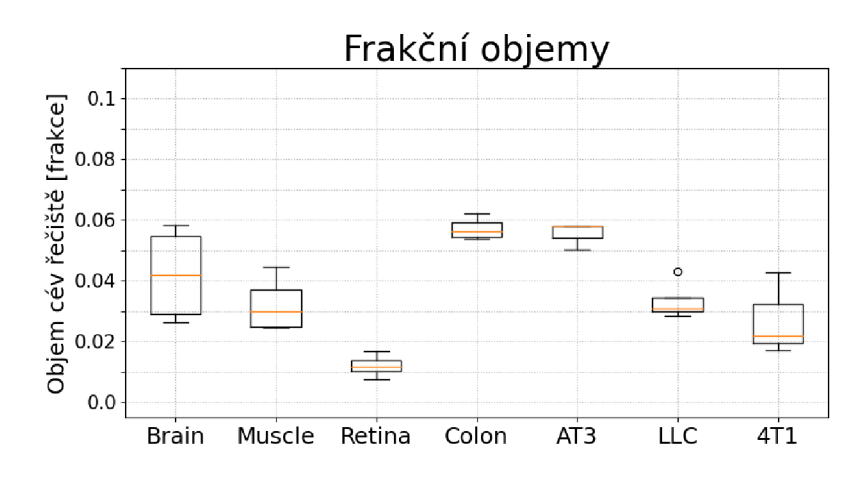

Obr. 5.5: Frakční objemy cévních řečišť tkání mozku (Brain), svaloviny (Muscle), sítnice (Retina), tlustého střeva (Colon) a nádorových linií AT3, LLC a 4T1.

Referenční hodnoty frakčních objemů cévních řečišť na Obr. 5.6, převzaty z [2], obsahují všechny použité typy tkání.

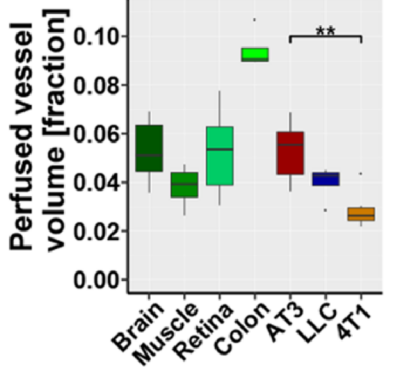

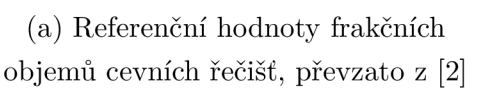

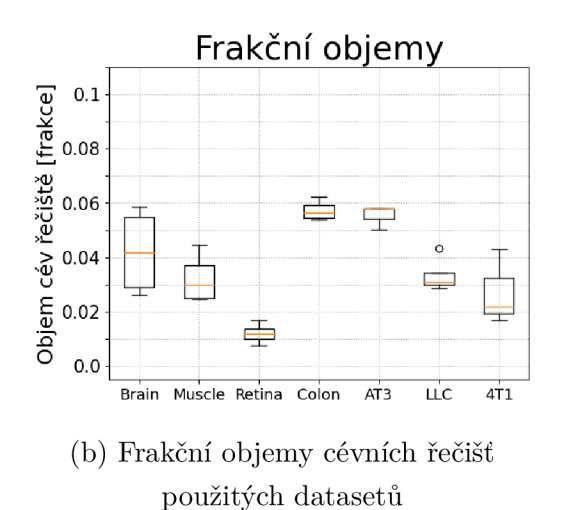

Obr. 5.6: Srovnání frakčních objemů cévních řečišť jednotlivých tkání. Vlevo referenční hodnoty z [2], vpravo vypočtené hodnoty použitých datasetu.

N a Obr. 5.6a jsou zobrazeny rozsahy frakčních objemů cévních řečišť jednotlivých tkání dle [2], na Obr. 5.4b poté rozsahy hodnot získaných v této práci. Nejvíce se s příslušnými referenčními hodnotami shodují rozsahy frakčních objemů pro tkáně mozku (Brain) a svaloviny (Muscle), případně nádorových linií LLC a 4T1, nejméně pak tkáně sítnice (Retina) a tlustého střeva (Colon). Blíže se frakčním objemům tkání, resp. objemům plasmy *v<sup>p</sup>* věnuje kapitola 9 (Výsledky).

# **6 Určení orientace cévního řečiště**

Při pohledu na ukázky datasetů v kapitole 3 (Představení datasetů) je zřejmé, že v datech není na první pohled jasně určen směr řečiště (směr toku krve). Pro simulaci (výpočet IRF a tvorbu generátoru TCC ) je však nutno tento směr znát.

Tato kapitola se věnuje určení směru řečiště a nalezení všech cest tímto řečištěm. Jako cesta je brána série navazujících segmentů (hran a uzlů grafu) řečiště mezi vstupní arterií a jedním z koncových uzlů řečiště. Jako vstupní arterie je zvolena céva s největším průměrem, koncovými body jsou uzly, které jsou napojené pouze na jednu hranu.

Směr řečištěm je určen na základě reprezentace řečiště náhradním elektrickým obvodem a aplikace Kirchhoffových zákonů.

## **6.1 Popis řečiště**

Určení cest (resp. možností průchodu částice/jednotkového objemu KL řečištěm) probíhá pomocí grafového modelu, nalezeného v kapitole 4 (Tvorba grafu). V tomto modelu jsou pro každou hranu uloženy uzly, mezi kterými vede. Tyto uzly jsou označeny jako *source* a *target.* Hrany grafu jsou orientované ve směru od *source*  k *target*. Tato orientace je dána pouze pořadím, ve kterém byly při tvorbě grafu nacházeny jednotlivé uzly a hrany a nijak nevypovídá o reálné orientaci řečiště.

Pro účely simulace je zvolen vstupní bod do řečiště (céva s největším průměrem), od nějž začíná prohledávání grafového modelu a postupné nacházení všech možných průchodů řečištěm.

Řečiště všech datasetů jsou rozvětvená a obsahují smyčky, díky jejichž přítomnosti není možno okamžitě určit orientaci řečiště. Díky těmto smyčkám je v řečišti možno vytvořit mnoho cest, jejichž směr nebude reálnému směru toku krve odpovídat. Tyto cesty je nutno nalézt, využít je k určení orientace řečiště a na základě této orientace cesty následně získat reálné cesty řečištěm.

V řečištích datasetů se vyskytují izolované úseky cév, které nejsou propojeny se zbytkem řečiště a jsou proto odstraněny.

# **6.2 Odhad všech průchodů řečištěm**

Pro nalezení veškerých možných průchodů řečištěm (cest) je využito výše zmíněných uzlů *source* a *target* každé cévy. Dále je využita informace o větvích (hranách), vedoucích z jednotlivých uzlů. V původním grafu jsou tyto větve charakterizovány vždy jedním z voxelů dané hrany, pro zjednodušení implementace je tato reprezentace větví nahrazena reprezentací pomocí ID jednotlivých hran. V původních datech však nejsou hranám ID přiřazeny, proto jsou vztaženy k pořadí, v jakém jsou hrany v grafu uloženy.

Prohledávání řečiště zvolené vstupní hrany probíhá rekurzivní funkcí. Do této funkce vstupuje při každém volání ID zvolené hrany, následně je nalezen jeden z uzlů této hrany. U první hrany lze zvolit, který uzel bude vybrán, u dalších hran se pak jedná vždy o dosud nepoužitý uzel dané hrany. Pro zvolený uzel jsou nalezeny jeho další větve, které jsou postupně stejným způsobem prohledány. Při každém průchodu jsou uloženy ID hrany a uzlu pro nalezenou cestu. V případě nalezení koncového uzlu, z nějž již žádné další hrany nevedou, je cesta uzavřena a hledání pokračuje pro další větev předposledního uzlu této cesty. Jako průchod řečištěm je brána pouze sekvence hran a uzlů mezi vstupní hranou a koncovým uzlem. V případě nalezení cesty, která se vrací zpět ke vstupní hraně (uzel nebo hrana, která je v daném okamžiku zkoumána , již byla dříve nalezena), je pro tuto cestu hledání přerušeno a prohledávání pokračuje pro další větev předposledního uzlu této cesty.

Výstupem jsou všechny možné průchody řečištěm. Kvůli přítomnosti smyček v řečišti mohou však těchto cest být řádově až miliony, z nichž většina nerespektuje směr toku krve v řečišti. Nalezení všech těchto cest a jejich následné třídění by bylo časově a výpočetně náročné , proto je tento postup použit pouze pro nalezení rovnic dle druhého Kirchhoffova zákona (viz dále).

# **6.3 Nalezení cest respektujících orientaci řečiště**

Pro zisk průchodů řečištěm, respektujících předpokládaný směr toku krve (orientaci řečiště) je potřeba nejprve určit orientaci každé cévy. Za tímto účelem je reálné řečiště nahrazeno jeho modelem.

### **6.3.1 Model řečiště na základě gravitace**

z výšky tří metrů směrem k zemi. Na začátku potrubí je jeden otevřený vstup, reprezentující vstupní hranu. Na koncích potrubí jsou otevřené výstupy, reprezentující koncové uzly. Pokud je do tohoto potrubí otevřeným vstupem nalita voda, samovolně proteče až k otevřeným výstupům, respektujíce zákony gravitace. Na základě tohoto přirovnání lze určit, že i v cévním řečišti existuje síla, podobná gravitaci, která jasně určuje směr řečiště. Jedná se o tlakový gradient. Řečiště si lze představit jako systém rozvětvujícího se potrubí, vedoucího např.

Vztah mezi objemovým průtokem a tlakovým gradientem je popsán pomocí uvedené rovnice Hagen-Poisselova zákona 6.1

$$
Q = \frac{\Delta P \pi r^4}{8\eta L} \tag{6.1}
$$

kde  $Q$  je objemový průtok cévou,  $\Delta P$  je tlakový gradient, r je poloměr cévy, L je délka cévy a *rj* je dynamická viskozita krve, jejíž hodnota se pohybuje mezi 3,5 *cP*  a 5,5 *cP,* resp. mezi 0,0035 *Pa • s* a 0,0055 *Pa • s* v závislosti na Het a rychlosti proudící krve. [24]

#### **6.3.2 Model řečiště na základě elektrického obvodu**

Řečiště si lze rovněž představit jako náhradní elektrický obvod, v němž cévy (hrany grafu) jsou jednotlivé větve obvodu a bifurkace (uzly grafu) jsou uzly obvodu. Každá větev obvodu je zatížena odporem (rezistorem). Pokud si řečiště takto představíme, lze dále nahradit tlakový gradient krve napětím, průtok krve cévami elektrickým proudem a odpor cévních stěn odporem rezistorů.

Vstupní cévu lze brát jako zdroj napětí (na začátku řečiště je maximální tlak, tedy i maximální napětí, resp. maximální potenciál), koncové body jako zem (nulový potenciál). V tomto modelu tedy není řečiště rozvětvené, ale všechny koncové body jsou svedeny do společné země, jak je patrné z Obr 6.1.

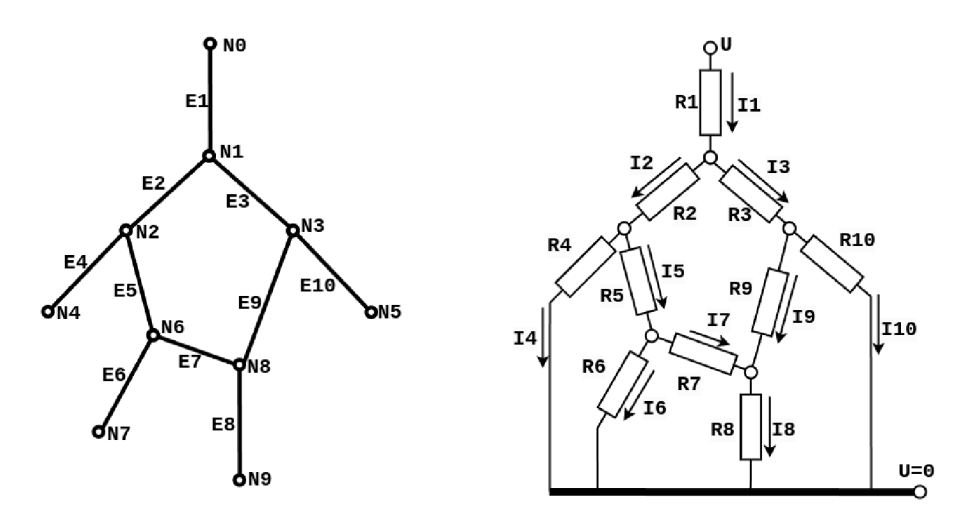

Obr. 6.1: Model cévního řečiště (vlevo) a jeho náhradní obvod (vpravo)

V levé části Obr. 6.1 lze vidět jednoduchý grafový model cévního řečiště, sestávající z uzlů N a hran E, vpravo pak jeho náhradní elektrický obvod s odpory R, reprezentujícími odpory cévních stěn a orientací proudů / ve směru orientace řečiště. Napětí *U* odpovídá tlakovému gradientu v daném segmentu řečiště.

N a základě těchto podobností lze vztah mezi tlakovým gradientem *P,* objemovým průtokem krve cévami *Q* a odporem cévní stěny *R* vyjádřený pomoc í Hagen-Poisselova zákona (rovnice 6.1) nahradit Ohmovým zákonem (rovnice 6.2).

$$
I = \frac{U}{R} \tag{6.2}
$$

*I* 

kde / je elektrický proud protékající obvodem, *U* je napětí v obvodu a *R* je odpor rezistoru (resp. větve obvodu).

Pro určení směru řečiště je podstatný pouze směr proudu (resp. objemového průtoku cévou). Stačí proto náhodně zvolit vstupní hodnotu napětí (resp. tlakového gradientu). Pro další kroky simulace, popsané v následujících kapitolách, jsou však podstatn é i hodnoty vstupního tlaku a proudů (průtoků) jednotlivých cévních segmentů. Je proto zvolena jednotková hodnota vstupního tlaku, umožňující snadný přepočet dle libovolné hodnoty vstupního tlaku.

Odpor cévy zde slouží pouze jako konstanta úměrnosti a lze jej získat z Hagen-Poisselova vztahu (rovnice 6.1), jako vztah 6.3

$$
R = \frac{8\eta L}{\pi r^4} \tag{6.3}
$$

kde *R* je odpor cévní stěny, *r\* viskozita krve, *L* délka cévy a r její poloměr. [24]

#### **Kirchhoffovy zákony**

Pro elektrický obvod platí první a druhý Kirchhoffův zákon, formulující principy chování proudu a napětí v obvodu.

První Kirchhoffův zákon (o uzlových proudech), popsán vztahem 6.4, charakterizuje vztahy mezi proudy ve větvích vstupujících do (resp. vystupujících z) uzlu. Jak je patrné ze vztahu 6.4, aby nedošlo k porušení zákona zachování elektrického náboje, musí platit rovnost mezi proudy vstupujícími do uzlu a proudy z uzlu vystupujícími, resp. součet všech proudů, protékajících uzlem *(Ik)* musí být roven nule.

$$
\sum_{k=1}^{n} I_k = 0 \tag{6.4}
$$

Druhý Kirchhoffův zákon (o smyčkových napětích) popisuje změny napětí ve smyčkách v uzavřeném obvodu, kde suma napětí na všech větvích pro danou smyčku  $(U_k)$ musí být rovna nule. Matematická formulace je uvedena ve vztahu 6.5

$$
\sum_{k=1}^{n} U_k = 0 \tag{6.5}
$$

### **6.3.3 Určení orientace řečiště**

S využitím Ohmová zákona (vztah 6.2) a Kirchhoffových zákonů (vztahy 6.4 a 6.5) lze vytvořit odhad orientace řečiště.

Nejprve je pro každou hranu vypočten její odpor (odpor cévní stěny dle Hagen-Poisselova zákona) podle vztahu 6.3. Hodnota dynamické viskozity krve *r\* je zde 4 *cP* dle [24]. Hodnoty viskozity, průměr ů a délek cév pro výpočet jsou převedeny na základní jednotky.

Následně jsou pro všechny uzly sestaveny rovnice dle prvního Kirchhoffova zákona. Každá céva (hrana) vede mezi dvěma z těchto uzlů. Tím je zajištěna přítomnost všech potřebných neznámých alespoň jednou v celé soustavě rovnic. Hran (neznámých) bývá však zpravidla méně, než jaký je počet uzlů (rovnic z prvního Kirchhoffova zákona). Systém rovnic je proto nutno doplnit o rovnice sestavené dle druhého Kirchhoffova zákona tak, aby byl počet rovnic shodný s počtem neznámých. Pro tyto rovnice je nalezen potřebný počet cest, kterými se může tok krve ubírat (zatím bez ohledu na orientaci jednotlivých cév) pomocí výše zmíněné rekurzivní funkce.

Pro sestavení všech těchto rovnic je však nejprve nutno náhodně zvolit orientaci pro každou hranu. Pro zvolení této orientace je využito již zmiňovaných uzlů source a *target* každé cévy. Pro rovnice dle prvního Kirchhoffova zákona jsou hrany, které mají daný uzel zapsaný jako *target,* hranami do uzlu vstupujícími a hrany, pro něž je tento uzel *source,* z něj naopak vystupují. Orientace v rovnicích dle druhého Kirchhoffova zákona je určena na základě směru, ve kterém je hrana zapsaná v použité cestě - pokud je v cestě hrana zapsaná ve směru od *source* k *target,* zvolí se kladná orientace proudu, pokud je směr hrany opačný, zvolí se záporná orientace proudu.

Samotný výpočet získaných Kirchhoffových rovnic je uskutečněn maticovým násobením. Rovnice jsou zapsány ve formě matice odporů, matice proudů (neznámé, které budou dopočteny) a matice napětí. Matice napětí obsahuje hodnoty 0 pro rovnice z prvního Kirchhoffova zákona (hodnota vyplývá z prvního Kirchhoffova zákona, nejedná se o hodnotu napětí, ale o reprezentaci zákona zachování elektrického náboje) a hodnoty zvoleného vstupního napětí na začátku řečiště (ve vstupní cévě) pro rovnice z druhého Kirchhoffova zákona (vzhledem k faktu, že každá cesta začíná ve vstupní hraně a končí v jednom z koncových bodů, je tato hodnota napětí rovna celkovému napětí každé z cest).

Na základě vypočtených proudů (jejich znamének, resp. výsledného směru) je určena orientace řečiště. Vzhledem k absenci reálného důkazu o správnosti této orientace se jedná pouze o její odhad. S touto orientací každé cévy je poté použita obdobn á rekurzivní funkce, jako ta pro nalezení všech možných variant průchodů neorientovaným řečištěm s tím rozdílem, že je zde zohledněna orientace každé cévy a výstupem jsou tedy všechny cesty, respektující orientaci řečiště.

Jako vstupní bod je zvolena céva s největším průměrem. Tato céva však nemusí být vždy ideálním vstupním bodem. Prohledávání řečiště za účelem nalezení všech průchodů (cest) proto probíhá opakovaně. Nejprve jsou nalezeny cesty, začínající v nejširší cévě. Následně je ze zbylých cév (hran, které nebyly v žádné z dříve nalezených cest použity) vybrána opět nejširší a jsou nalezeny cesty, které v této hraně začínají. Takto algoritmus pokračuje, dokud neprohledá všechny možnosti. Na konec je vybrána počáteční céva, z níž vede série průchodů, která zaujímá největší objem. Průchody počínající v této cévě jsou exportovány do formátu \*.csv a jsou předmětem další simulace.

Výpočet průchodů od vstupní arterie po koncovou cévu v orientovaném řečišti je časově náročný a ve velmi rozvětvených řečištích tkání mozku (Murine Brain) a tlustého střeva (Murine Colon) byla proto použita pro výpočet vždy jen výseč, zaujímající 1/8 každého datasetu.

# **7 Koncentrační krivky**

Koncentrační křivka (TCC) je zobrazením průběhu koncentrace  $C(t)$  KL v daném voxelu tkáně v čase. standardně je při farmakokinetickém modelování nejprve změřena intenzita signálu ve tkáni, ta je následně převedena na koncentraci KL (koncentrační křivku TCC) a pomocí dekonvoluce s AIF je získána IRF. [19]

Zde je uvedený postup obrácen - pro zisk TCC je nejprve určena IRF dané tkáně a následně provedena její konvoluce s AIF. Takto vytvořená TCC je poté použita pro stanovení perfuzních parametrů tkáně.

## **7.1 Odhad IRF**

Odhad IRF je získán na základě známých průchodů řečištěm, získaných v kapitole 6 (Určení orientace cévního řečiště). Jelikož IRF představuje frakci objemu KL , nacházející se v řečišti v daném čase (resp. pravděpodobnost, že částice KL je v daném okamžiku v řečišti stále přítomna, viz kapitola 1), lze ji ze známých průchodů řečištěm určit s využitím poměrů velikostí průřezů jednotlivých cév.

Pro zisk odhadu IRF je potřeba znát všechny průchody řečištěm, orientaci řečiště a hodnoty průměrů (resp. poloměrů) jednotlivých cév v daném řečišti. Aby bylo možno simulovat průchod krve cévním řečištěm, je nutno znát rychlost proudění krve v cévách. Jelikož se jedná o převážně kapilární řečiště, je jako rychlost ve vstupní cévě zvolena střední rychlost toku kapilárním řečištěm 1, 2mm/s, převzata z [37]. Pro ostatní cévy jsou rychlosti odvozeny od rychlosti a tlaku ve vstupní cévě, průřezu cévy a průtoku krve, který by cévou tekl při jednotkovém vstupním tlaku (hodnoty proudu, získané z rovnic Kirchhoffových zákonů v kapitole 6).

Pro odhad tlaku ve vstupní cévě je využito rozložení tlaků dle průměrů cév pro arterie a vény z [6]. Vstupní céva je považována za arterii, výstupní cévy za vény. Pro simulaci je podstatný rozdíl tlaků na začátku (vstupní arterie) a konci řečiště. Vstupní tlak je určen dle průměru vstupní arterie, tlak na konci řečiště (výstupní tlak) jako průměr tlaků ve výstupních vénách. Pro účely snazší implementace je tlak na konci řečiště nastaven na hodnotu nula a tlak na počátku řečiště jako rozdíl odhadnutých hodnot vstupního a výstupního tlaku.

Jako referenční hodnoty tlaků cév dle jejich průměrů jsou brány hodnoty z [6]. Jedná se o hodnoty pro střevo potkana, proto jsou u ostatních tkání méně vypovídající.

Za předpokladu jednotkového objemu (resp. jediné částice) KL , vstupující do řečiště, je možno určit pravděpodobnost, se kterou KL opustí řečiště danou cestou. Suma pravděpodobností pro všechny cesty je 1 (100 %). Pravděpodobnost je určena na základě poměru průřezů cév (hran grafu), vedoucích z daného uzlu. Pro vstupní arterii (počáteční hrana, vyskytující se na začátku každé cesty) je pravděpodobnost, že jí částice KL projde, rovna 1 (100 %).

Pro další cévy je pravděpodobnost určována na základě poměru průřezů cév, vedoucích z příslušného uzlu. Postupuje se zvlášť pro každou z dříve nalezených cest, postupně po jednotlivých cévách dané cesty. Céva vstupující do uzlu přivádí K L do uzlu se vstupní pravděpodobností (pro první cévu 1). Pro danou cestu vystupuje z uzlu pouze jedna céva (výstupní céva), skrz niž KL projde s výstupní pravděpodobností, určenou jak poměr průřezu výstupní cévy k sumě průřezů všech cév vystupujících z uzlu, vynásobený vstupní pravděpodobností. Pro každou cestu jsou takto zkoumány její uzly a hrany a je prováděn přepočet pravděpodobností.

Následně je pro každou cévu na základě její délky a rychlosti průtoku určena doba, za kterou by částice KL touto cévou prošla. Doba průchodu cestou je suma dob průchodu všemi cévami cesty.

Poté je rozvrženo měřítko časové osy pro krok 1 s po dobu 900 s. V každém časovém okamžiku je dle pravděpodobnosti a doby průchodu částice danou cestou určeno, zda se částice ještě v řečišti nachází, či nikoli.

Takto je získána křivka IRF, odpovídající dané tkáni.

Na Obr. 7.1 je vidět výsledná křivka IRF pro jeden z datasetů sítnice (Murine Retina 01). Průběh IRF je zobrazen po dobu 15 minut (900 sekund). IRF lze interpretovat jako pravděpodobnost, že se částice KL nachází v cévním řečišti v daném čase, nebo jako objem KL (při podání jednotkového objemu vstupní arterií), který se v cévním řečišti nachází v daném čase.

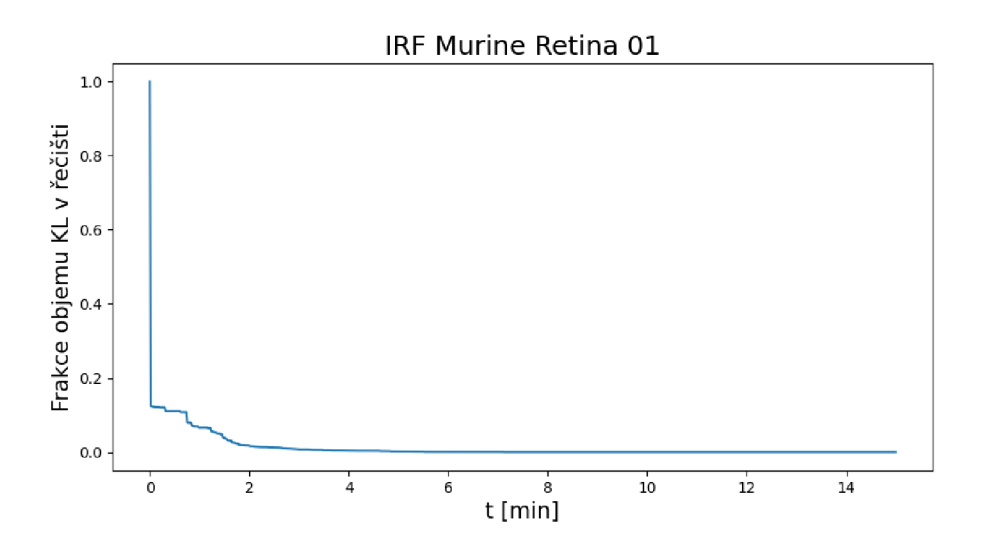

Obr. 7.1: Křivka IRF datasetu Murine Retina 01

# **7.2 Odhad koncentrační křivky TCC**

Jak bylo uvedeno v kapitole 1, TCC je možno získat konvolucí IRF s AIF. Všechny zde použité datasety obsahují snímky myších tkání, je proto nutné použít tomuto uzpůsobenou AIF, popsanou v kapitole 1.

Výsledná TCC datasetu Murine Retina 01 je uvedena na Obr. 7.2, TCC ostatních datasetů jsou uvedeny v příloze D (IRF a TCC tkání použitých datasetů).

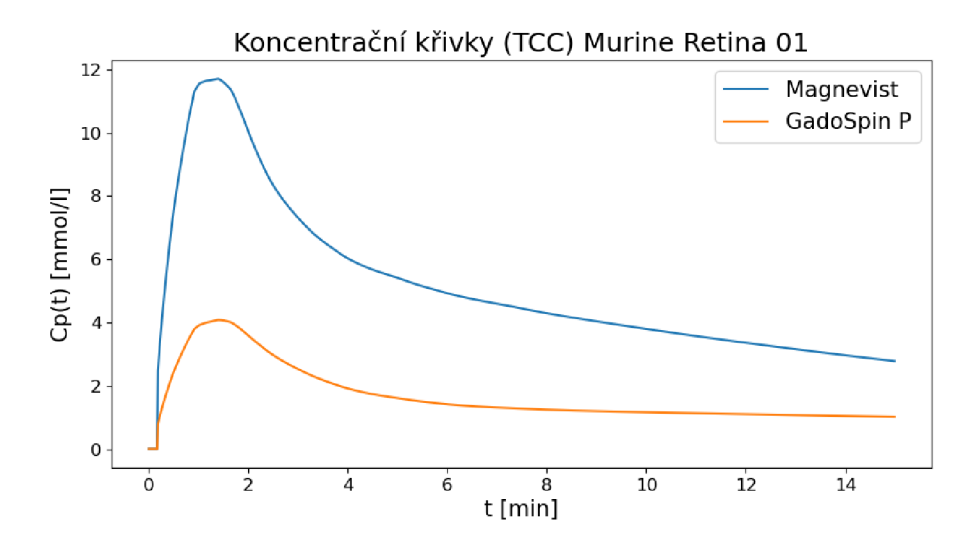

Obr. 7.2: Koncentrační křivky datasetu Murine Retina 01 (výsledek konvoluce IRF s AIF pro kontrastní látku Magnevist, resp. GadoSpin P)

# **8 Implementace**

Kroky popsané v předchozích kapitolách jsou implementovány jako knihovna v programovacím jazyce Python. Knihovna byla nazvána **PerfMikro,** jelikož slouží k extrakci perfuzních parametrů z 3D snímků mikrovaskulárních tkání.

Kroky popsané v kapitolách 5 až 7 jsou implementovány jako moduly knihovny. Jedná se o moduly *diameter, resistance, territory* a *irf* tcc. Dále knihovna obsahuje moduly *helper,* obsahující pomocné funkce pro ostatní moduly (např. načítání dat), *aif*, obsahující třídu, umožňující generaci křivky AIF (implementovány jsou Parkerova AIF pro lidské tkáně a speciální AIF pro myší tkáně, představena v [15]), *vascular\_statistics*, umožňující výpočet prefuzních parametrů  $c_p$ ,  $T_c$  a  $F_p$  a modul *execute,* sloužící k volání funkcí ostatních modulů.

Funkce modulu *execute* jsou vždy nazvány spojením *execute\_název\_modulu* a jsou zde souhrně označovány jako execute funkce.

Moduly lze spustit všechny najednou, prostřednictvím funkce *execute\_all,* případně samostatně , při dodržení správného pořadí. Pořadí execute funkcí zde bude označováno jako *PerfMikro pipeline,* jejíž schéma je uvedeno na Obr. 8.1.

# **8.1 PerfMikro pipeline**

#### **Modul tvorby grafu pomocí externí knihovny**

*PerfMikro pipeline* začíná extrakcí cévního řečiště ze vstupních 3D dat a jejich reprezentací grafovým modelem pomocí knihovny PyVaNe (viz kapitola 4), prostřednictvím první execute funkce: execute qraph, převzaté z tutoriálu knihovny PyVaNe. Exportovaná data jsou ve formátu \*.pickle.

#### **Modul výpočtu průměrů**

Výstupy první execute funkce jsou využity k výpočtu průměrů (resp. poloměrů) jednotlivých cévních segmentů řečiště druhou execute funkcí: *execute\_diameter.* Funkce spouští modul *diameter.* Principy druhé execute funkce a modulu *diameter* jsou popsány v kapitole 5 (Výpočet parametrů cévních segmentů). Exportovaná data (slovník, obsahující graf s vypočtenými průměr y cév) jsou ve formátu \*.JSON.

#### **Modul výpočtu odporů**

Třetí execute funkce: *execute\_resistance* slouží mimo výpočet odporů cévních segmentů také pro přiřazení ID každé cévě, pro snazší orientaci v datech. Na základě délky a průměru každého cévního segmentu je vypočten odpor jeho cévní stěny. Funkce modulu *resistance* jsou spouštěny prostřednictvím execute funkce *execute\_resistance.* Principy tohoto modulu jsou popsány v kapitole 6 (Určení orientace cévního řečiště). Exportovaná data (slovník, obsahující graf s vypočtenými odpory cév) jsou ve formátu \*.JSON.

#### **Modul orientace a průchodů řečištěm**

Se znalostí délek, průměrů a odporů jednotlivých cévních segmentů je možno odhadnout orientaci (směr toku krve) v řečišti a následně určit všechny možné varianty průchodů krve řečištěm (průchody jsou souhrnně označovány jako *territory)*. Odhad orientace a průchodů řečištěm je popsán v kapitole 6 (Určení orientace cévního řečiště). Realizace výpočt u probíhá prostřednictvím modulu *territory,* aktivovaného čtvrtou execute funkcí: *execute\_territory.* 

Exportovaná data jsou ve formátu \*.JSON (slovník obsahující orientovaný graf), respektive \*.csv (jednotlivé průchody řečištěm).

#### **Modul IRF a TC C**

Vložením jednotkového objemu (resp. jedné částice) K L na vstup získaného *territory*  (řečiště složené z možných průchodů cévami), je získána IRF tkáně a její následnou konvolucí s AIF je získána koncentrační křivka TCC, viz kapitola 7 (Koncentrační křivky). Zisk IRF a TCC zajišťuje pátá execute funkce: *execute irf tcc* prostřednictvím modulu *irf\_tcc.* 

S využitím funkcí modulu *vascular\_statistics* jsou zároveň vypočteny perfuzní parametry  $v_p$ ,  $T_c$ , a  $F_p$ .

Exportovaná data jsou ve formátu \*. JSON . Pro každý dataset jsou exportovány zvlášť hodnoty IRF a hodnoty TCC . Dále je exportován jeden soubor s hodnotami perfuzních parametrů pro všechny analyzované datasety.

## **8.2 Doplňkové informace**

Ke knihovně je přiložen script *PerfMikro\_tutorial,* obsahující návod na použití knihovny **PerfMikro** prostřednictvím *PerfMikro pipeline,* nebo prostřednictvím jednotlivých *execute funkcí* Zároveň je ve scriptu uveden seznam použitých knihoven (dependencies).

Dále je ke knihovně přiložen *readme* soubor, obsahující stručný popis knihovny.

Pro účely této práce byla knihovna spouštěna samostatně pro jednotlivé moduly (execute funkce), aby bylo možno generovat TC C pro obě kontrastní látky bez nutnosti opakování předchozích kroků knihovny způsobem, uvedeným v *Perf-Mikro tutoriál.* 

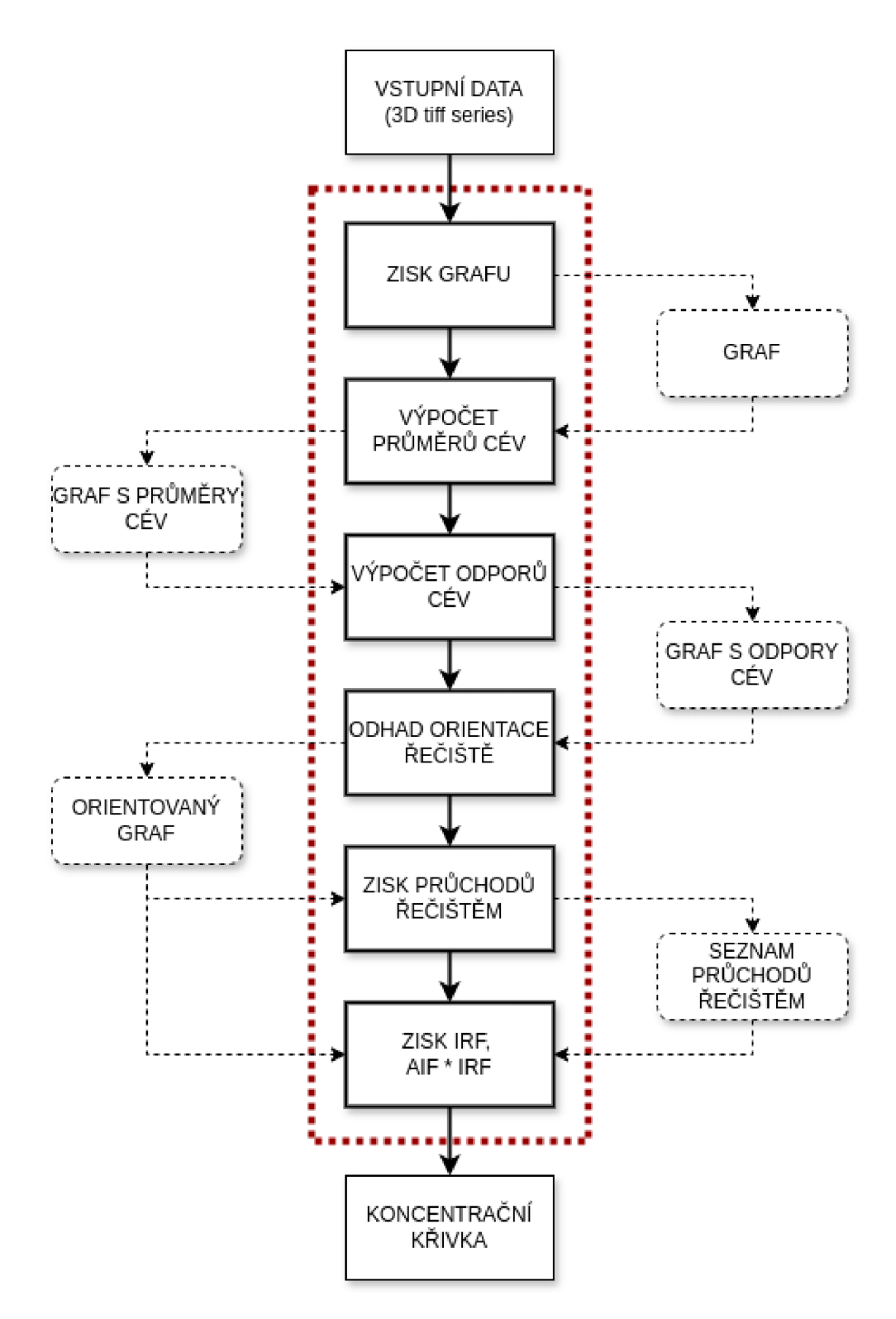

Obr. 8.1: Blokové schéma knihovny PerfMikro

Červený obdélník ohraničuje jednotlivé moduly, černou přerušovanou čarou jsou uvedeny mezikroky (výstupy jednotlivých modulů)

# **9 Výsledky**

# **9.1 Vypočtené perfuzní parametry**

Pro každý dataset byly stanoveny parametry *v<sup>p</sup> , T<sup>c</sup>* a *F<sup>p</sup> ,* popsané v kapitole 1, sekci 1.5.1.

Nejjednodušším parametrem, který je možné z datasetů pomoc í PerfMikro získat, je objem plasmy  $(v_p)$  dané tkáně. Jedná se o frakci objemu, který zabírají cévy oproti celkovému objemu datasetu. Dalším parametrem je střední doba průchodu  $(T_c)$ , vypočtena pro každou tkáň na základě integrálu příslušné IRF. S využitím centrálního objemového teorému (viz sekce 1.5.1) je z objemu plasmy *v<sup>p</sup>* a střední doby průchodu *T<sup>c</sup>* možno určit průto k plasmy *F<sup>p</sup> .* 

Jak bylo zmíněno v kapitole 6 (Určení orientace cévního řečiště), je pro simulaci zvolena jedna vstupní arterie a část řečiště, příslušící této arterii. Parametr  $T_c$  tedy odpovídá tomuto řečišti. Zde uvedený parametr *v<sup>p</sup>* je určen jako objem cév řečiště vstupní arterie. V kapitole 5 jsou uvedeny hodnoty frakčních objemů, odpovídající parametru *v<sup>p</sup>* pro řečiště celého datasetu. Parametr *v<sup>p</sup>* pro řečiště vstupní arterie je určen jako objemová frakce cév řečiště vstupní arterie z *v<sup>p</sup>* celého datasetu.

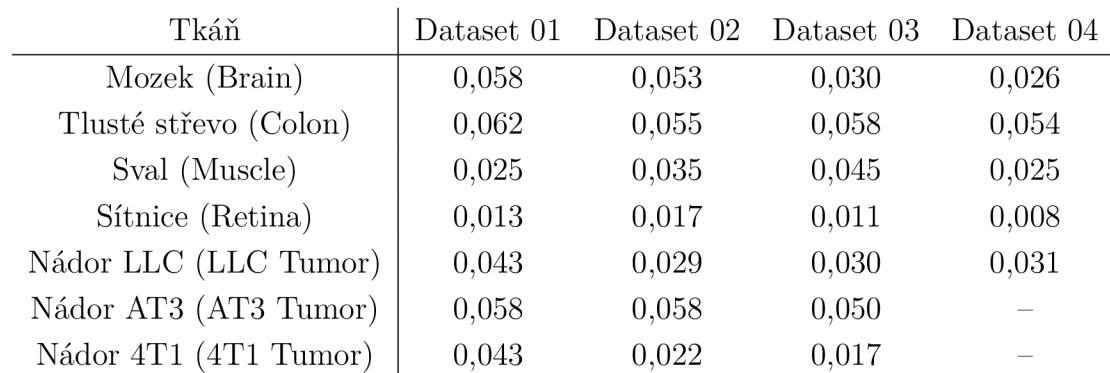

V tabulce Tab. 9.1 jsou uvedeny hodnoty *v<sup>p</sup>* pro celé datasety, zmíněné také v kapitole 5

Tab. 9.1: Objem plasmy  $(v_p)$  tkání použitých datasetů jako frakce celkového objemu, hodnoty jsou zaokrouhleny na 3 desetinná místa.

Objemové frakce řečiště vstupní arterie pro přepočet  $v_p$  jsou uvedeny v následující tabulce Tab. 9.2.

Hodnoty *v<sup>p</sup>* pro frakci cév, spadající do řečiště vstupní arterie jsou uvedeny v tabulce Tab. 9.4, resp. Tab. E.l , ve sloupcích označených jako PerfMikro. Sloupce Plug-Flow a Kompartment těchto tabulek také obsahují hodnoty *v<sup>p</sup>* pro frakci cév, získané pomocí SW PerfLab.

| Tkáň                  | Dataset 01 | Dataset 02 Dataset 03 |       | Dataset 04 |
|-----------------------|------------|-----------------------|-------|------------|
| Mozek (Brain)         | 0,423      | 0,452                 | 0,375 | 0,349      |
| Tlusté střevo (Colon) | 0,528      | 0,512                 | 0,786 | 0,540      |
| Sval (Muscle)         | 0,259      | 0,303                 | 0,132 | 0,195      |
| Sítnice (Retina)      | 0,799      | 0,443                 | 0,856 | 0,633      |
| Nádor LLC (LLC Tumor) | 0,282      | 0,140                 | 0,200 | 0,126      |
| Nádor AT3 (AT3 Tumor) | 0,329      | 0,243                 | 0,265 |            |
| Nádor 4T1 (4T1 Tumor) | 0,246      | 0,236                 | 0,366 |            |

Tab. 9.2: Frakce cév obsažených v datasetu, které spadají do řečiště zvolené vstupní arterie ( $1 = 100\%$ ), hodnoty jsou zaokrouhleny na 3 desetinná místa.

Průběh IRF a přesnost simulace ovlivňuje také počet nalezených průchodů řečištěm, popsaných v kapitole 6. Počty průchodů jednotlivými řečišti jsou uvedeny v tabulce Tab. 9.3.

| Tkáň                  |         |         | Dataset 01 Dataset 02 Dataset 03 Dataset 04 |     |
|-----------------------|---------|---------|---------------------------------------------|-----|
| Mozek (Brain)         | 1 573   | 77      | 110                                         | 123 |
| Tlusté střevo (Colon) | 47      | 2 3 7 3 | 128                                         | 132 |
| Sval (Muscle)         | 219     | 2 2 7 8 | 66                                          | 89  |
| Sítnice (Retina)      | 104     | 29      | 3 3 7 2                                     | 116 |
| Nádor LLC (LLC Tumor) | 202 427 | 339     | 8 297                                       | 71  |
| Nádor AT3 (AT3 Tumor) | 11 201  | 165     | 10 698                                      |     |
| Nádor 4T1 (4T1 Tumor) | 668     | 109     | 190                                         |     |

Tab. 9.3: Počet průchodů řečištěm vstupní arterie pro jednotlivé datasety. Čím větší počet průchodů, tím větší předpokládaná přesnost analýzy.

Vypočtené hodnoty uvedených perfuzních parametrů pro cévní řečiště vstupních arterií pro každý dataset jsou shrnuty v následujících tabulkách Tab. 9.4, Tab. 9.5 a Tab. 9.6. Pro každý z perfuzních parametrů  $v_p, T_c$  a  $F_p$  je vytvořena samostatná tabulka, obsahující hodnoty vypočtené pomocí PerfMikro, hodnoty SW PerfLab, získané fitováním Plug-Flow a jednokompartmentového modelu plasmy a hodnoty z literatury.

Zde uvedené tabulky poskytují srovnání hodnot z literatury a hodnot vypočte ných pomocí knihovny PerfMikro pouze s hodnotami ze SW PerfLab pro KL Magnevist. Tabulky pro KL GadoSpin P jsou uvedeny v příloze E. Analýza pomocí SW PerfLab vypočte pouze parametry  $T_c$  a  $F_p$ , parametr  $v_p$  je dopočten pomocí centrálního objemového teorému.

#### **Objem plasmy** *v<sup>p</sup>*

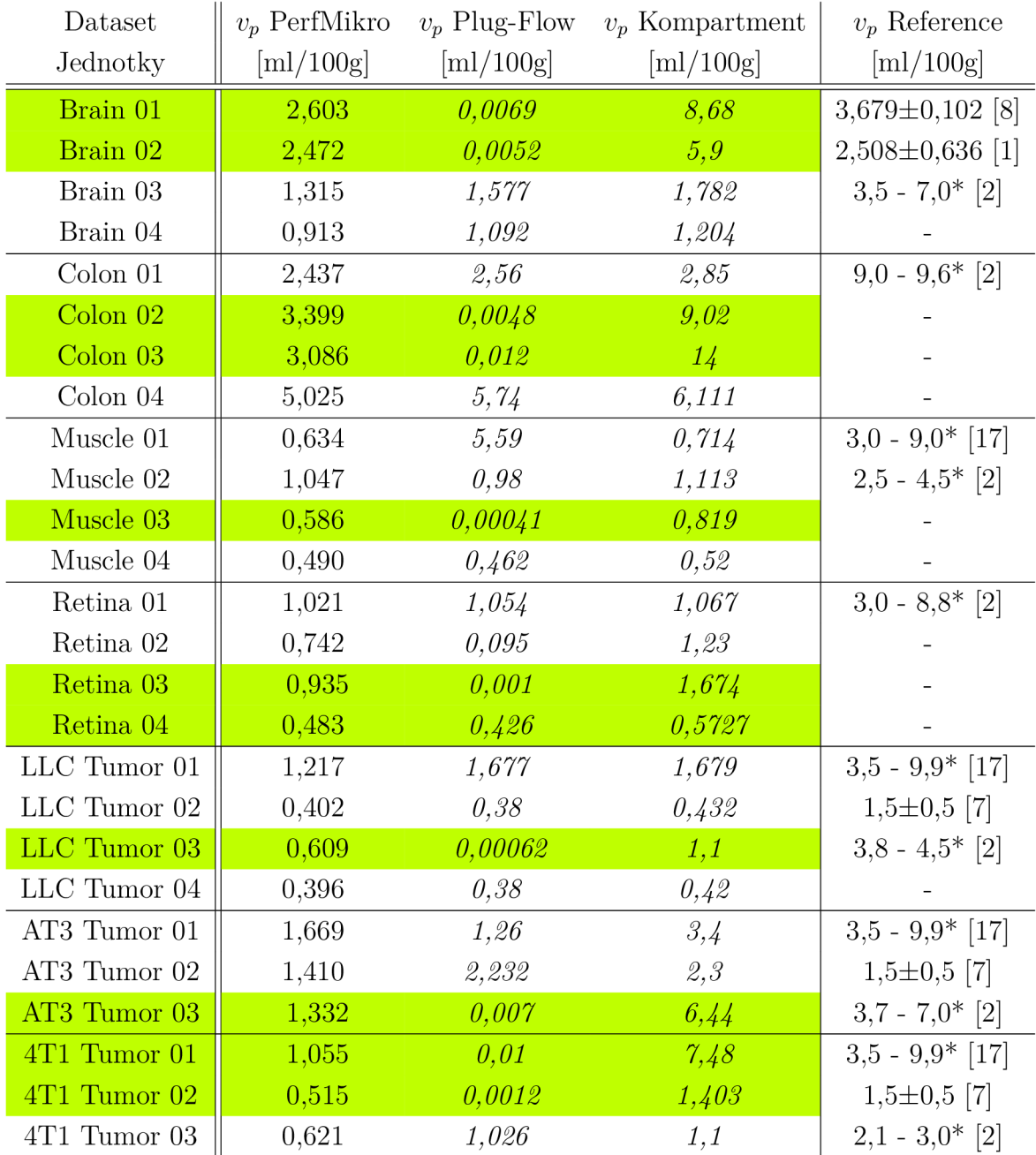

Tab. 9.4: Perfuzní parametr  $v_p$  získaný pomocí knihovny PerfMikro, SW PerfLab pro Plug Flow a kompartmentový model plasmy pro KL Magnevist (dobře fitované tkáně jsou zvýrazněny zeleně) a referenční hodnoty z literatury pro jednotlivé tkáně. Hodnoty uvedené kurzívou jsou dopočteny pomocí objemového teorému (jedná se o některé referenční hodnoty a všechny hodnoty SW PerfLab). Referenční hodnoty pro mozek (Brain) přepočteny z CBV dle vztahu 1.4 z kapitoly

1, uvažovaná hodnota hematokritu je 0,4 (40%), pro zdroje, v nichž nebylo uvedeno jinak [34, 11]. Hodnoty označeny \* byly odečteny z grafu.

#### Střední doba průchodu  $T_c$

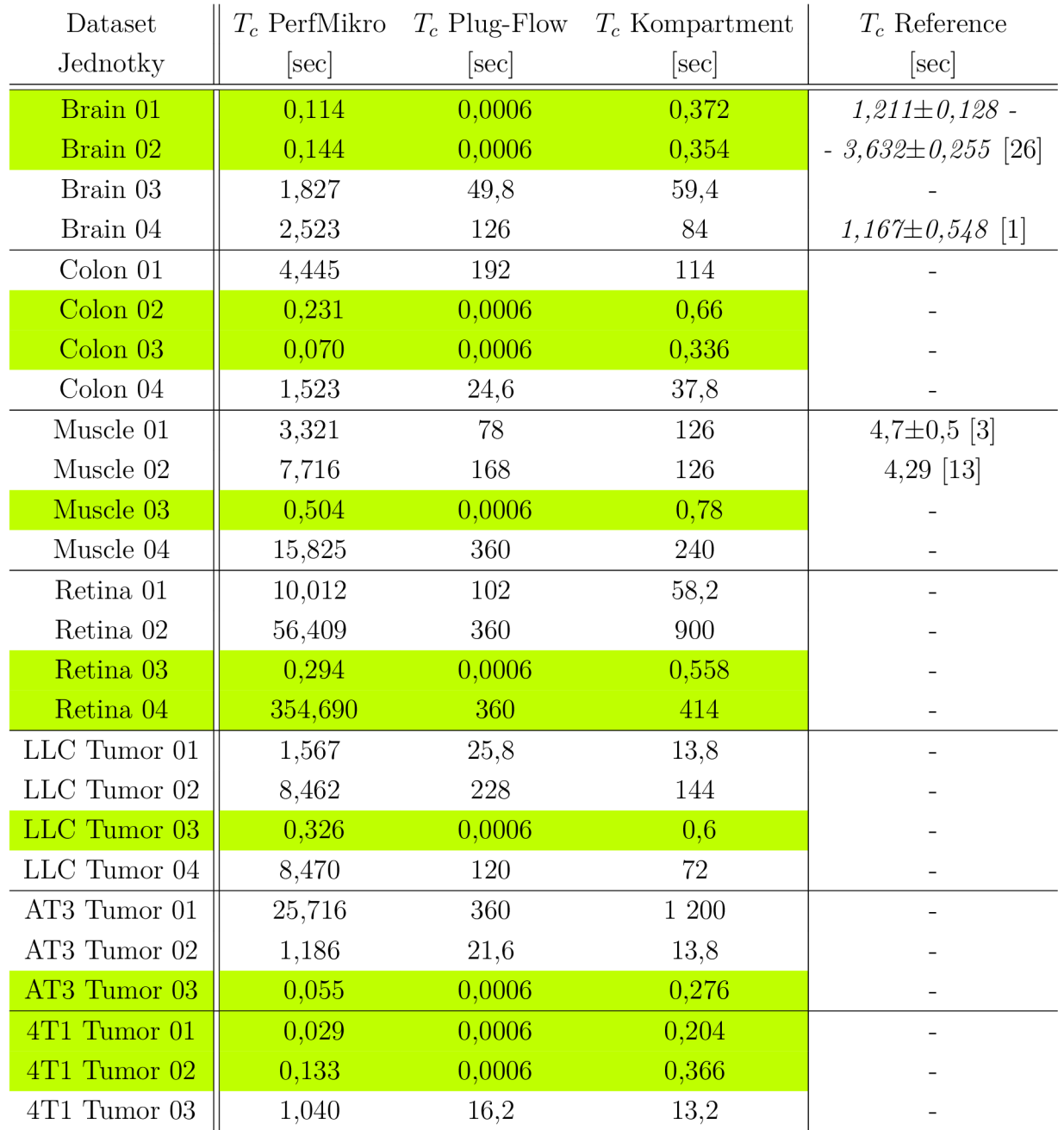

Tab. 9.5: Perfuzní parametr  $T_c$  získaný pomocí knihovny PerfMikro, SW PerfLab pro Plug Flow a kompartmentový model plasmy pro KL Magnevist (dobře fitované tkáně jsou zvýrazněny zeleně) a referenční hodnoty z literatury pro jednotlivé tkáně. Hodnoty uvedené kurzívou jsou dopočteny pomocí objemového teorému (jedná se o některé referenční hodnoty). Hodnoty označeny \* byly odečteny z grafu.

#### **Průtok plasmy** *F<sup>t</sup>*

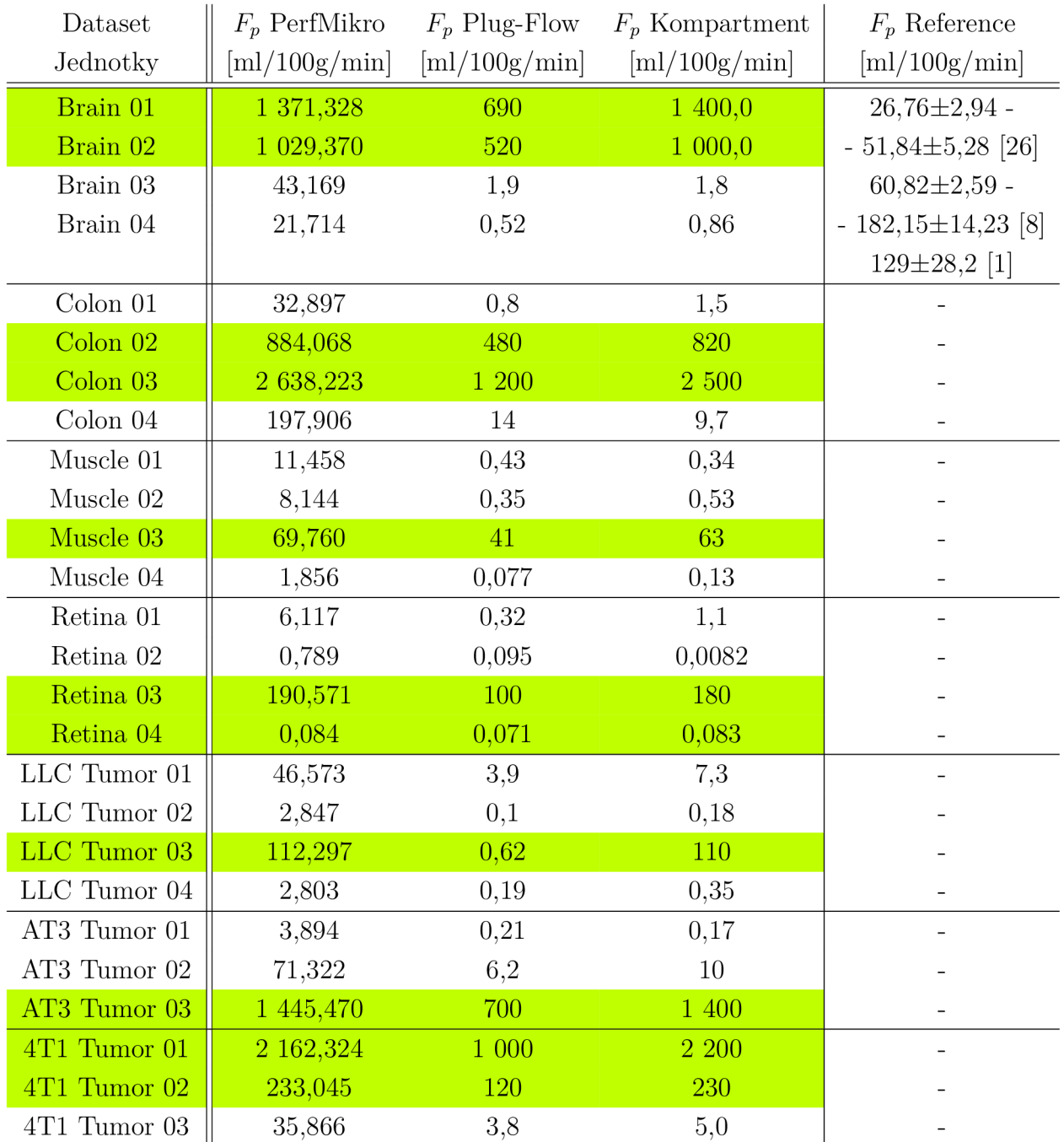

Tab. 9.6: Perfuzní parametr  $F_p$  získaný pomocí knihovny PerfMikro, SW PerfLab pro Plug Flow a kompartmentový model plasmy pro KL Magnevist (dobře fitované tkáně jsou zvýrazněny zeleně) a referenční hodnoty z literatury pro jednotlivé tkáně. Hodnoty uvedené kurzívou jsou dopočteny pomocí objemového teorému. Referenční hodnoty pro mozek (Brain) přepočteny z CBF dle vztah 1.5 z kapitoly 1, uvažovaná hodnota hematokritu je 0,4 (40%), pro zdroje, v nichž nebylo

uvedeno jinak [34, 11]. Hodnoty označeny \* byly odečteny z grafu.

Fitování modelu pomocí SW PerfLab není vždy zcela přesné. V tabulkách Tab. 9.4, Tab. 9.5 a Tab. 9.6 jsou zvýrazněny hodnoty nejpřesněji nafitovaných modelů (hodnoty parametrů se SW PerfLab se nejvíce blíží hodnotám z PerfMikro). Fitování bylo vždy přesnější pro kompartmentový model, než pro plug-flow. Příklad dobře a špatně nafitovaných TCC křivek je uveden na Obr. 9.1.

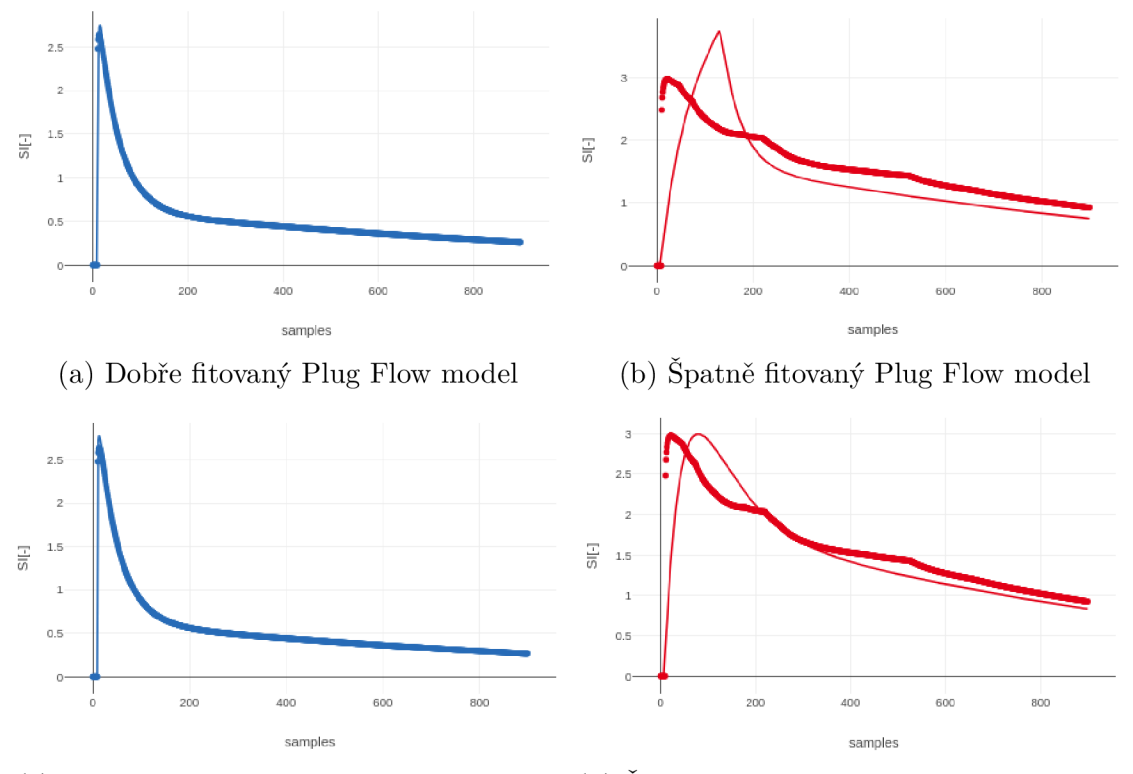

(c) Dobře fitovaný kompartmentový model (d) Spatně fitovaný kompartmentový model

Obr. 9.1: Příklady dobře a špatně nafitovaných farmakokinetických modelů SW PerfLab na křivky TCC datasetu Murine Brain 01 (vlevo, modře) a Murine Brain 04 (vpravo, červeně) pro KL Magnevist. Široká čára reprezentuje křivku TCC, tenká čára nafitovaný průběh dle daného farmakokinetického modelu.

# **9.2 Diskuze výsledků**

#### **Referenční hodnoty**

Referenční hodnoty z literárních zdrojů bohužel nejsou dostupné pro všechny použité tkáně . Přehled dostupných referenčních hodnot je uveden u příslušných perfuzních parametrů v tabulkách Tab. 9.4, Tab. 9.5 a Tab. 9.6.

U některých zdrojů nebyly uvedeny hodnoty všech tří perfuzních parametrů . U zdrojů, v nichž byly uvedeny dva parametry, byl třetí parametr dopočten pomocí centrálního objemového teorému (viz sekce 1.5.1), tyto dopočtené hodnoty jsou v tabulkách uvedeny kurzívou.

Dalším problémem je absence informací, která část dané tkáně je v použitých datasetech. Např. pro datasety mozku (Murine Brain) není známo, která oblast mozku byla snímána, proto jsou uvedené referenční hodnoty pro celý mozek a ne pro jednotlivé části, případně rozmezí hodnot, zahrnující více oblastí mozku. Stejný problém nastává u datasetů svaloviny (Murine Muscle). Jedná se o kosterní svalovinu, ale není známo, které části těla. U nádorových tkání (Murine Tumor) se jedná o referenční hodnoty pro různé typy nádorů, ne pouze pro linie AT3 , 4T1 a LL C (výjimkou jsou zde hodnoty *v<sup>p</sup>* z [2], odkud jsou použité datasety získány).

Pro tkáně sítnice a tlustého střeva nebyly nalezeny referenční hodnoty, respektive jedinou referencí jsou frakční objemy cévního řečiště *(vp)* z [2], uvedené v kapitole 5 (Výpočet parametrů cévních segmentů).

#### **Hodnoty získané pomocí knihovny PerfMikro**

Výpočet perfuzních parametrů pomocí knihovny PerfMikro zajišťuje modul vascu*lar\_statistics.* Parametr *v<sup>p</sup>* je vypočten jako pomě r objemu datasetu, který zabírají cévy, k celému objemu datasetu. Parametr  $T_c$  je odhadnut z IRF jako plocha pod křivkou (integrál, resp. součet obsahů obdélníků, na které je plocha pod křivkou rozdělena, získaných vždy jako součin aktuální hodnoty IRF na ose y a velikosti kroku na ose x, obdélníků je stejný počet, jako vzorků IRF). Parametr *F<sup>p</sup>* je dopočten z parametrů  $v_p$  a  $T_c$  pomocí centrálního objemového teorému (viz kapitola 1).

#### **Hodnoty získané pomoc í S W PerfLab**

Pro analýzu pomocí SW PerfLab jsou uvažovány pouze modely plasmy (viz kapitola 2). Důvodem je způsob přípravy TCC pomocí knihovny PerfMikro. Pro zjednodušení není při výpočtech PerfMikro uvažována difuze KL z cévního řečiště (plasmy) do EES, proto není EES uvažováno při následném modelování.

#### **9.2.1 Srovnání referenčních hodnot s vypočtenými**

Výpočet perfuzních parametrů a fitování farmakokinetických modelů na křivky TCC bylo prováděno za účelem zjištění, který farmakokinetický model se nejlépe hodí k reprezentaci dané tkáně .

Při pohledu na zvýrazněné hodnoty v tabulkách Tab. 9.4, Tab. 9.5 a Tab. 9.6 lze vidět, že se hodnoty parametrů , vypočtených pomoc í PerfMikro se nejvíce blíží hodnotám kompartmentového modelu SW PerfLab. Křivky IRF uvedené v příloze D se tvarově více blíží IRF kompartmentového modelu (exponenciálni IRF), než plug-flow (obdélníkové IRF) modelu.

Hodnoty parametrů  $v_p$  a  $T_c$  z PerfMikro a SW PerfLab většinou přibližně odpovídají uvedeným hodnotám z literatury. Hodnoty pro parametr *F<sup>p</sup>* se od hodnot z literatury velmi liší, respektive pro datasety, u nichž došlo ke špatnému fitování modelu si parametry z PerfMikro a SW PerfLab příliš neodpovídají, ale přibližně odpovídají hodnotám z literatury. Hodnoty správně nafitovaných modelů se od hodnot z literatury liší.

Důvodů, proč se jednotlivé hodnoty parametrů tolik liší, může být několik a jsou shrnuty v následující sekci.

#### **9.2.2 Možné příčiny odlišnosti parametrů**

Samotný směr toku krve v cévách je odhadnut na základě modelu cévního řečiště pomocí elektrického obvodu. Směr toku krve (orientace řečiště) je v tomto případě určen pomocí Kirchhoffových zákonů a závisí pouze na odporu cévní stěny, daném poměrem průměru a délky každého cévního segmentu. Pro výpočet je uvažována konstantní jednotková hodnota tlaku ve vstupní arterii a nulový tlak ve všech koncových (výstupních) cévách. Předpoklad konstantního nulového tlaku ve všech výstupních cévách je pro další kroky simulace nahrazen odhadem tlaku na základě průměrné šířky výstupních cévních segmentů. Stále se však jedná o předpoklad. Referenční hodnoty pro rozložení tlaků v cévách na základě jejich průměru jsou původně pouze pro tkáně střeva potkanů [6], kvůli nedostatku referenčních hodnot byly však použity i pro ostatní tkáně . Hodnoty tlaků mají výrazný vliv na hodnoty *Tc* a návazně na *F<sup>p</sup> .* 

Dalším možným zdrojem odchylek je proces odhadu průtoků řečištěm. Je předpokládán jediný arteriální vstup do cévního řečiště. Jako vstupní arterie je vybrán cévní segment, z nějž se větví největší část cévního řečiště (posuzováno na základě objemu a počtu cév). Přesto však nalezený odhad cévního řečiště zahrnuje pouze frakci všech cév v datasetu (hodnoty frakcí jsou uvedeny v tabulce Tab. 9.2. Je proto možno předpokládat, že vypočtené hodnoty parametrů  $T_c$  a  $v_p$  jsou nižší, než by byly skutečné hodnoty. Jednou z variant řešení by mohlo být zvolení více vstupních cév, případně převod vypočtené hodnoty parametru  $T_c$  v poměru frakce cév v řečišti vstupní arterie tak, aby odpovídala řečišti, které by zahrnovalo všechny cévy a nejen jejich frakci. U obou těchto variant by se opět jednalo o předpoklady a ani jedna proto nemůže zaručit přesnější výsledky.

Dalším z důvodů, proč se vypočtené a referenční hodnoty přesně neshodují, může být princip jejich výpočtu pomocí knihovny PerfMikro. PerfMikro pracuje na základě předpokladů, které nemusí být zcela přesné. Prvním z nich je předpoklad rovného průběhu cév, při výpočtu průměrů cévních segmentů. Každý segment je považován za homogenní válec, aby bylo možno odhadnout jeho průměr pomocí vztahu 5.2. Při pohledu na cévní řečiště v přílohách B a C je zřejmé, že cévní segmenty tento předpoklad dokonale nesplňují.

Věrohodnost jednotlivých IRF a TCC lze také posuzovat z velikosti řečiště. V tabulce Tab. 9.2 jsou uvedeny objemové frakce, které zabírají řečiště vstupní arterie, oproti objemu všech cév jednotlivých datasetů. Dále lze přesnost posuzovat dle počtu cest (průchodů) řečištěm vstupní arterie, uvedených v tabulce Tab. 9.3 - čím více průchodů, tím hladší je průbě h IRF a tím přesnější by měly být výsledné perfuzní parametry a fitování farmakokinetického modelu pomocí SW PerfLab.

Zpracování pomocí SW PerfLab je problematické, kvůli tvaru generovaných IRF a TCC křivek, které jsou exportovány do SW PerfLab pro analýzu. Pro modely plasmy (kompartmentový a plug-flow) je předpokládán exponenciální, resp. obdélníkový tvar IRF. Generované IRF tomuto tvaru ne vždy odpovídají (mají spíše bi-exponenciální charakter, který by mohl lépe odpovídat např. 2CXM modelu), proto fitování zmíněných modelů na TCC křivky není vždy přesné. SW Perflab provádí fitování modelu na průběhu TCC, proto lze výsledek analýzy značně ovlivnit délkou analyzovaných TCC . Je možné, že pro TC C délky např. 100 vzorků (100 vteřin) by byla analýza přesnější, než pro zde použitých 900 vzorků.

Příklady dobře a špatně nafitovaných farmakokinetických modelů na průběhy TCC jsou vidět na Obr. 9.1

# **Závěr**

Předmětem bakalářské práce je simulace distribuce kontrastní látky v reálném mikrovaskulárním systému.

V práci byla přiblížena metoda zobrazovaní dat DCE-MRI pomocí farmakokinetického modelování a přiblíženy jednotlivé datasety. Byl vysvětlen postup získání grafového modelu, reprezentujícího cévní řečiště a výpočet průměrů jednotlivých cév tohoto řečiště. Pro řečiště každého datasetu byla určena jeho orientace s využitím modelu řečiště jako elektrického obvodu a následnou aplikací Kirchhoffových zákonů. Byl proveden výpočet IRF, a perfuzních parametrů  $v_p, T_c$  a  $F_p$ . Konvolucí IRF s AIF byly vytvořeny koncentrační křivky, které byly následně analyzovány pomocí farmakokinetických modelů softwaru PerfLab. Výstupem této analýzy byly hodnoty zmíněných perfuzních parametrů , které byly porovnány s dříve vypočte nými hodnotami těchto parametrů a s referencemi z literatury, za účelem určení, který z použitých modelů se nejlépe hodí pro jednotlivé tkáně .

Výsledky shrnuté v kapitole 9 ukazují, že perfuzní parametry, vypočtené prostřednictvím knihovny PerfMikro, se částečně shodují s referencemi z literatury. Možné důvody, blíže popsané v kapitole 9, zahrnují mimo jiné využití pouze frakce cév každého datasetu pro simulaci. Toto má za následek nižší hodnoty parametrů  $v_p$ a *T<sup>c</sup>* a naopak vyšší hodnoty parametru *F<sup>p</sup> ,* než jaké uvádí literatura (platí pro datasety, u kterých došlo k dobrému fitování modelu SW PerfLab). Dá se předpokládat, že při zohlednění více arteriálních vstupů (větší frakce cév) a při zohlednění celého datasetu pro tkáně mozku a střeva, by se vypočtené hodnoty více blížily referencím z literatury.

Hodnoty perfuzních parametrů, získaných analýzou pomocí SW PerfLab se s hodnotami parametrů z PerfMikro shodují pouze pro TCC křivky, které se nafitovaly správně. Knihovna PerfMikro nezahrnuje extravazaci KL, proto jsou pro analýzu SW PerfLab uvažovány pouze modely plasmy (kompartmentový a plug-flow). Z výsledků je patrné, že lépe fitování probíhalo pro kompartmentový model. Tvar křivek IRF v příloze D také odpovídá spíše kompartmentovému modelu (exponenciální IRF), nežli plug-flow modelu (obdélníkový průběh IRF).

Vytvořená knihovna PerfMikro umožňuje výpočet hodnot perfuzních parametrů *vp , T<sup>c</sup>* a *F<sup>p</sup> ,* srovnatelných s referencemi z literatury, odhad IRF a generaci koncentračních křivek 3D datasetů tkání malých hlodavců.

Možnými rozšířeními této práce jsou zahrnutí difúze přes cévní stěnu, více arteriálních vstupů do cévního řečiště a analýza SW PerfLab pomocí dalších farmakokinetických modelů.

# **Literatura**

- [1] ADAM, J.-F.; ELLEAUME, H.; Le DUC, G.; aj.: Absolute Cerebral Blood Volume and Blood Flow Measurements Based on Synchrotron Radiation Quantitative Computed Tomography. *Journal of Cerebral Blood Flow Metabolism [online],* ročník 23, č. 4, 2003: s. 499-512 [cit. 2024-04-29], ISSN 0271-678X, doi:10.1097/01.WCB.0000050063.57184.3C. URL **[http://journals.sagepub.com/doi](http://journals.sagepub.com/doi/10.1097/)/10.1097/** 01.WCB.0000050063.57184.3C
- [2] ASCHEID, D.; BAUMANN, M.; FUNKE, C.; aj.: Image-based modeling of vascular organization to evaluate anti angiogenic therapy. *Biology Direct [online],* ročník 18, č. 1, 2023 [cit. 2023-11-27], ISSN 1745-6150, doi:10.1186/ sl3062-023-00365-x. U R L **https : //doi.org**/10.1186/sl3062-023-00365**-x**
- [3] BANGSBO , J.; KRUSTRUP, P.; GONZÁLEZ-ALONSO, J.; aj.: Muscle oxygen kinetics at onset of intense dynamic exercise in humans, *ns. American Journal of Physiology-Regulatory, Integrative and Comparative Physiology [online],* ročník 279, č. 3, 2000 [cit. 2024-04-19]: s. R899-R906, ISSN 0363-6119, doi: 10.1152/ ajpregu.2000.279.3.R899.

U R L **https: //[www.physiology.org/doi](http://www.physiology.org/doi/10.1152/ajpregu.2000.279.3.R899)**/10.1152**/ajpregu**.2000.279.3.R899

- [4] BARTOŠ, M.; JIŘÍK, R.; KRATOCHVÍLA, J.; aj.: The precision of DCE-MRI using the tissue homogeneity model with continuous formulation of the perfusion parameters. *Magnetic Resonance Imaging [online],* ročník 32, č. 5, 2014 [cit. 2024-04-17]: s. 505-513, ISSN 0730725X, doi:10.1016/j.mri.2014.02.003. URL https://linkinghub.[elsevier.com/retrieve](http://elsevier.com/retrieve/pii/)/pii/ S0730725X14000460
- [5] BAZYAR, S.; RAMALHO, J.; ELDENIZ, C.; aj.: Comparison of Cerebral Blood Volume and Plasma Volume in Untreated Intracranial Tumors. *PLOS ONE [online],* ročník 11, č. 9, 2016 [cit. 2024-04-25], ISSN 1932-6203, doi:10.1371/ journal.pone.0161807.

U R L **[https://dx.plos.org](https://dx.plos.org/10.1371/journal.pone.0161807)**/10.1371**/journal.pone**.0161807

[6] BOHLEN, G., H; GORE, W., Robert: Comparison of microvascular pressures and diameters in the innervated and denervated rat intestine. *Microvascular Research [online],* ročník 14, č. 3, 1977 [cit. 2024-02-24]: s. 251-264, ISSN 00262862, doi:10.1016/0026-2862(77)90024-3. U R L **[https://linkinghub.elsevier.com/retrieve](https://linkinghub.elsevier.com/retrieve/pii/0026286277900243)**/pii/0026286277900243

- [7] CHWANG, W. B.; JAIN, R.; BAGHER-EBADIAN, H.; aj.: Measurement of rat brain tumor kinetics using an intravascular MR contrast agent and DCE-MRI nested model selection. *Journal of Magnetic Resonance Imaging [online]*, ročník 40, č. 5, 2014: s. 1223-1229 [cit. 2024-04-29], ISSN 1053-1807, doi: 10.1002/jmri.24469. URL [https://onlinelibrary.wiley.com/doi/10.1002/jmri.2446](https://onlinelibrary.wiley.com/doi/10.1002/jmri.24469)9
- [8] CREMER, J. E.; SEVILLE, M. P.: Regional Brain Blood Flow, Blood Volume, and Haematocrit Values in the Adult Rat. *Journal of Cerebral Blood Flow Metabolism [online],* ročník 3, č. 2, 1983: s. 254-256 [cit. 2024-04-29], ISSN 0271-678X, doi:10.1038/jcbfm.l983.35. URL <http://journals.sagepub.com/doi/10.1038/jcbfm.1983.35>
- [9] CUENOD, C.; BALVAY, D.: Perfusion and vascular permeability: Basic concepts and measurement in DCE-CT and DCE-MRI. *Diagnostic and Interventional Imaging [online],* ročník 94, č. 12, 2013 [cit. 2024-02-19]: s. 1187-1204, ISSN 22115684, doi:10.1016/j.diii.2013.10.010. URL https://linkinghub.[elsevier.com/retrieve/pii/](http://elsevier.com/retrieve/pii/) S2211568413003306
- [10] DONALDSON, S.; WEST, C.; DAVIDSON, S.; aj.: A comparison of tracer kinetic models for T 1 -weighted dynamic contrast-enhanced MRI : Application in carcinoma of the cervix. *Magnetic Resonance in Medicine [online],* ročník 63, č. 3, 2010, [cit. 2024-01-09]: s. 691-700, ISSN 07403194, doi:10.1002/mrm.22217. URL [https://onlinelibrary.wiley.com/doi/10.1002/mrm.2221](https://onlinelibrary.wiley.com/doi/10.1002/mrm.22217)7
- [11] FILHO, W., JACOB; LIMA, C., Caio; PAUNKSNIS, R. R., Marcos; aj.: Reference database of hematological parameters for growing and aging rats. *The Aging Male [online],* ročník 21, č. 2, 2017: s. 145-148 [cit. 2024-05-11], ISSN 1368-5538, doi:10.1080/13685538.2017.1350156. URL https://www.tandf[online.com/doi/full/10.1080](http://online.com/doi/full/10.1080/)/ 13685538.2017.1350156
- [12] Gordon, Y.; Partovi, S.; Müller-Eschner, M.; aj.: Dynamic contrast-enhanced magnetic resonance imaging: fundamentals and application to the evaluation of the peripheral perfusion. *Cardiovascular Diagnosis and Therapy,* ročník 4, č. 2, 2014 [cit. 2024-04-04], ISSN 2223-3660, doi:10.3978/j.issn.2223-3652.2014.03.01. URL https://cdt.[amegroups.org/article/view/364](http://amegroups.org/article/view/3640)0
- [13] HONIG, C. R.; L., F. M.; FRIERSON, J. L.: Capillary lengths, anastomoses, and estimated capillary transit times in skeletal muscle. *American Journal of Physiology-Heart and Circulatory Physiology [online],* ročník 233,
č. 1, 1977 [cit. 2024-04-19]: s. H122-H129, ISSN 0363-6135, doi:10.1152/ ajpheart.l977.233.1.H12. U R L **[https://www.physiology](https://www.physiology.Org/doi/10.1152/ajpheart.1977.233.l.H122)**.Org**/doi**/10**.1152/ajpheart.1977**.233**.l**.H122

[14] JACKSON, A.; LI, K.-L.; ZHU, X.; aj.: Semi-Quantitative Parameter Analysis of DCE-MRI Revisited: Monte-Carlo Simulation, Clinical Comparisons, and Clinical Validation of Measurement Errors in Patients with Type 2 Neurofibromatosis. *PLoS ONE [online],* ročník 9, č. 3, 2014 [cit. 2024-04-25], ISSN 1932-6203, doi:10.1371/journal.pone.0090300.

U R L **[https://dx.plos.org](https://dx.plos.org/10.1371/journal.pone.0090300)**/10.1371**/journal.pone**.0090300

- [15] JIŘÍK, R.; TAXT, T.; MACÍČEK, O.; aj.: Blind deconvolution estimation of an arterial input function for small animal DCE-MRI . *Magnetic Resonance in Medicine [online],* ročník 62, 2019, [cit. 2024-02-08]: s. 46-56, ISSN 0730725X, doi:10.1016/j.mri.2019.05.024. URL https://linkinghub.[elsevier.com/retrieve/pii](http://elsevier.com/retrieve/pii/)/ S0730725X18306763
- [16] KHALIFA, F.; SOLIMAN, A.; EL-BAZ, A.; aj.: Models and methods for analyzing DCE-MRI: A review. *Medical Physics [online]*, ročník 41, č. 12, 2014 [cit. 2023-11-28], ISSN 0094-2405, doi:10.1118/1.4898202. U R L **http s : //doi.org**/10.**1118**/1**.4898202**
- [17] KIM, Y.; SAVELLANO, M.; SAVELLANO, D.; aj.: Measurement of tumor interstitial volume fraction: Method and implication for drug delivery. *Magnetic Resonance in Medicine [online],* ročník 52, č. 3, 2004 [cit. 2024-04-17]: s. 485- 494, ISSN 0740-3194, doi:10.1002/mrm.20182. U R L **[https://onlinelibrary.wiley.com/doi](https://onlinelibrary.wiley.com/doi/10.1002/mrm.20182)**/10.1002**/mrm.20182**
- [18] KOH, T. S.; BISDAS, S.; KOH, D. M.; aj.: Fundamentals of tracer kinetics for dynamic contrast-enhanced MRI . *Journal of Magnetic Resonance Imaging [online].,* ročník 34, č. 6, 2011 [cit. 2023-11-28]: s. 1262-1276, ISSN 1053-1807, doi:10.1002/jmri.22795. U R L **http s : //doi.org**/10.1002**/jmri.22795**
- [19] KONTOPODIS, E.; KANLI, G.; MANIKIS, C., Georgios; aj.: Assessing Treatment Response through Generalized Pharmacokinetic Modeling of DCE-MR I Data. *Cancer Informatics [online].,* 2015, [cit. 2024-04-08], ISSN 1176-9351, doi: 10.4137/CIN.S19342.

U R L **http : //j[ournals.sagepub.com/doi](http://ournals.sagepub.com/doi/10.4137/CIN.S19342)**/10**.4137/CIN.S19342** 

- [20] LEACH, O.; BRINDLE, M.; EVELHOCH, L.; aj.: he assessment of antiangiogenic and antivascular therapies in early-stage clinical trials using magnetic resonance imaging: issues and recommendations. *British Journal of Cancer [online],* ročník 92, č. 9, 2005 [cit. 2024-04-12]: s. 1599-1610, ISSN 0007-0920, doi:10.1038/sj.bjc.6602550. URL [https://www.nature.com/articles](https://www.nature.com/articles/6602550)/6602550
- [21] Mallick, A.; Bodenham, A. R.: Regulation of Blood Volume and Electrolytes. In *Foundations of Anesthesia*, Elsevier, 2006, ISBN 9780323037075, s. 709–722, doi:10.1016/B978-0-323-03707-5.50065-6.
- [22] MANNING, C.; STRINGER, M.; DICKIE, B.; aj.: Sources of systematic error in DCE-MR I estimation of low-level blood-brain barrier leakage. *Magnetic Resonance in Medicine [online],* ročník 86, č. 4, 2021 [cit. 2024-04-25]: s. 1888- 1903, ISSN 0740-3194, doi:10.1002/mrm.28833. U R L **[https://onlinelibrary.wiley.com/doi](https://onlinelibrary.wiley.com/doi/10.1002/mrm.28833)**/10.1002**/mrm**.28833
- [23] MURASE, K.: Efficient method for calculating kinetic parameters using T1 -weighted dynamic contrast-enhanced magnetic resonance imaging. *Magnetic Resonance in Medicine [online],* ročník 51, č. 4, 2004, [cit. 2024-01-09]: s. 858- 862, ISSN 0740-3194, doi:10.1002/mrm.20022. U R L **[https://onlinelibrary.wiley.com/doi](https://onlinelibrary.wiley.com/doi/10.1002/mrm.20022)**/10.1002**/mrm**.20022
- [24] NADER, E.; SKINNER, S.; ROMANA, M.; aj.: Blood Rheology: Key Parameters, Impact on Blood Flow, Role in Sickle Cell Disease and Effects of Exercise. *Frontiers in Physiology [online],* 2019 [cit. 2024-01-16], ISSN 1664-042X, doi: 10.3389/fphys.2019.01329. U R L **http s : /[/www.f](http://www.f) [rontiersin.org/articles](http://rontiersin.org/articles/10.3389/fphys.2019.01329/)**/10.3389**/fphys**.2019.01329 /
- [25] NEWMANN, G.; HOSPOD, F.; FAIN, S.; aj.: Optimizing dynamic  $T2^*$  MR imaging for measurement of cerebral blood flow using infusions for cerebral blood volume. *American journal of neuroradiology,* ročník 27, č. 6, 2006 [cit. 2024-04-07]: s. 1239-1240. U R L **http s ://pubmed.ncbi.[nlm.nih.gov](http://nlm.nih.gov/16775272/)**/16775272/
- [26] Ouchi, Y.; Tsukada, H.; Kakiuchi, T.; aj.: Changes in cerebral blood flow and postsynaptic muscarinic cholinergic activity in rats with bilateral carotid artery ligation. *Journal of nuclear medicine,* ročník 39, č. 1, 1998 [cit. 2024-04-25]: s. 198-202.

URL https://jnm.snmjournals.org/content/39/1/198

**ful l** 

- [27] PARKER, G. J.; ROBERTS, C.; MACDONALD, A.; aj.: Experimentallyderived functional form for a population-averaged high-temporal-resolution arterial input function for dynamic contrast-enhanced MRI . *Magnetic Resonance in Medicine [online],* ročník 56, č. 5, 2006 [cit. 2024-02-13]: s. 993-1000, ISSN 0740-3194, doi:10.1002/mrm.21066. U R L **[https://onlinelibrary.wiley.com/doi](https://onlinelibrary.wiley.com/doi/10.1002/mrm.21066)**/10.1002**/mrm.21066**
- [28] RAMLI, N.; RAHMAT, K.; MAH, E.; aj.: Use of permeability surface areaproduct to differentiate intracranial tumours from abscess. *Biomedical Imaging and Intervention Journal [online],* ročník 5, č. 1, 2009, [cit. 2024-01-09], ISSN 1823-5530, doi: 10.2349/biij.5.1.e6. U R L **http : //[www.biij .](http://www.biij)org/2009/l/e6/e6.pdf**
- [29] REYNOLDS, H. M.; TADIMALLA, S.; WANG, Y.-F.; aj.: Semi-quantitative and quantitative dynamic contrast-enhanced (DCE) MRI parameters as prostate cancer imaging biomarkers for biologically targeted radiation therapy. *Cancer Imaging [online],* ročník 22, č. 1, 2022 [cit. 2024-04-25], ISSN 1470-7330, doi: 10.1186/s40644-022-00508-9.

URL https://cancerimagingj[ournal.biomedcentral.com/articles/](http://ournal.biomedcentral.com/articles/) 10**.1186/s40644**-022**-00508-9** 

[30] SOURBRON , S.; BUCKLEY , D.: Tracer kinetic modelling in MRI : estimating perfusion and capillary permeability. *Physics in Medicine and Biology [online],*  ročník 57, č. 2, 2012 [cit. 2024-04-04], ISSN 0031-9155, doi:10.1088/0031-9155/  $57/2/R1$ . U R L **[https://iopscience.iop.Org/article](https://iopscience.iop.Org/article/10.1088/0031-9155/57/2/Rl)**/10**.1088/0031-9155/57**/ 2**/ Rl** 

[31] SOURBRON, S.; BUCKLEY, D.: Classic models for dynamic contrast-

- enhanced MRI. *NMR in Biomedicine [online]*, ročník 26, č. 8, 2013, [cit. 2024-01-09]: s. 1004-1027, ISSN ISSN 0952-3480, doi:10.1002/nbm.2940.
- [32] SOURBRON, S.; INGRISCH, M.; SIEFERT, A.; aj.: Quantification of cerebral blood flow, cerebral blood volume, and blood-brain-barrier leakage with DCE - MRI . *Magnetic Resonance in Medicine [online],* ročník 62, č. 1, 2009, [cit. 2024- 01-09]: s. 205-217, ISSN 0740-3194, doi:10.1002/mrm.22005. U R L **[https://onlinelibrary.wiley.com/doi](https://onlinelibrary.wiley.com/doi/10.1002/mrm.22005)**/10**.1002/mrm.22005**
- [33] SOURBRON, S. P.; BUCKLEY, L., David: On the scope and interpretation of the Tofts models for DCE-MRI . *Magnetic Resonance in Medicine [online],*  ročník 66, č. 3, 2011 [cit. 2024-04-12]: s. 735-745, ISSN 0740-3194, doi: 10.1002/ mrm.22861.

U R L **[https://onlinelibrary.wiley.com/doi](https://onlinelibrary.wiley.com/doi/10.1002/mrm.22861)**/10**.1002/mrm.22861** 

- [34] TOFTS, P.: *Quantitative MRI of the Brain: Measuring Changes Caused by Disease.* The Atrium, Southern Gate, Chichester, West Sussex PO19 8SQ, England: John Wiley, první vydání, 2004, ISBN 0-470-84721-6, 615 s.
- [35] TOFTS, P.; BRIX, G.; BUCKLEY, D.; aj.: Estimating kinetic parameters from dynamic contrast-enhanced t1-weighted MRI of a diffusable tracer: Standardized quantities and symbols. *J. Magn. Reson. Imaging,* 9 1999 [cit. 2023-11-28]: s. 223-232, doi:10.1002/(sici)1522-2586(199909)10:3<223::aid-jmri2>3.0.co;2-s. URL [https://doi.org/10.1002/\(](https://doi.org/10.1002/)SICI)1522-2586(199909)10:3<223::AID-**JMRI2>3**.0**.C0;2-S**
- [36] TOFTS, P. S.: T1-weighted DCE imaging concepts: Modelling, acquisition and analysis. *MAGNETOM Flash,* ročník 3, 01 2010: s. 30-39. URL http://www.paul-tofts-phd.org.uk/DCE-MRI siemens.pdf
- [37] YE, F.; YIN, S.; LI, M.; aj.: In-vivo full-field measurement of microcirculatory blood flow velocity based on intelligent object identification. *Journal of Biomedical Optics [online],* ročník 25, č. 01, 2020, ISSN 1083-3668, doi: 10.1117/1.JBO.25.1.016003. URL https://www.spiedigitallibrary.org/journals/journal-of**biomedical-optics/volume-25/issue-01/016003/In-vivo-full-field -**

**measurement-of-microcirculatory-blood-flow-velocity/10**.1117 / 1.**JBO.25.**1**.016003.full** 

# Seznam symbolů a zkratek

**DCE-MR I** Dynamic contrast-enhanced magnetic resonance imaging **MR** Magnetická rezonance **K L** Kontrastní látka  $T_1$   $T_1$  relaxační čas (longitudinální relaxace) *T2 T2* relaxační čas (transverzální relaxace)  $r_1$  Relaxivita **FA** Sklápěcí úhel (flip angle) **E E S** Extravaskulární extracelulární prostor (extravascular extracellular space) **SNR** Poměr signálu k šumu (signal to noise ratio) **ROI** Oblast zájmu (region of interest) **AIF** Arteriální vstupní funkce (arterial input function)  $K^{tran}$  Objemová přenosová konstanta *ve* Objem EE S na jednotkový objem tkáně *kep* Rychlostní konstanta přenosu *vp* Objem plasmy na jednotkový objem tkáně *Fp* Průtok plasmy  $T_c$  Střední doba průchodu *E* Extrakční frakce **C B V** Cerebral blood volume **CBF** Cerebral blood flow *Het* Hematokrit **IRF** Impulzní reziduální funkce tkáně *I(t)* Impulzní charakteristika

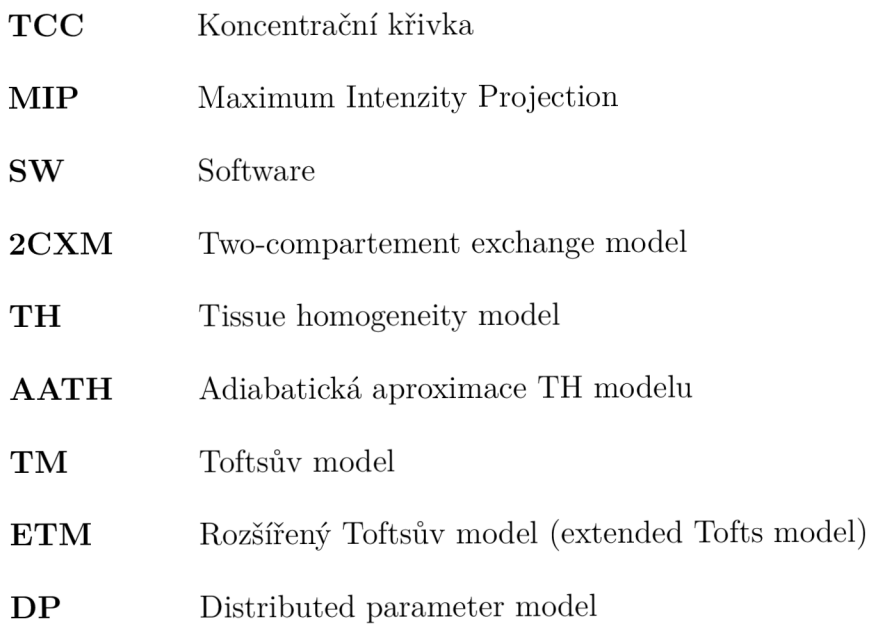

# **Seznam příloh**

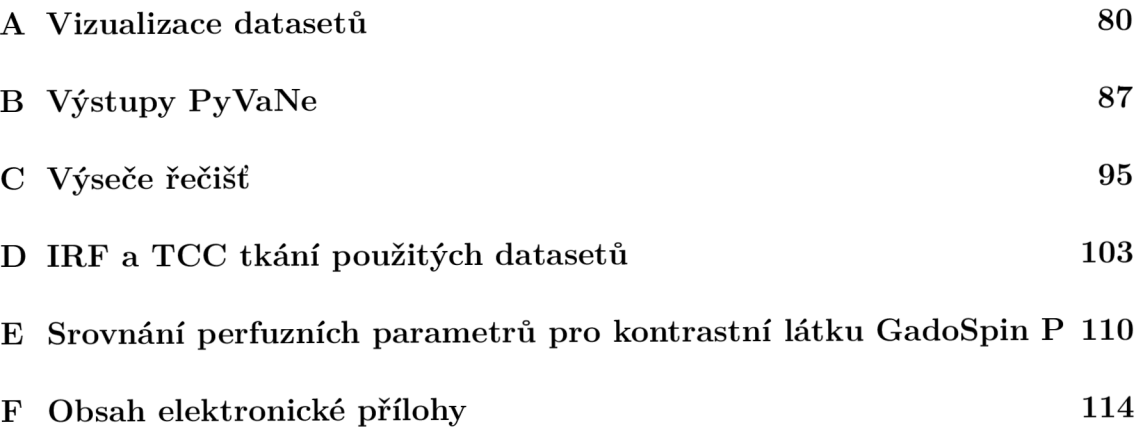

# **A Vizualizace datasetů**

V této příloze jsou zobrazeny řečiště všech použitých datasetů, rozdělené dle tkání. U každého datasetu je uveden rozměr dat v µm, datasety jsou zobrazeny jako MIP.

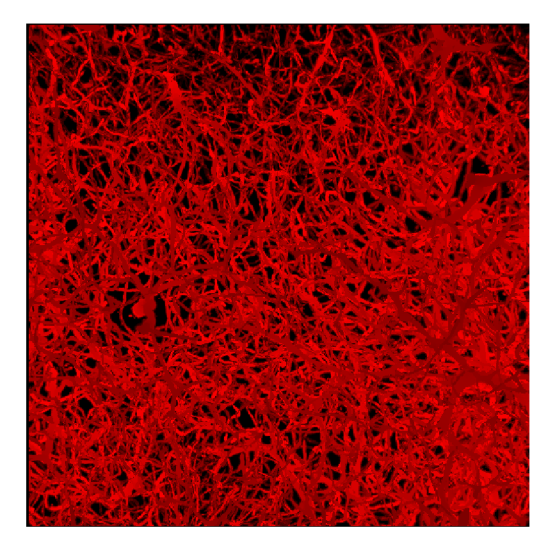

**Mozek (Murine Brain)** 

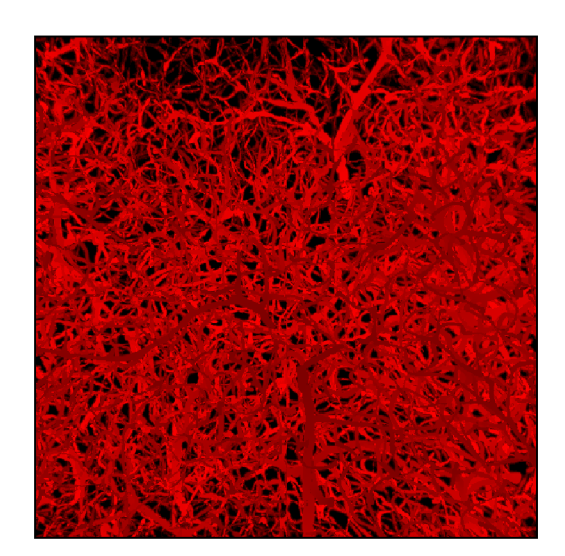

(a) Murine Brain 01 (b) Murine Brain 02  $[512\mu m \times 512\mu m \times 537\mu m]$   $[512\mu m \times 512\mu m \times 522\mu m]$ 

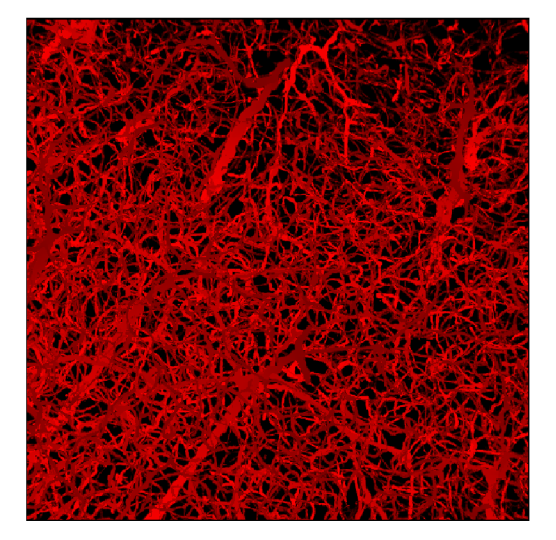

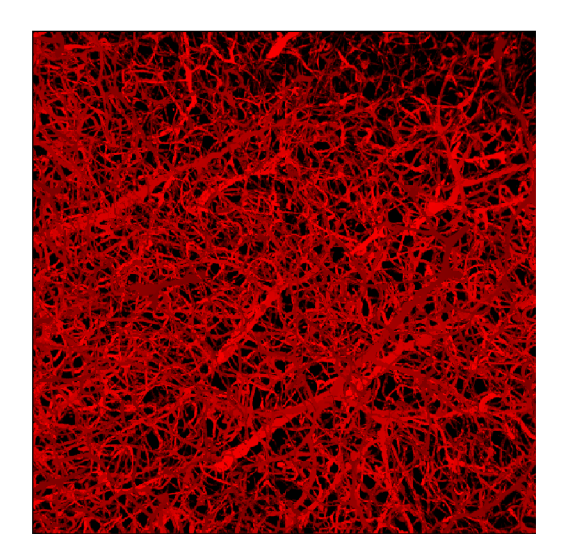

(c) Murine Brain 03 (d) Murine Brain 04  $[512\mu m \times 512\mu m \times 520\mu m]$   $[512\mu m \times 512\mu m \times 535\mu m]$ 

Obr. A.1: Datasety mozku myši (Murine Brain) - původní data

# **Tlusté střevo (Murine Colon)**

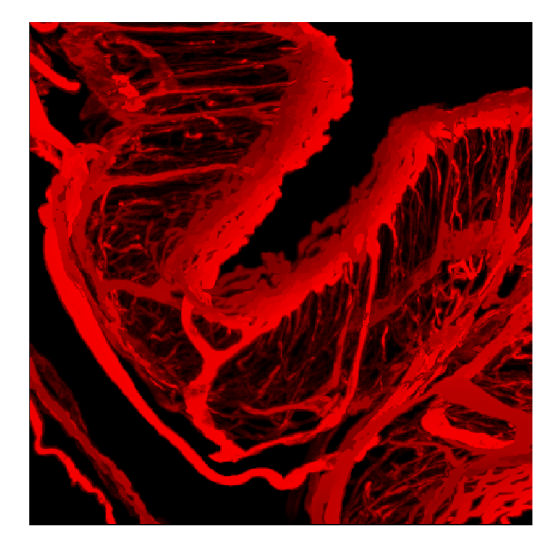

 $[512\mu m \times 512\mu m \times 521\mu m]$   $[512\mu m \times 512\mu m \times 542\mu m]$ 

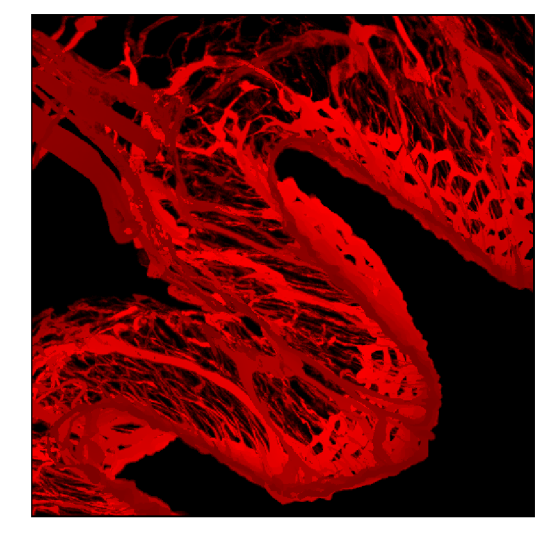

(a) Murine Colon 01 (b) Murine Colon 02

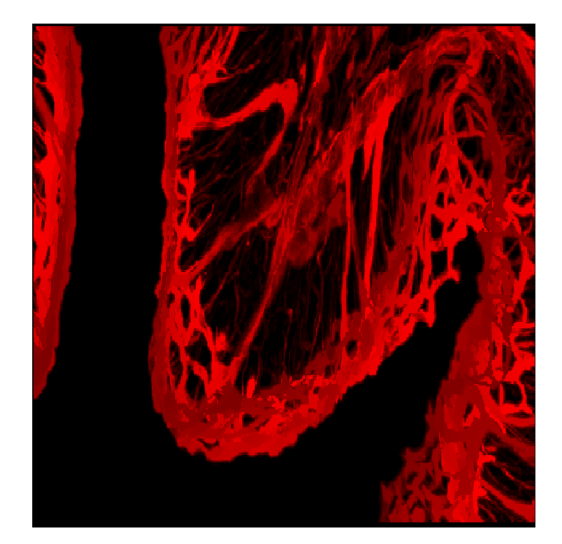

(c) Murine Colon 03  $[282\upmu m \times 512\upmu m \times 527\upmu m]$ 

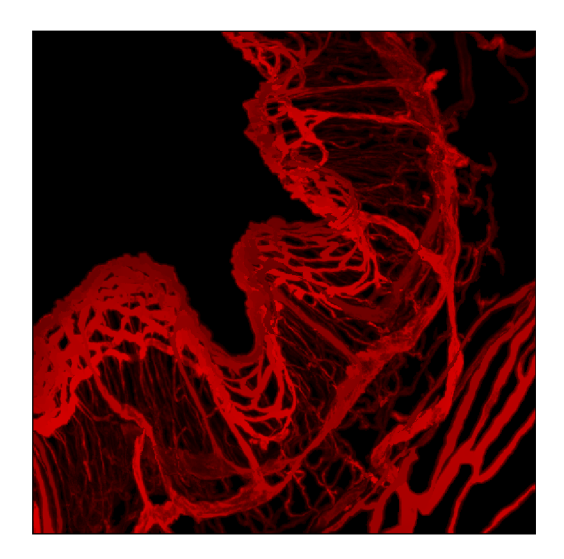

(d) Murine Colon 04  $[512\mu m \times 512\mu m \times 418\mu m]$ 

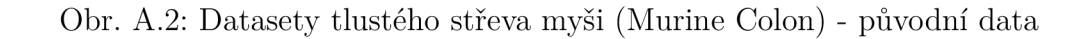

## **Kosterní svalovina (Murine Muscle)**

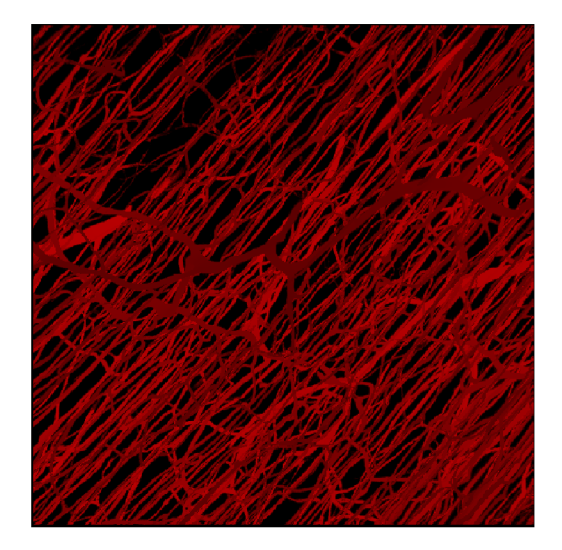

(a) Murine Muscle 01 (b) Murine Muscle 02  $[512\mu m \ge 512\mu m \ge 547\mu m] \qquad \qquad [512\mu m \ge 512\mu m \ge 576\mu m]$ 

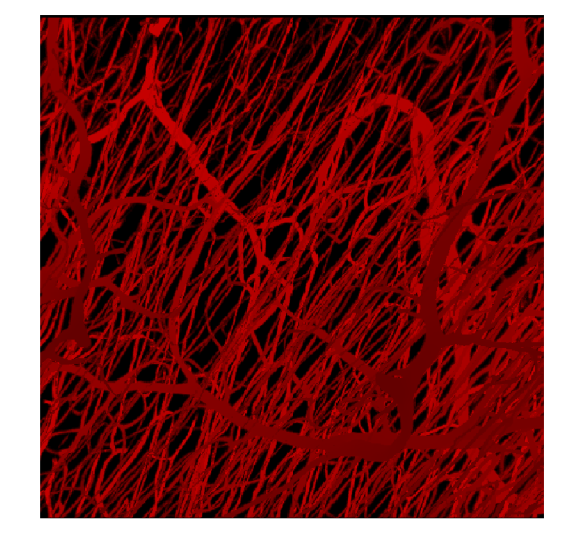

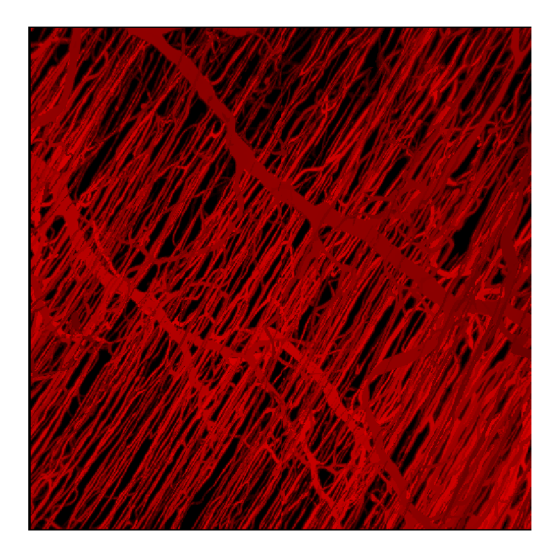

(c) Murine Muscle 03 (d) Murine Muscle 04

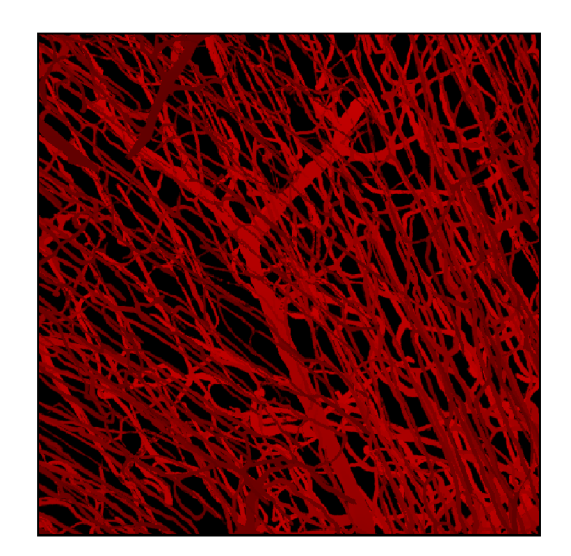

 $[512\mu m \times 512\mu m \times 566\mu m]$  [512 $\mu$ m x 512 $\mu$ m x 529 $\mu$ m]

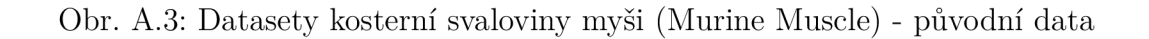

# **Sítnice (Murine Retina)**

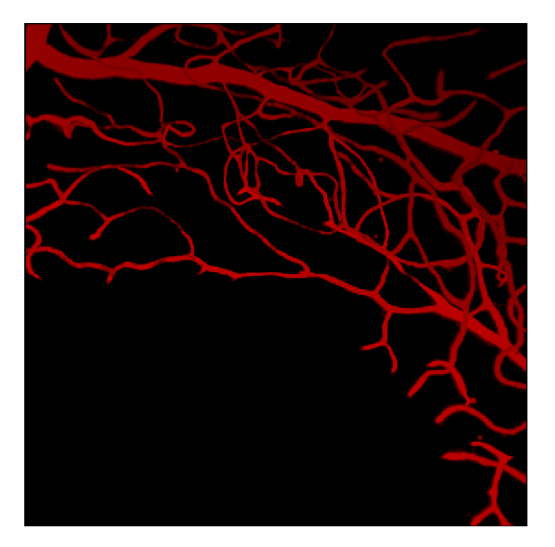

(a) Murine Retina 01  $[512\mu m \times 512\mu m \times 272\mu m]$ 

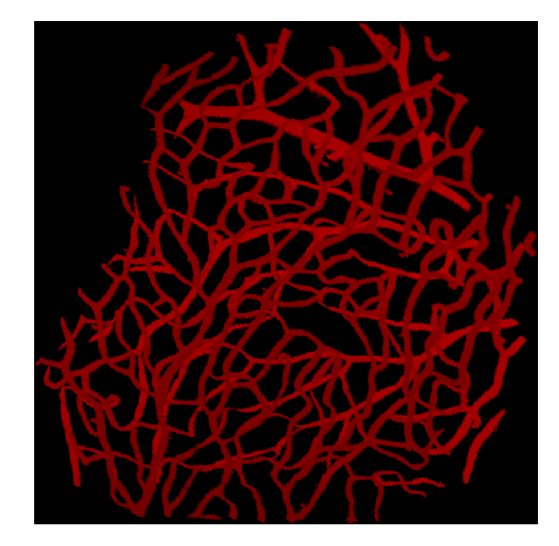

(b) Murine Retina 02  $[651\text{µm} \times 702\text{µm} \times 188\text{µm}]$ 

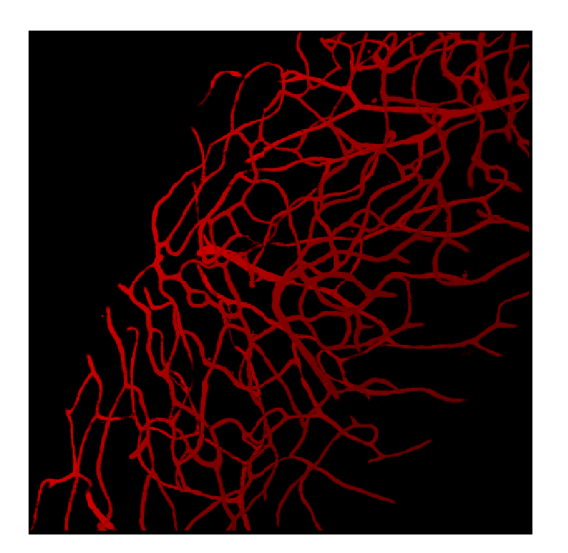

(c) Murine Retina 03 (d) Murine Retina 04  $[512\mu m \times 512\mu m \times 280\mu m]$   $[512\mu m \times 512\mu m \times 548\mu m]$ 

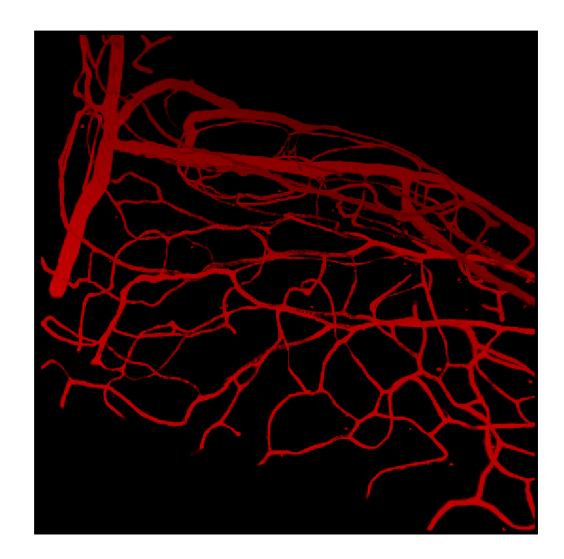

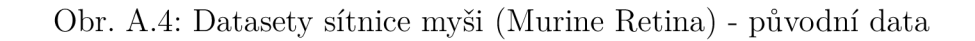

# **Nádorová linie LLC (Murine LLC Tumor)**

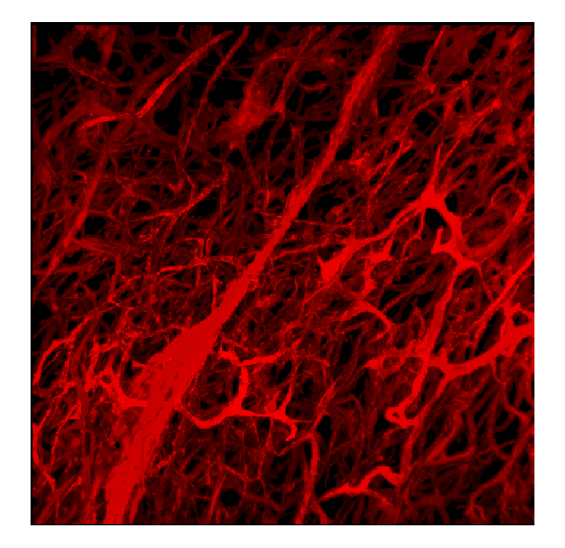

 $(a)$  Murine LLC Tumor 01 [512um x 512um x 570um]

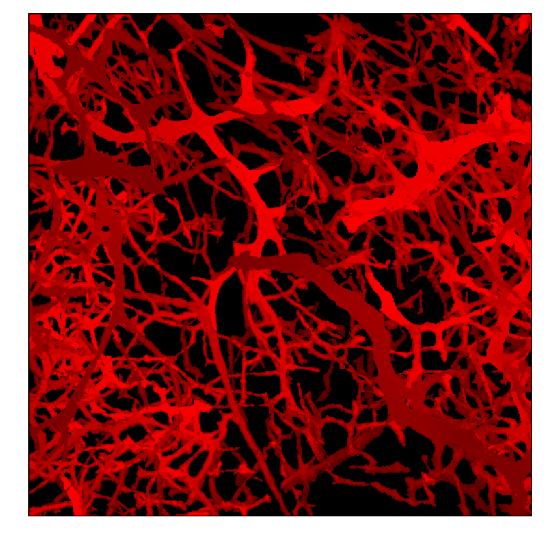

(b) Murine LLC Tumor  $02$ [512um x 512um x 412um]

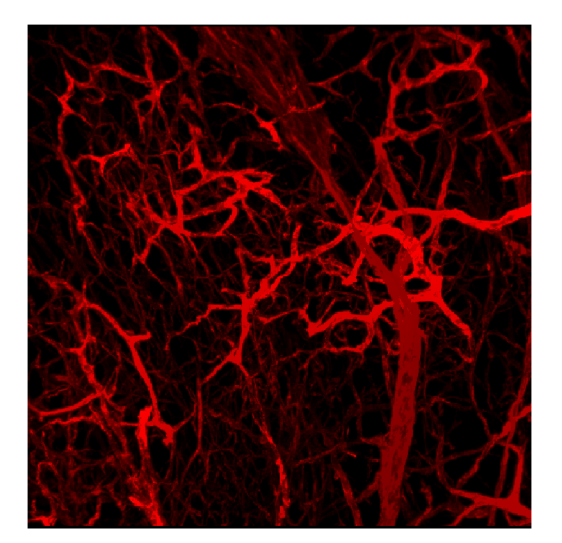

 $(c)$  Murine LLC Tumor 03 [512um x 512um x 513um]

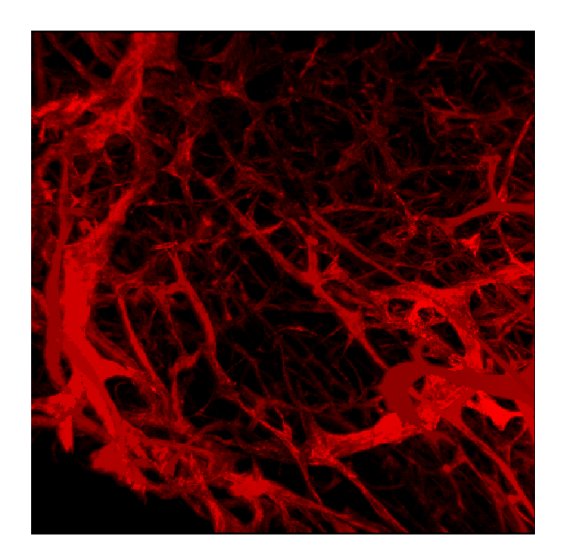

 $(d)$  Murine LLC Tumor 04 [512um x 512um x 566um]

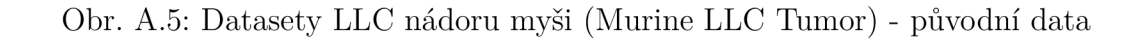

# **Nádorová linie AT3 (Murine AT3 Tumor)**

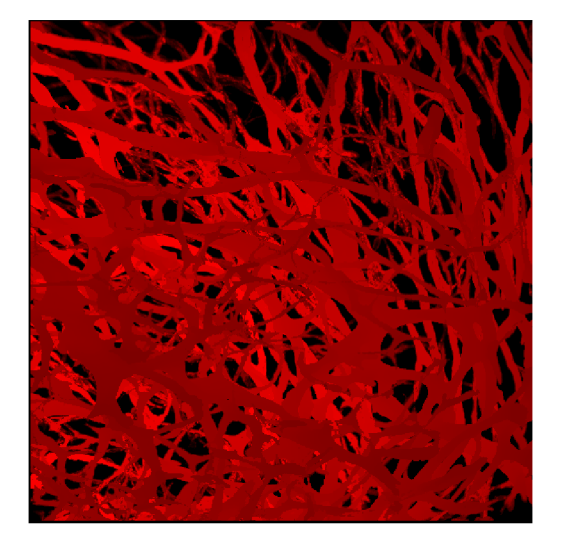

 $[512\mu m \times 512\mu m \times 399\mu m]$   $[512\mu m \times 512\mu m \times 405\mu m]$ 

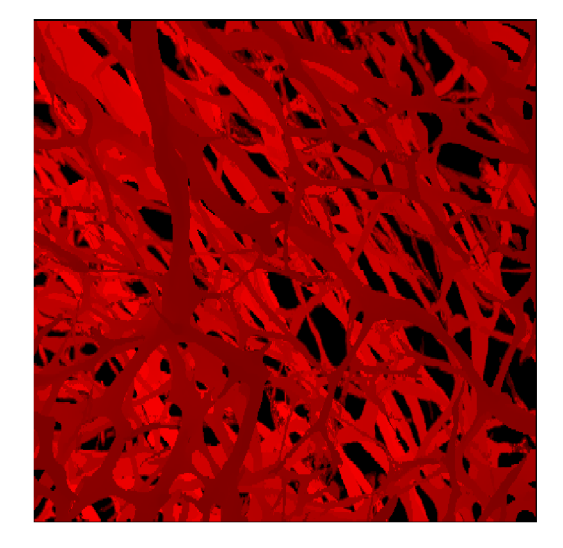

(a) Murine AT3 Tumor Ol (b) Murine AT3 Tumor 02

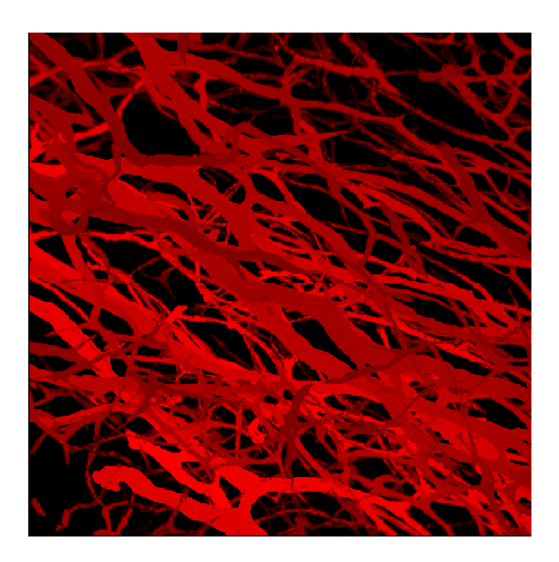

(c) Murine AT3 Tumor 03 [512pm x 512um x 305um]

Obr. A.6: Datasety AT3 nádoru myši (Murine AT3 Tumor) - původní data

#### **Nádorová linie 4T1 (Murine 4T1 Tumor)**

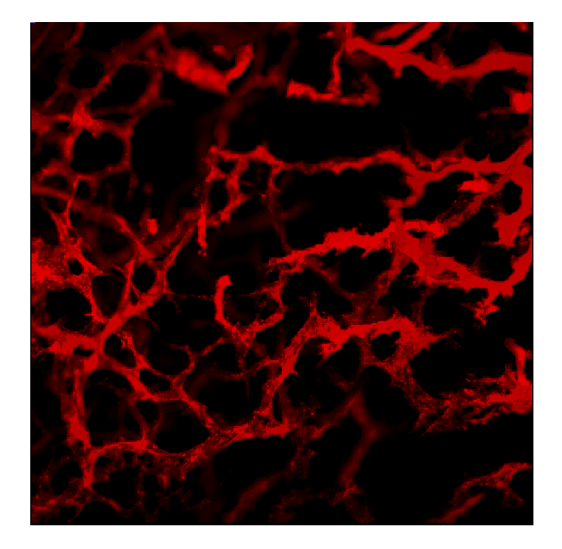

 $[512\mu m \times 512\mu m \times 299\mu m]$   $[512\mu m \times 512\mu m \times 474\mu m]$ 

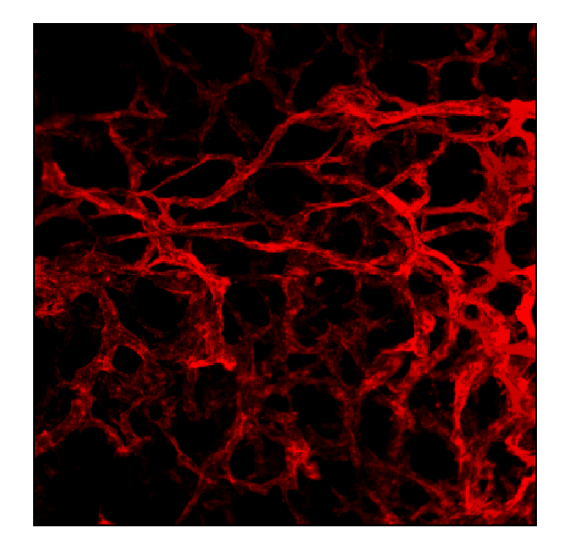

(a) Murine 4T1 Tumor Ol (b) Murine 4T1 Tumor 02

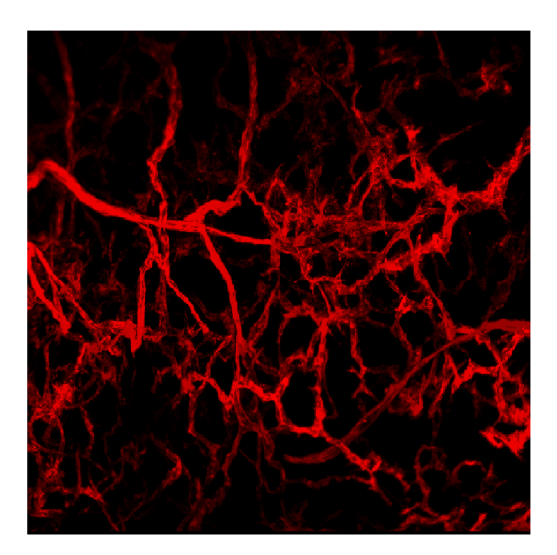

(c) Murine 4T1 Tumor 03 [512um x 512um x 496um]

```
Obr. A.7 : Datasety 4T1 nádoru myši (Murine 4T1 Tumor) - původní data
```
# **B Výstupy PyVaNe**

Příloha obsahuje zobrazení původních dat (vlevo), skeletonu (uprostřed) a grafového modelu, resp. grafu (vpravo), které vznikly jako výstupy knihovny PyVaNe, použité za účelem tvorby modelu řečiště, reprezentovaného uzly a hranami grafu.

Všechna data jsou zobrazena pod stejným úhlem natočení, rozměry u grafu jsou v jim.

# **Mozek (Murine Brain)**

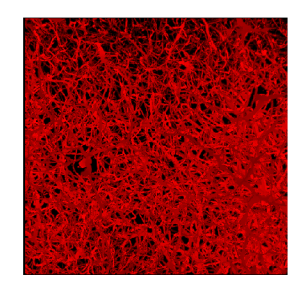

(a) Původní data Murine Brain 01

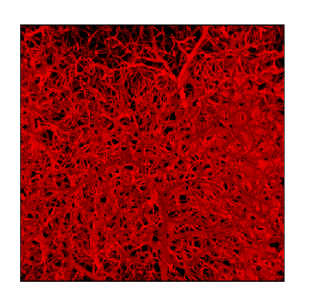

(d) Původní data Murine Brain 02

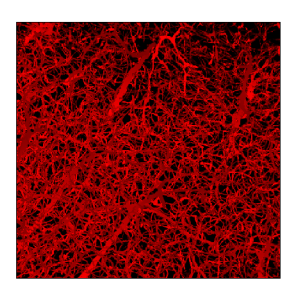

(g) Původní data Murine Brain 03

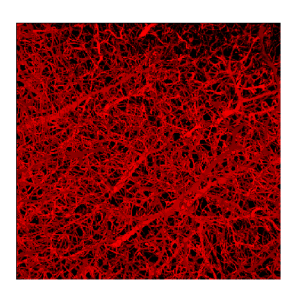

(j) Původní data Murine Brain 04

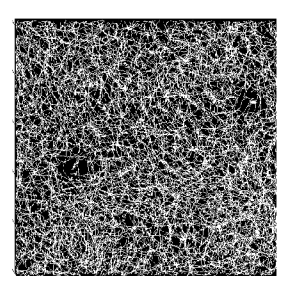

(b) Skeleton Murine Brain 01

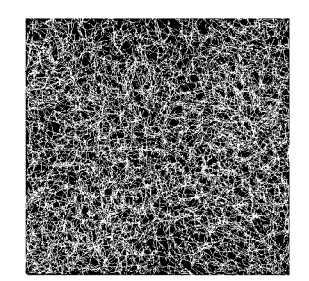

(e) Skeleton Murine Brain 02

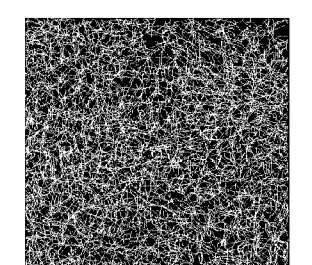

(h) Skeleton Murine Brain 03

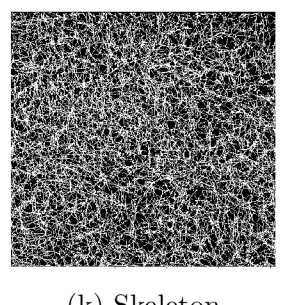

(k) Skeleton Murine Brain 04

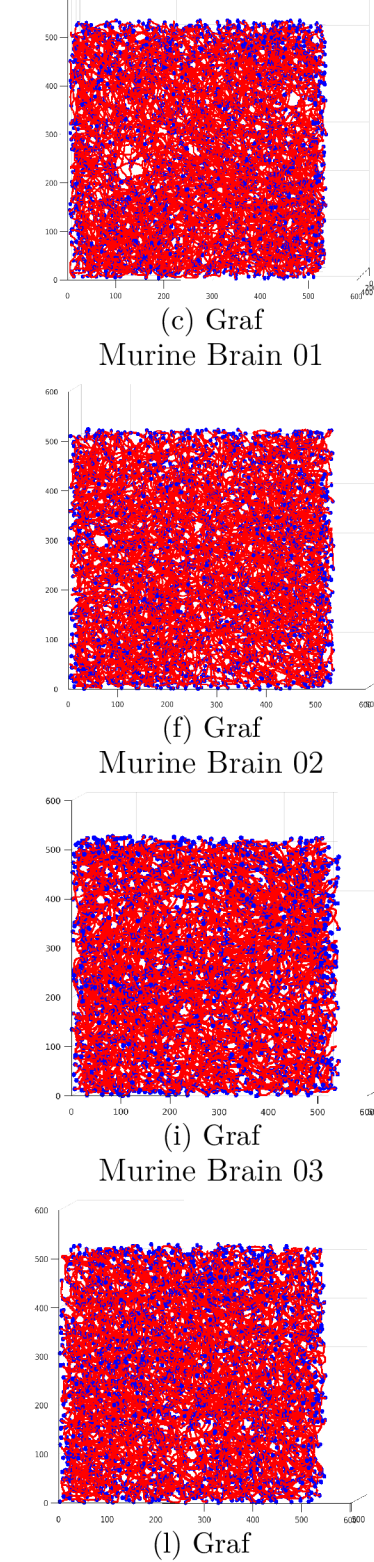

Murine Brain 04

Obr. B.1: Výstupy skeletonizace a tvorby grafu datasetů mozku myši

# **Tlusté střevo (Murine Colon)**

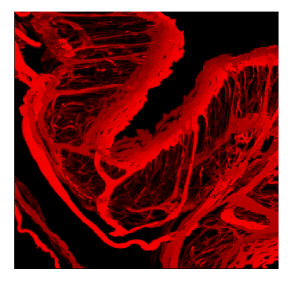

(a) Původní data Murine Colon 01

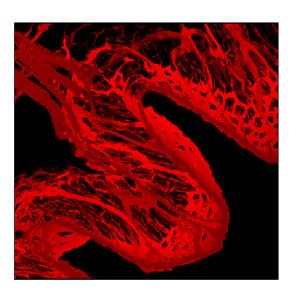

(d) Původní data Murine Colon 02

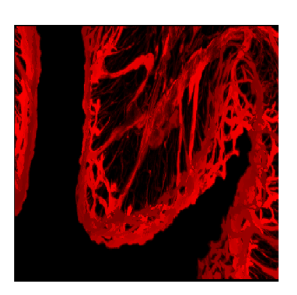

(g) Původní data Murine Colon 03

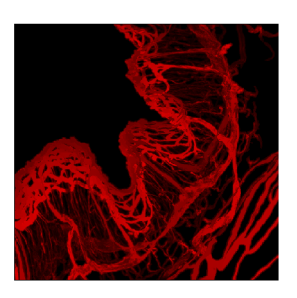

(j) Původní data Murine Colon 04

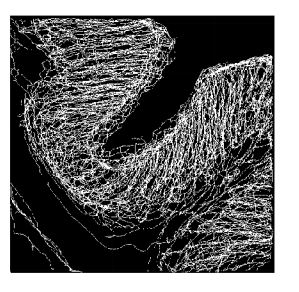

(b) Skeleton Murine Colon 01

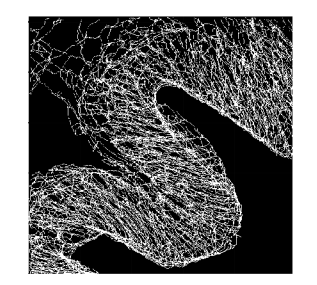

(e) Skeleton Murine Colon 02

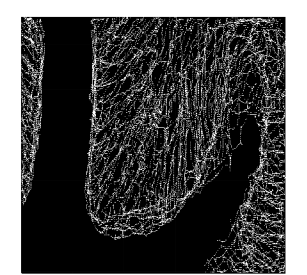

(h) Skeleton Murine Colon 03

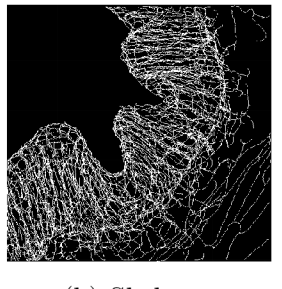

(k) Skeleton Murine Colon 04

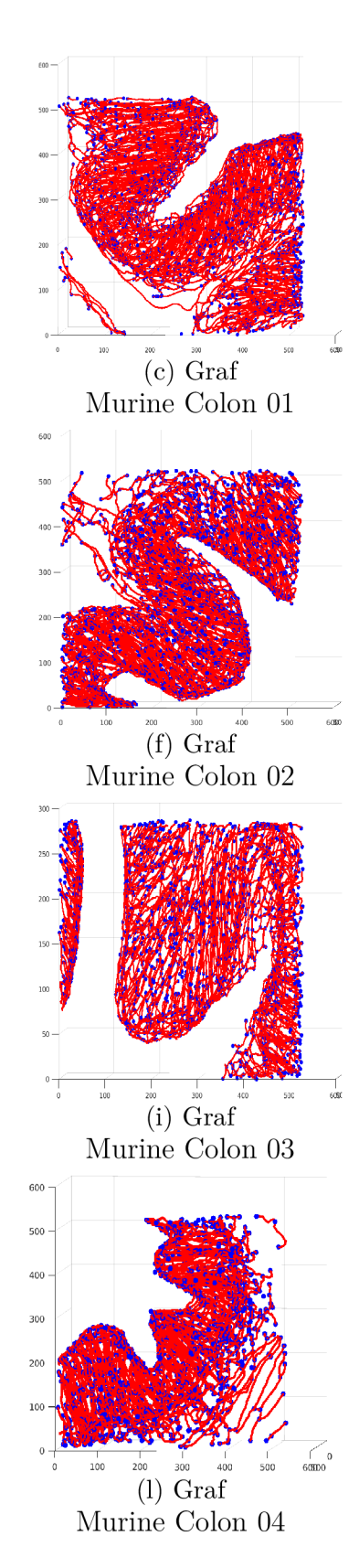

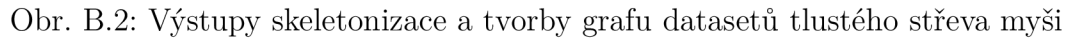

#### **Kosterní svalovina (Murine Muscle)**

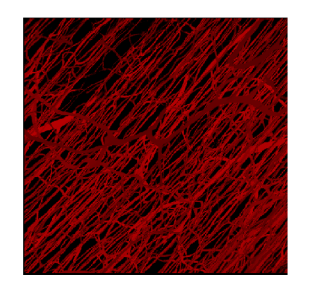

(a) Původní data Murine Muscle Ol

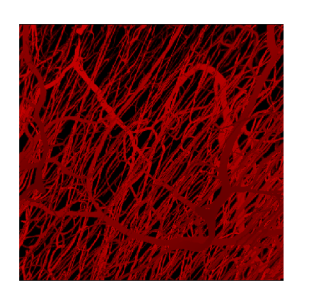

(d) Původní data Murine Muscle 02

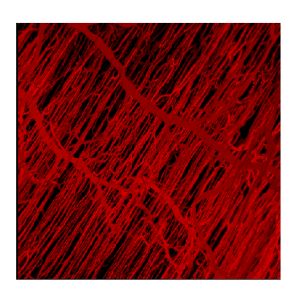

(g) Původní data Murine Muscle 03

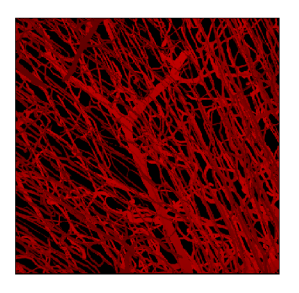

(j) Původní data Murine Muscle 04

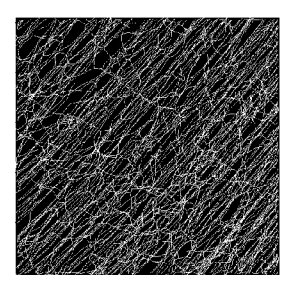

(b) Skeleton Murine Muscle Ol

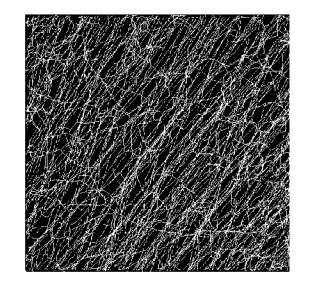

(e) Skeleton Murine Muscle 02

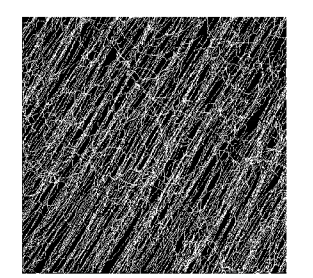

(h) Skeleton Murine Muscle 03

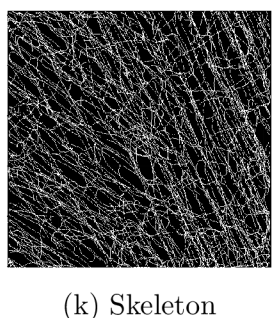

Murine Muscle 04

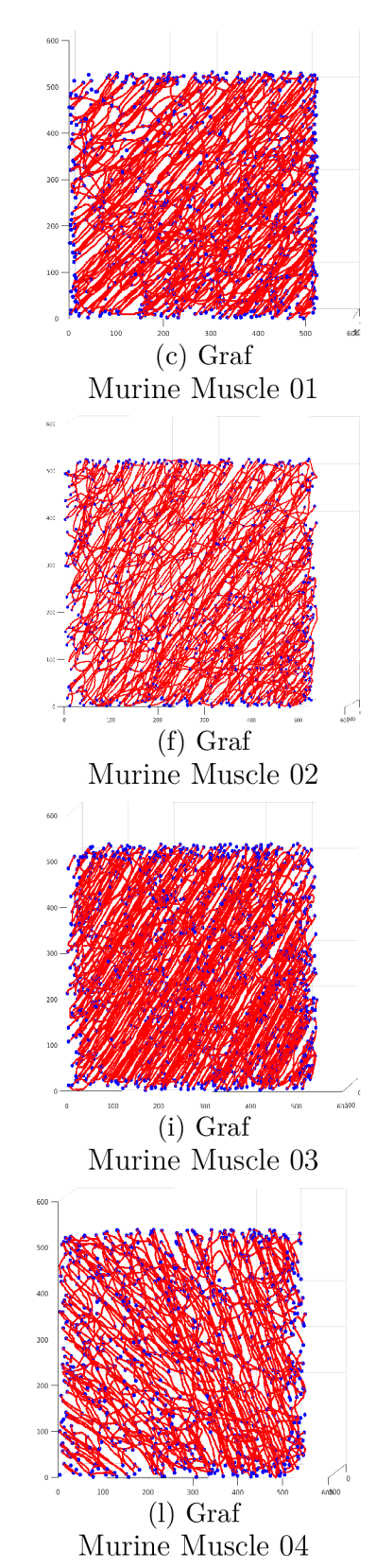

Obr. B.3: Výstupy skeletonizace a tvorby grafu datasetů kosterní svaloviny myši

# **Sítnice (Murine Retina)**

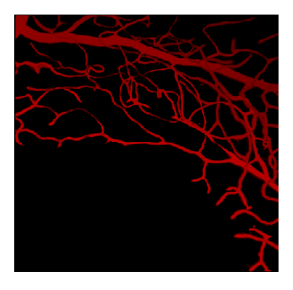

(a) Původní data Murine Retina 01

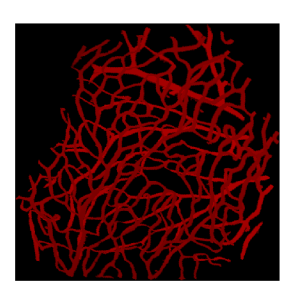

(d) Původní data Murine Retina 02

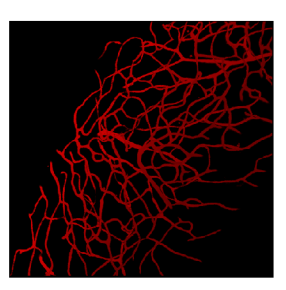

(g) Původní data Murine Retina 03

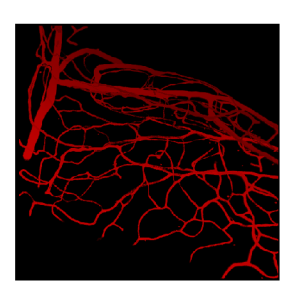

(j) Původní data Murine Retina 04

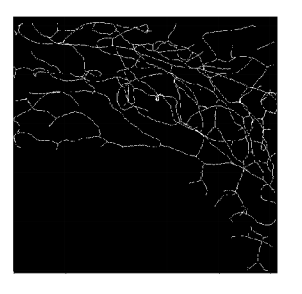

(b) Skeleton Murine Retina 01

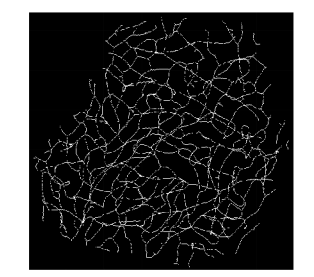

(e) Skeleton Murine Retina 02

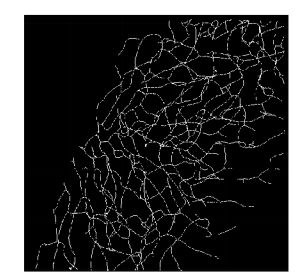

(h) Skeleton Murine Retina 03

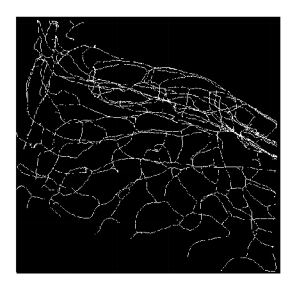

(k) Skeleton Murine Retina 04

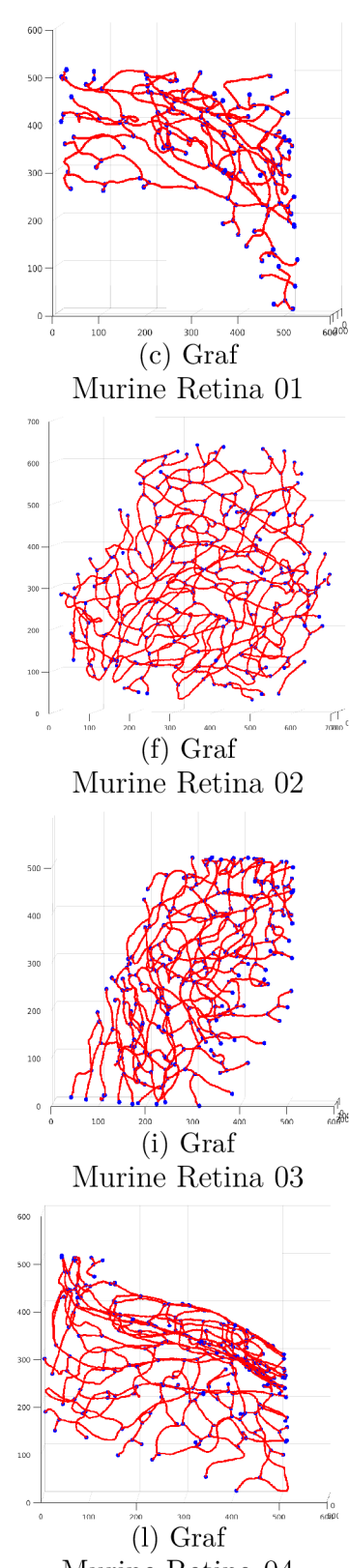

Murine Retina 04

Obr. B.4: Výstupy skeletonizace a tvorby grafu datasetů sítnice myši

## **Nádorová linie LLC (Murine LLC Tumor)**

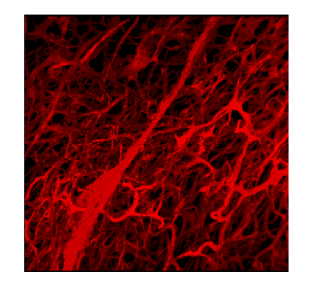

(a) Původní data Murine LLC Tumor 01

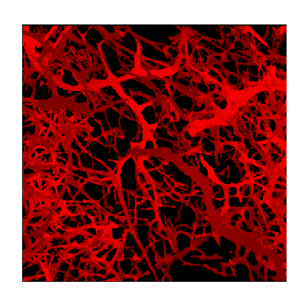

(d) Původní data Murine LLC Tumor $02$ 

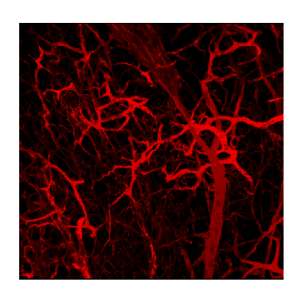

(g) Původní data Murine LLC Tumor $03\,$ 

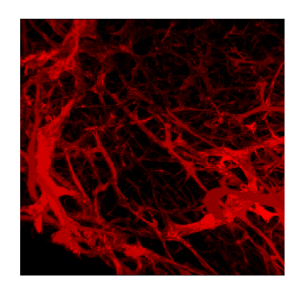

(j) Původní data Murine LLC Tumor 04

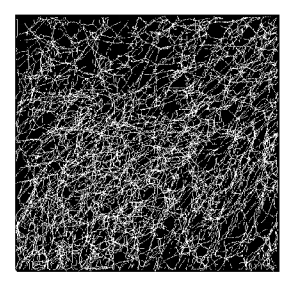

(b) Skeleton Murine LLC Tumor 01

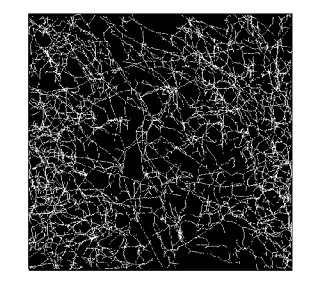

(e) Skeleton Murine LLC Tumor $02$ 

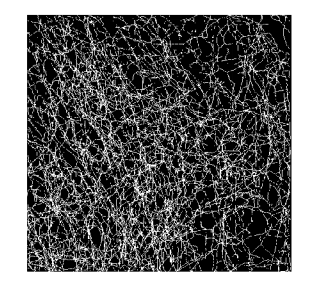

(h) Skeleton Murine LLC Tumor 03

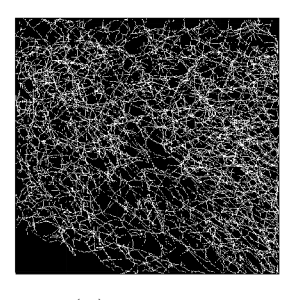

(k) Skeleton Murine LLC Tumor 04

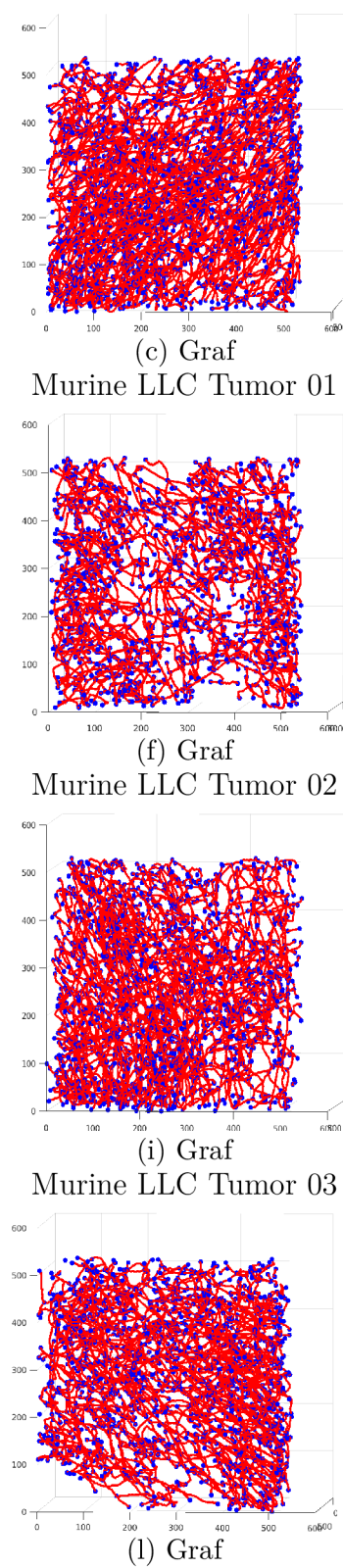

Murine LLC Tumor 04

Obr. B.5: Výstupy skeletonizace a tvorby grafu datasetů LLC nádoru myši

# **Nádorová linie AT3 (Murine AT3 Tumor)**

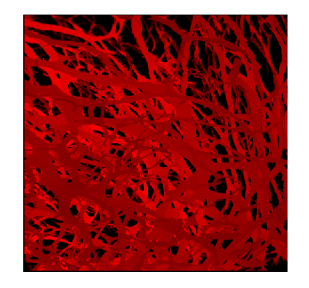

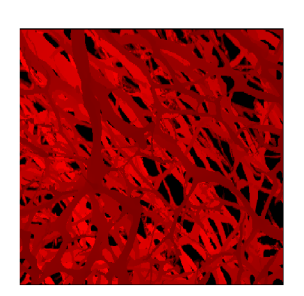

(d) Původní data Murine AT3 Tumor $02\,$ 

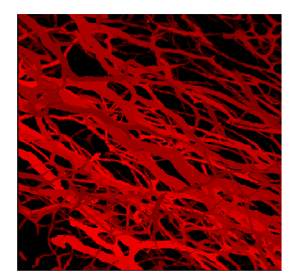

 $(g)$  Původní data Murine AT3 Tumor 03

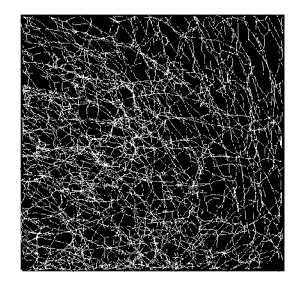

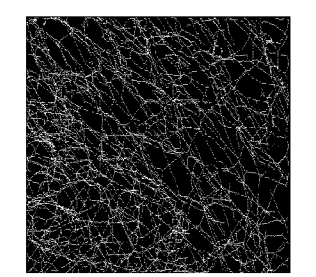

(e) Skeleton Murine AT3 Tumor $02\,$ 

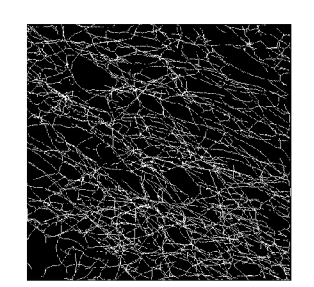

(h) Skeleton Murine AT3 Tumor 03

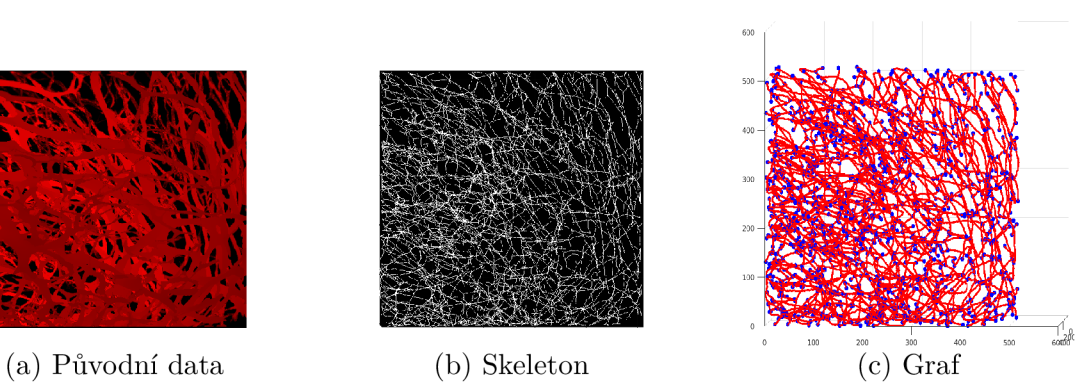

Murine AT3 Tumor 01 Murine AT3 Tumor 01 Murine AT3 Tumor 01

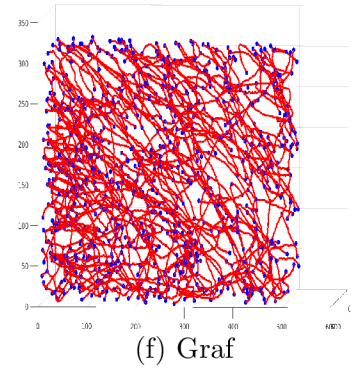

Murine AT3 Tumor $02\,$ 

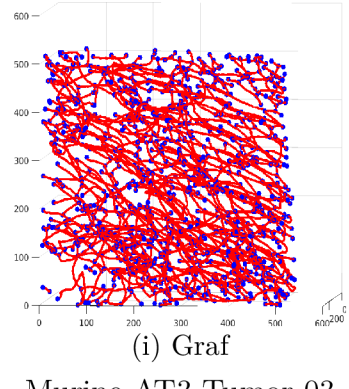

Murine AT3 Tumor 03

Obr. B.6: Výstupy skeletonizace a tvorby grafu datasetů AT3 nádoru myši

# **Nádorová linie 4T1 (Murine 4T1 Tumor)**

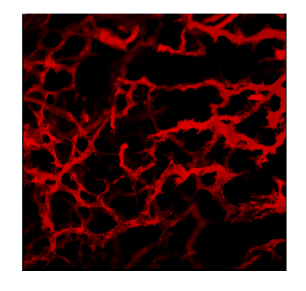

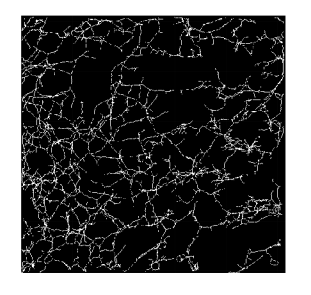

(a) Původní data (b) Skeleton (c) Graf

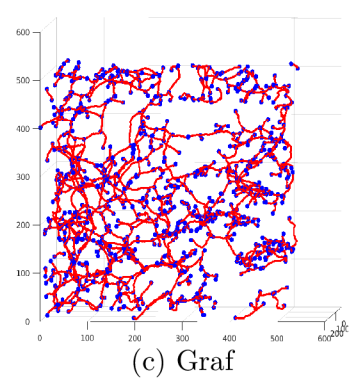

Murine 4T1 Tumor Ol Murine 4T1 Tumor Ol Murine 4T1 Tumor Ol

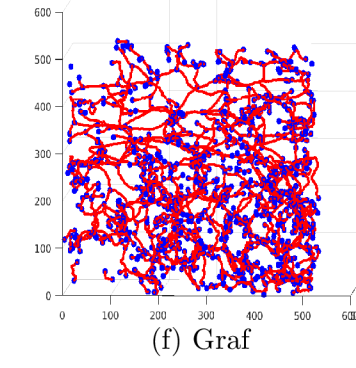

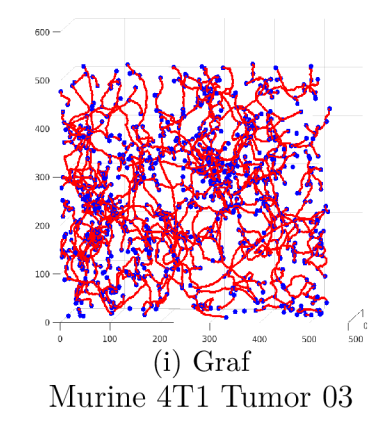

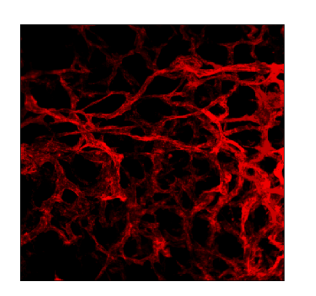

(d) Původní data (e) Skeleton (f) Graf Murine 4T1 Tumor 02 Murine 4T1 Tumor 02 Murine 4T1 Tumor 02

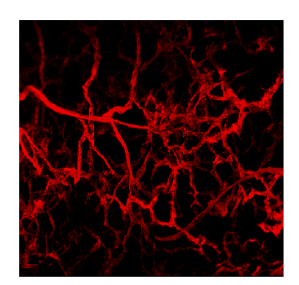

(g) Původní data Murine 4T1 Tumor 03

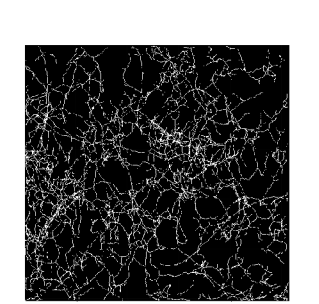

(h) Skeleton Murine 4T1 Tumor 03

Obr. B.7: Výstupy skeletonizace a tvorby grafu datasetů 4T1 nádoru myši)

#### $\overline{C}$ **Výsece recist**

Tato příloha je věnována většímu vizuálnímu přiblížení struktury řečišť použitých dataset ů a jejich reprezentaci skeletonem a grafovým modelem. Pro každý dataset je nejprve zobrazena podoba datasetu v plné velikosti (první sloupec). Poté je přiblížena výseč tohoto datasetu (druhý sloupec), obsahující binární data (hodnoty 0 a 1), které jsou pro přehlednost zobrazeny jako červené cévy (hodnoty 1) na černém pozadí (hodnoty 0). Odpovídající výseč datasetu je zobrazena také v podobě skeletonu (třetí sloupec) a grafu (čtvrtý sloupec).

Všechna data jsou zobrazena pod stejným úhlem natočení a při stejném přiblížení, rozměry os jsou v um.

Řečiště datasetů sítnice je pro tento typ zobrazení příliš řídké, proto je vynecháno.

# **Mozek (Murine Brain)**

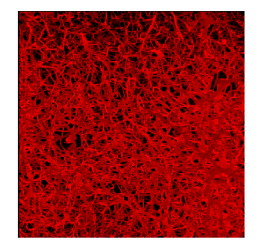

(a) Původní data Murine Brain 01

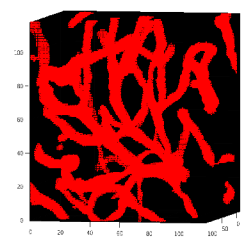

(b) Výseč dat Murine Brain 01

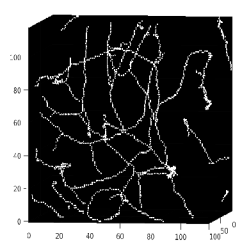

(c) Výseč skeletonu Murine Brain 01

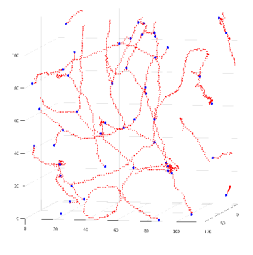

(d) Výseč grafu Murine Brain 01

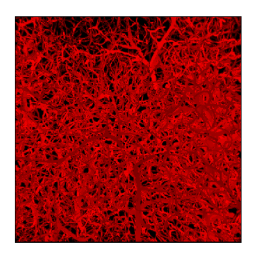

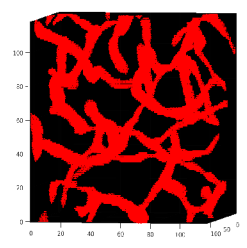

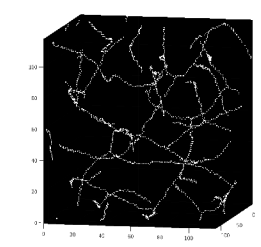

(e) Původní data (f) Výseč dat (g) Výseč skeletonu (h) Výseč grafu Murine Brain 02 Murine Brain 02 Murine Brain 02 Murine Brain 02

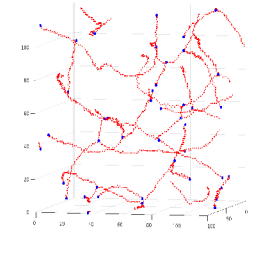

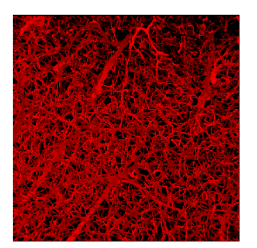

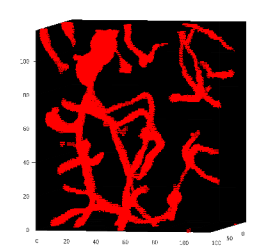

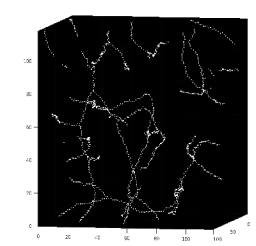

(i) Původní data (j) Výseč dat (k) Výseč skeletonu (1) Výseč grafu Murine Brain 03 Murine Brain 03 Murine Brain 03 Murine Brain 03

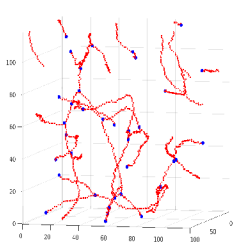

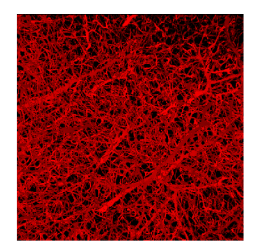

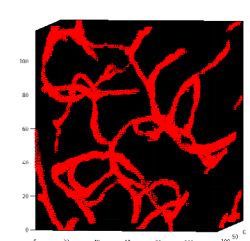

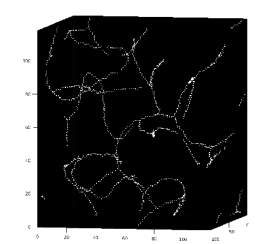

(m) Původní data (n) Výseč dat (o) Výseč skeletonu (p) Výseč grafu Murine Brain 04 Murine Brain 04 Murine Brain 04 Murine Brain 04

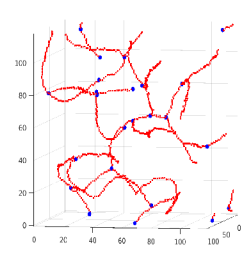

Obr. Cl : Přiblížení struktury řečišť datasetů mozku myši (Murine Brain)

# **Tlusté střevo (Murine Colon)**

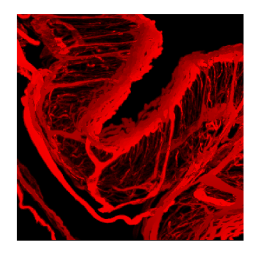

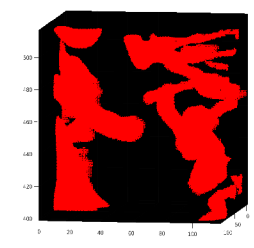

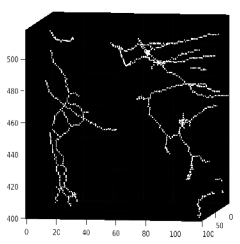

(a) Původní data (b) Výseč dat (c) Výseč skeletonu (d) Výseč grafu Murine Colon Ol Murine Colon Ol Murine Colon Ol Murine Colon Ol

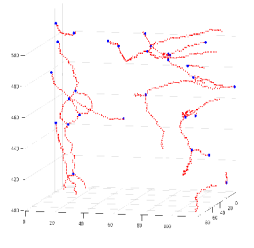

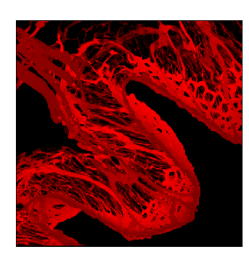

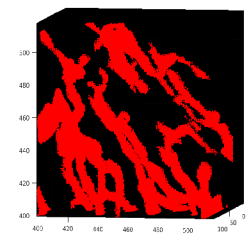

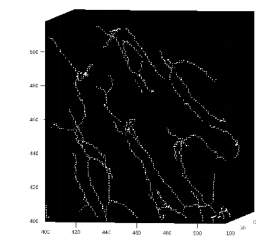

(e) Původní data (f) Výseč dat (g) Výseč skeletonu (h) Výseč grafu Murine Colon 02 Murine Colon 02 Murine Colon 02 Murine Colon 02

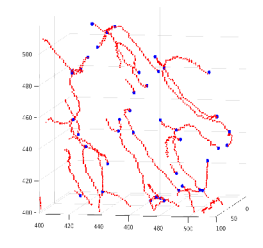

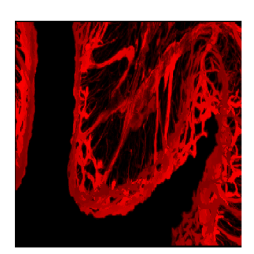

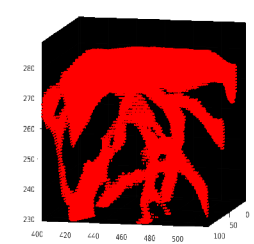

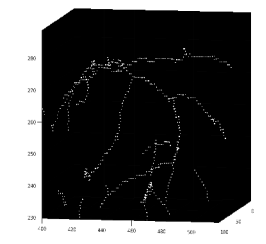

(i) Původní data (j) Výseč dat (k) Výseč skeletonu (1) Výseč grafu Murine Colon 03 Murine Colon 03 Murine Colon 03 Murine Colon 03

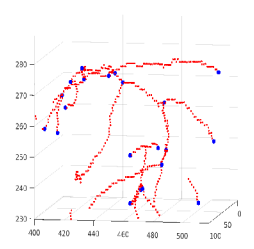

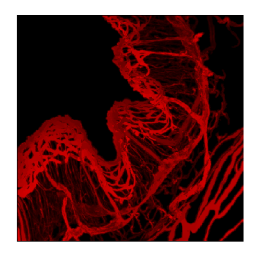

(m) Původní data Murine Colon 04

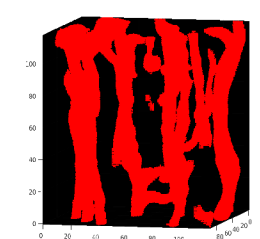

(n) Výseč dat Murine Colon 04

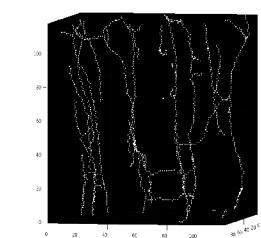

(o) Výseč skeletonu Murine Colon 04

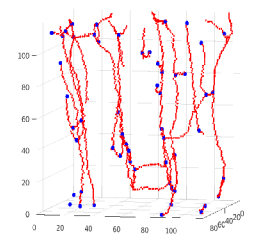

(p) Výseč grafu Murine Colon 04

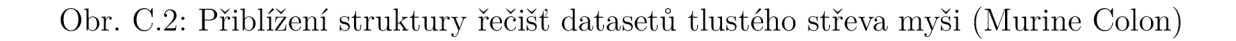

#### **Kosterní svalovina (Murine Muscle)**

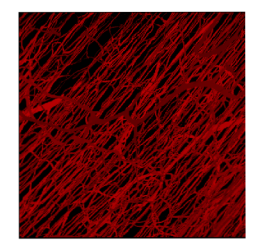

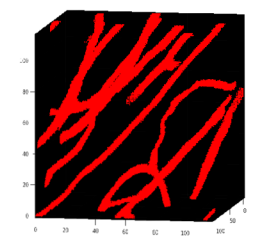

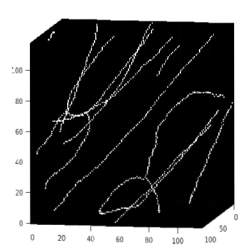

(a) Původní data (b) Výseč dat (c) Výseč skeletonu (d) Výseč grafu Murine Muscle Ol Murine Muscle Ol Murine Muscle Ol Murine Muscle Ol

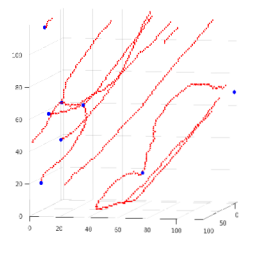

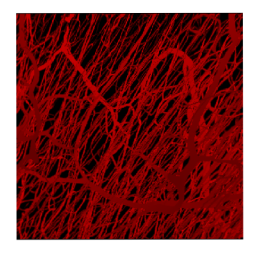

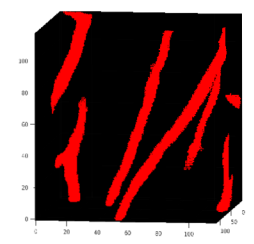

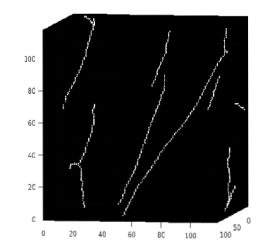

(e) Původní data (f) Výseč dat (g) Výseč skeletonu (h) Výseč grafu Murine Muscle 02 Murine Muscle 02 Murine Muscle 02 Murine Muscle 02

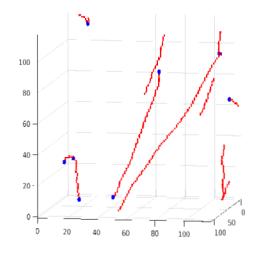

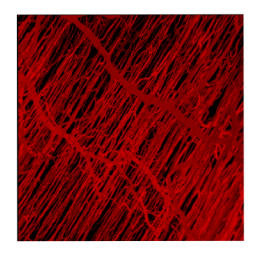

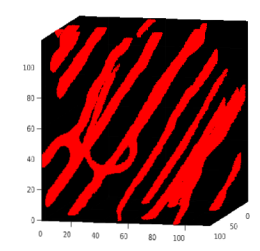

Murine Muscle 03 Murine Muscle 03 Murine Muscle 03 Murine Muscle 03

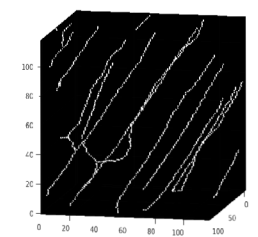

(i) Původní data (j) Výseč dat (k) Výseč skeletonu (1) Výseč grafu

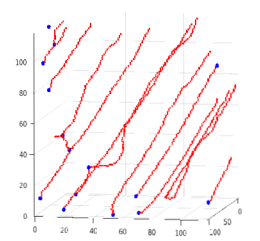

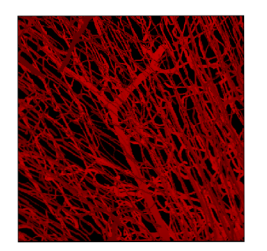

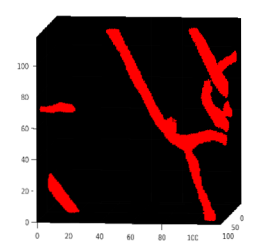

(m) Původní data (n) Výseč dat Murine Muscle 04 Murine Muscle 04

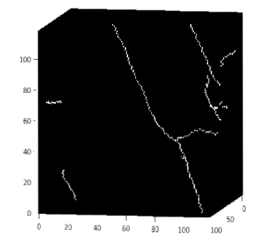

(o) Výseč skeletonu Murine Muscle 04

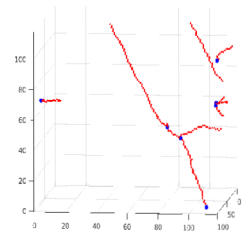

(p) Výseč grafu Murine Muscle 04

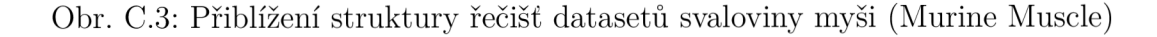

## **Nádorová linie LLC (Murine LLC Tumor)**

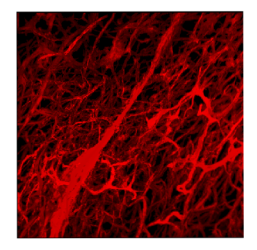

(a) Původní data LLC Tumor 01

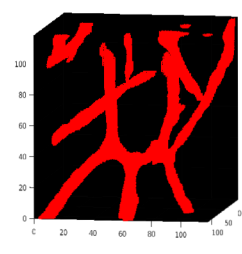

(b) Výseč dat  $LLC$  Tumor $01$ 

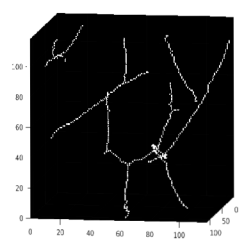

(c) Výseč skeletonu LLC Tumor 01

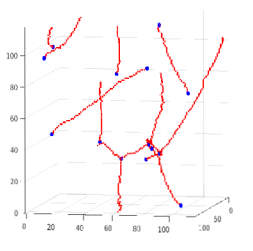

(d) Výseč grafu LLC Tumor 01

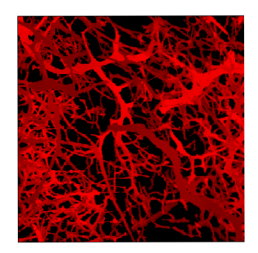

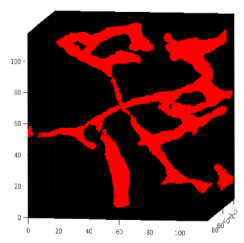

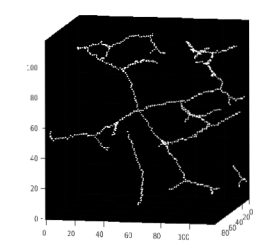

(e) Původní data (f) Výseč dat (g) Výseč skeletonu (h) Výseč grafu LLC Tumor 02 LLC Tumor 02 LLC Tumor 02 LLC Tumor 02

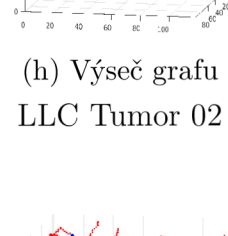

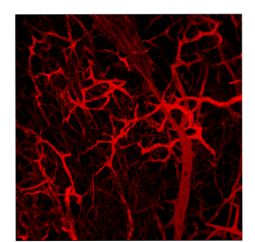

(i) Původní data  $LLC$  Tumor 03

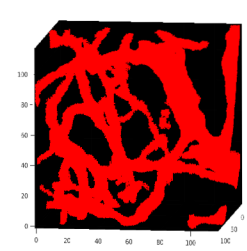

(j) Výseč dat  $LLC$  Tumor 03

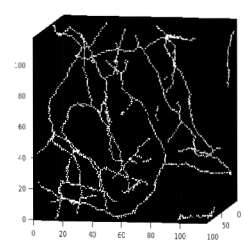

(k) Výseč skeletonu  $LLC$  Tumor 03

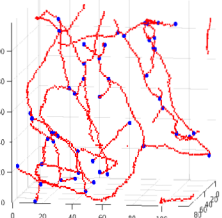

(1) Výseč grafu LLC Tumor 03

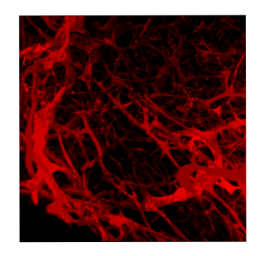

(m) Původní data  $LLC$  Tumor $04$ 

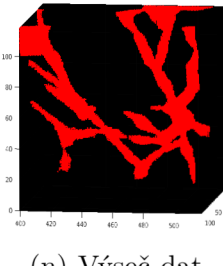

(n) Výseč dat  $LLC$  Tumor $04$ 

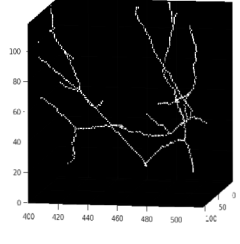

(o) Výseč skeletonu LLC Tumor 04

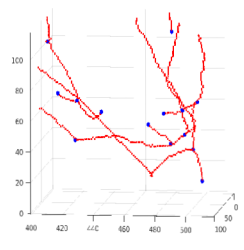

(p) Výseč grafu LLC Tumor 04

Obr. C.4: Přiblížení struktury řečišť datasetů LLC nádoru myši (LLC Tumor)

### **Nádorová linie AT3 (Murine AT3 Tumor)**

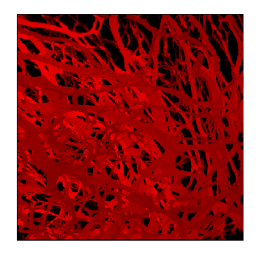

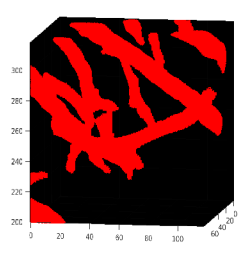

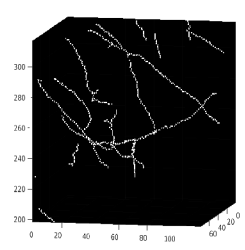

(a) Původní data (b) Výseč dat (c) Výseč skeletonu (d) Výseč grafu Murine AT3 Murine AT3 Murine AT3 Murine AT3 Tumor Ol Tumor Ol Tumor Ol Tumor Ol

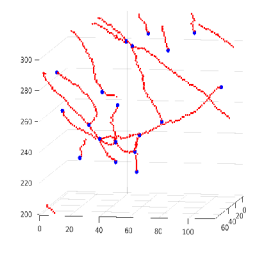

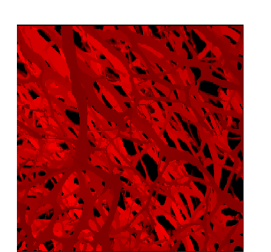

(e) Původní data Murine AT3 Tumor 02

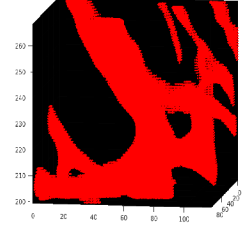

(f) Výseč dat Murine AT3 Tumor 02

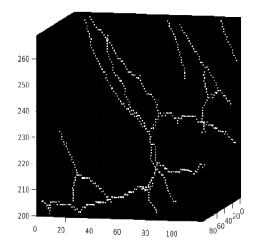

(g) Výseč skeletonu Murine AT3 Tumor 02

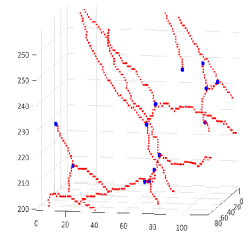

(h) Výseč grafu Murine AT3 Tumor 02

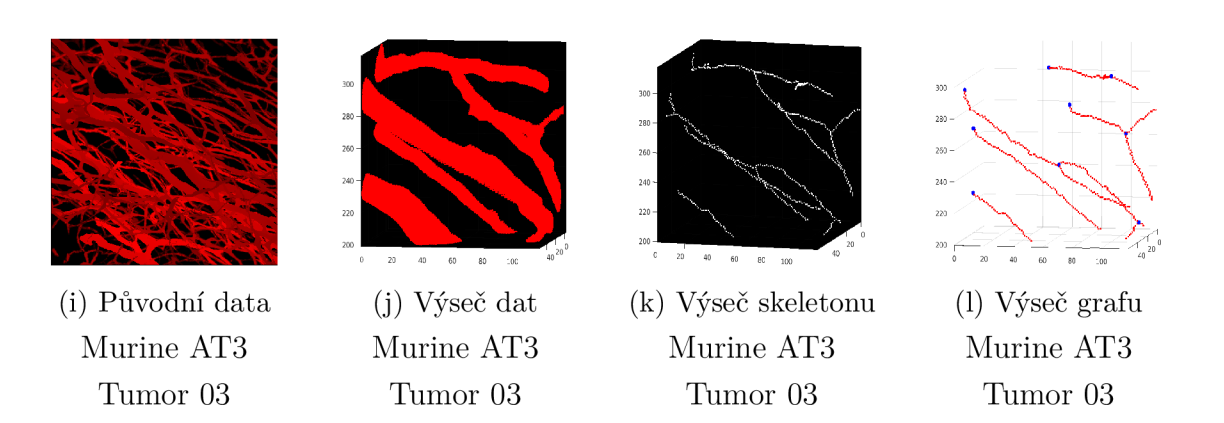

Obr. C.5: Přiblížení struktury řečišť datasetů AT3 nádoru myši (AT3 Tumor)

### **Nádorová linie 4T1 (Murine 4T1 Tumor)**

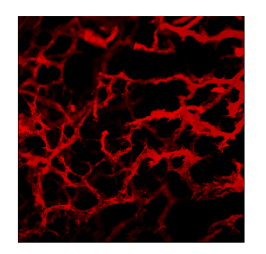

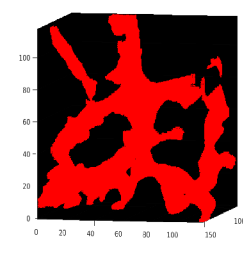

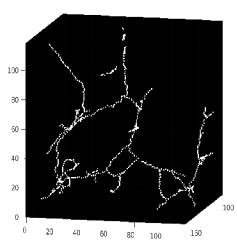

(a) Původní data (b) Výseč dat (c) Výseč skeletonu (d) Výseč grafu Murine 4T1 Murine 4T1 Murine 4T1 Murine 4T1 Tumor Ol Tumor Ol Tumor Ol Tumor Ol

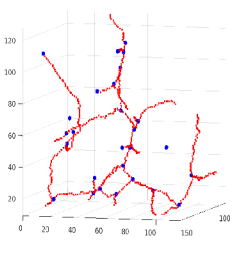

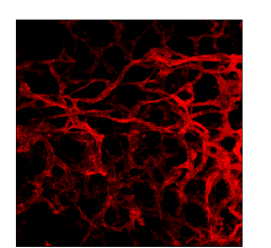

(e) Původní data Murine 4T1 Tumor 02

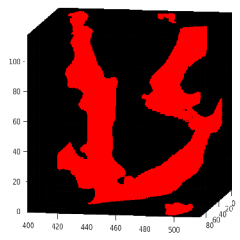

(f) Výseč dat Murine 4T1 Tumor 02

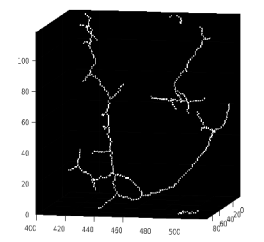

(g) Výseč skeletonu Murine 4T1 Tumor 02

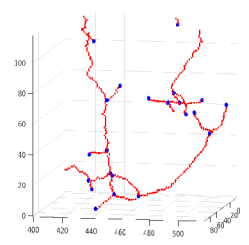

(h) Výseč grafu Murine 4T1 Tumor 02

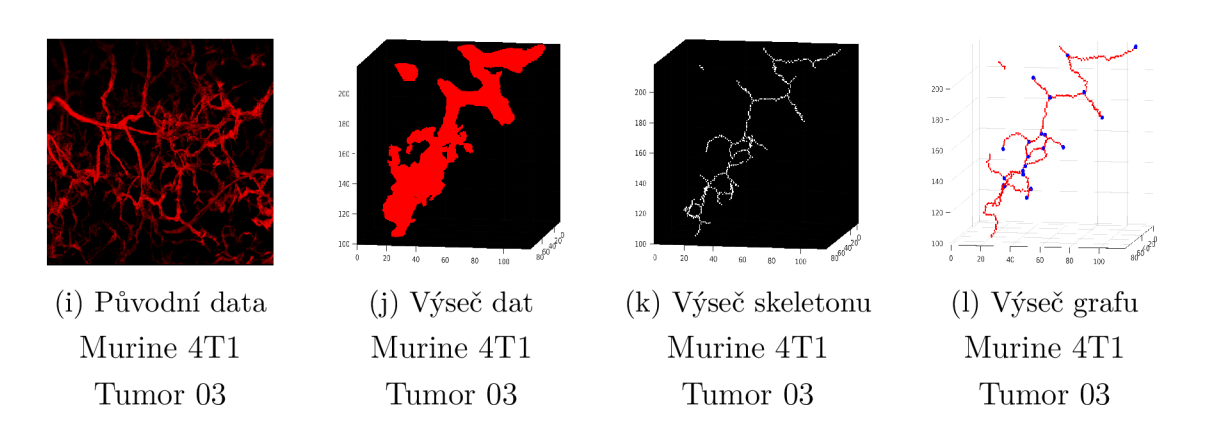

Obr. C.6: Přiblížení struktury řečišť datasetů 4T1 nádoru myši (4T1 Tumor)

#### **D** IRF a TCC tkání použitých datasetů

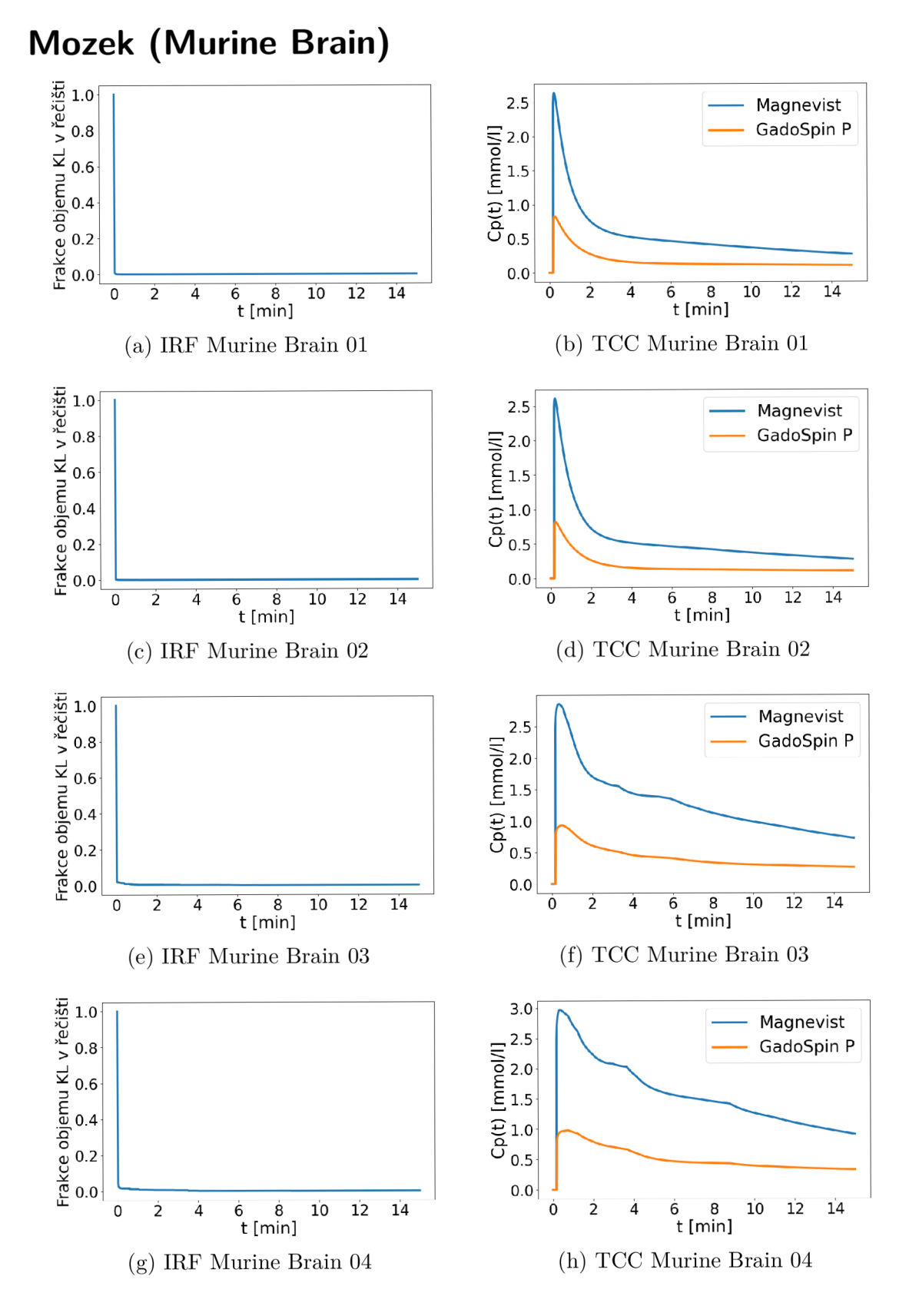

Obr. D.1: IRF (vlevo) TCC pro kontrastní látky Magnevist a GadoSpin P (vpravo) datasetů mozku (Brain)

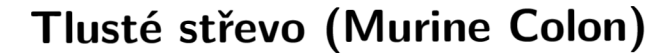

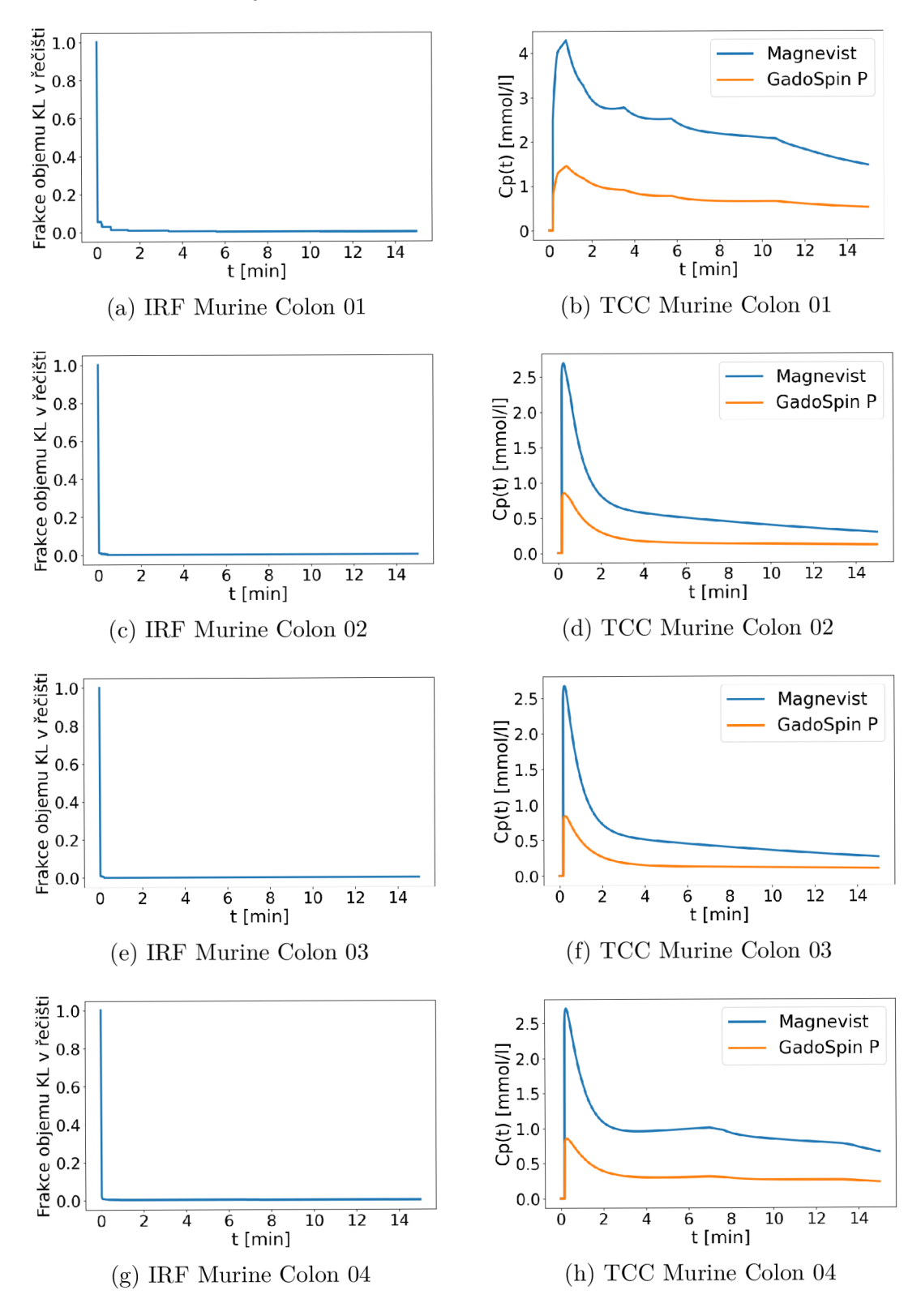

Obr. D.2: IRF (vlevo) TCC pro kontrastní látky Magnevist a GadoSpin P (vpravo) datasetů tlustého střeva (Colon)

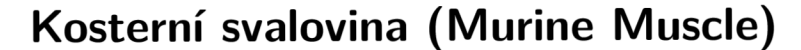

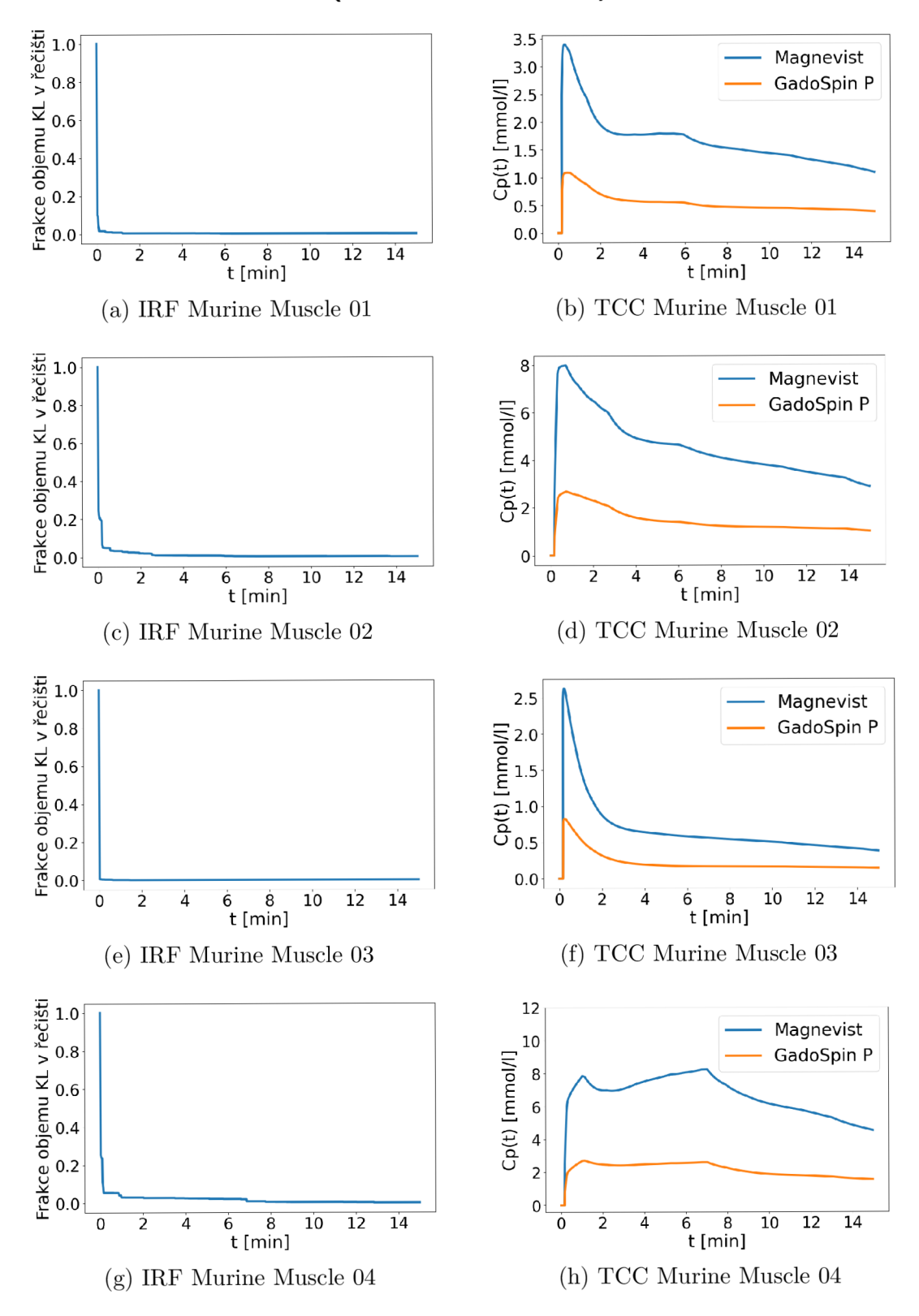

Obr. D.3: IRF (vlevo) TC C pro kontrastní látky Magnevist a GadoSpin P (vpravo) datasetů svaloviny (Muscle)

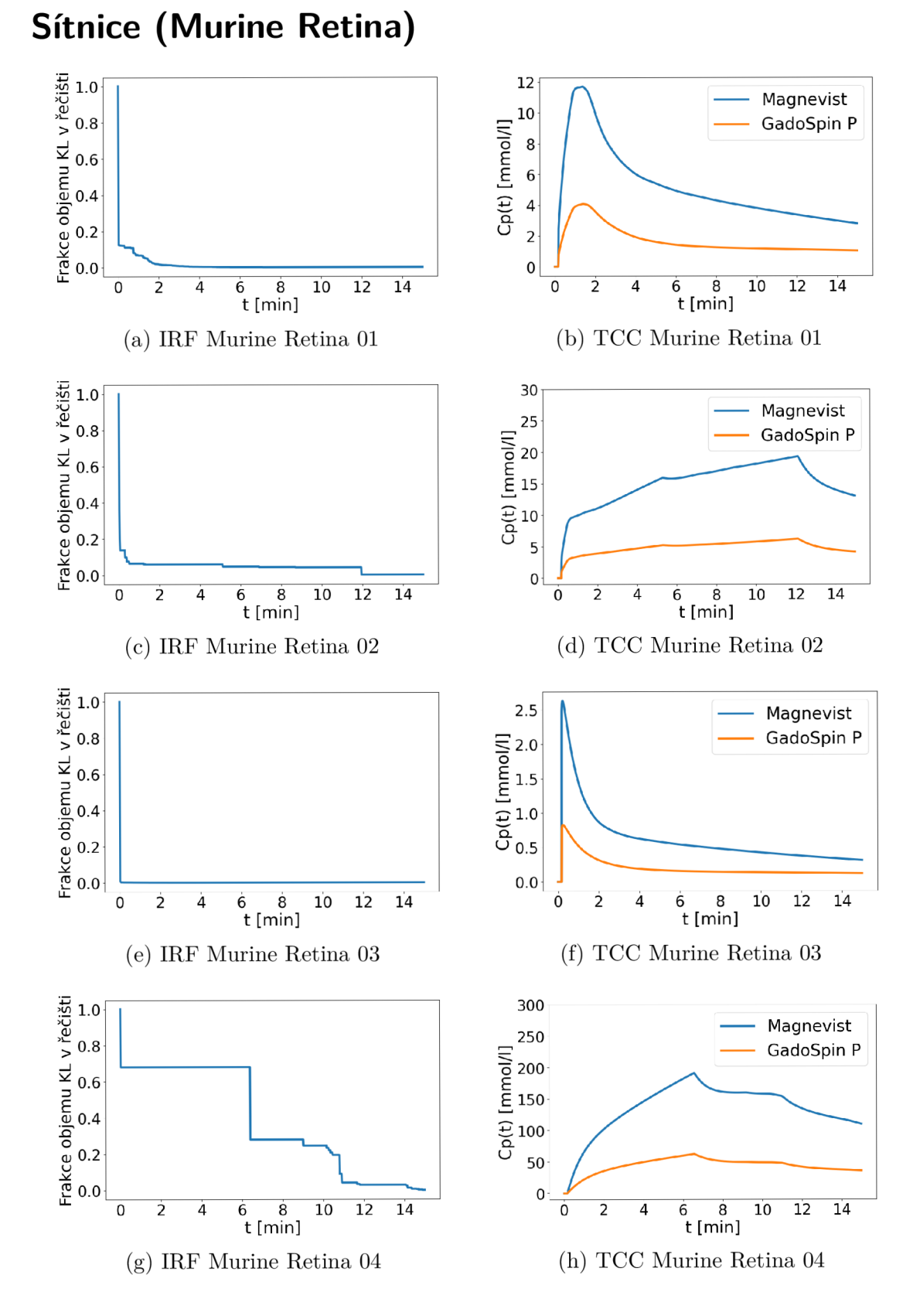

Obr. D.4: IRF (vlevo) TC C pro kontrastní látky Magnevist a GadoSpin P (vpravo) datasetů sítnice (Retina)

**Nádorová linie LLC (Murine LLC Tumor)**

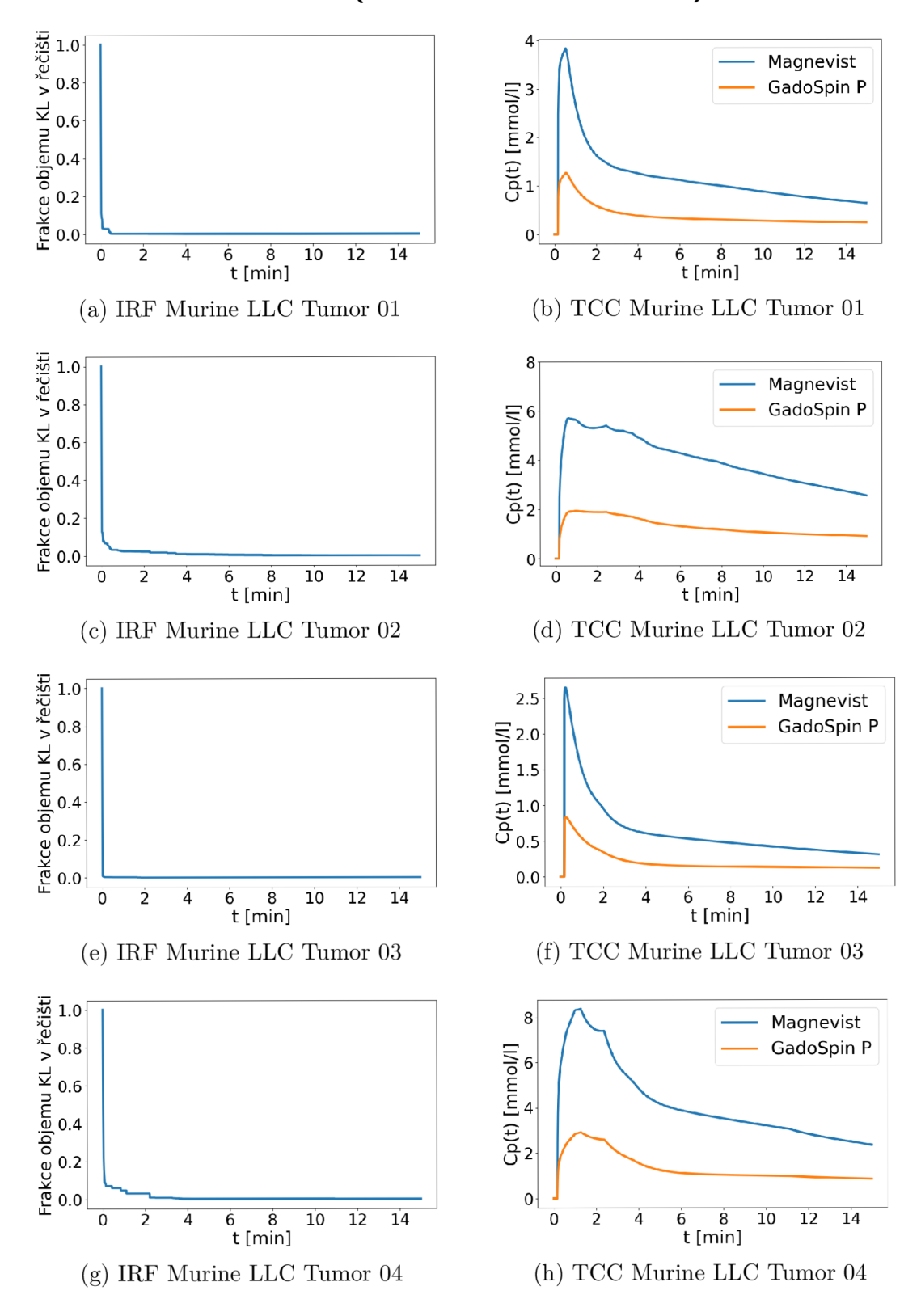

Obr. D.5: IRF (vlevo) TCC pro kontrastní látky Magnevist a GadoSpin P (vpravo) datasetů nádorové linie LLC (LLC Tumor)

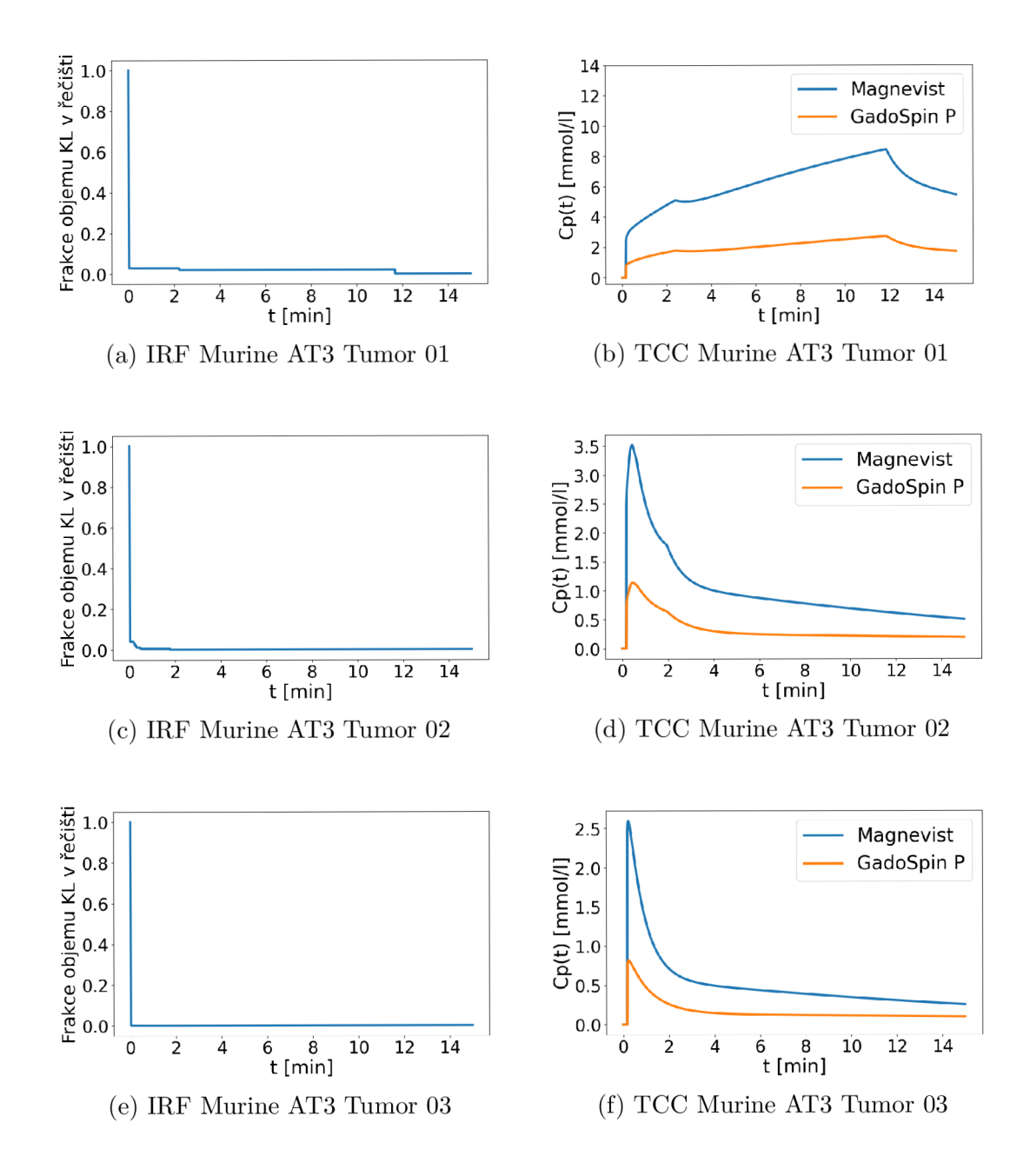

Obr. D.6: IRF (vlevo) TC C pro kontrastní látky Magnevist a GadoSpin P (vpravo) datasetů nádorové linie AT3 (AT3 Tumor)
**Nádorová linie 4T1 (Murine 4T1 Tumor)** 

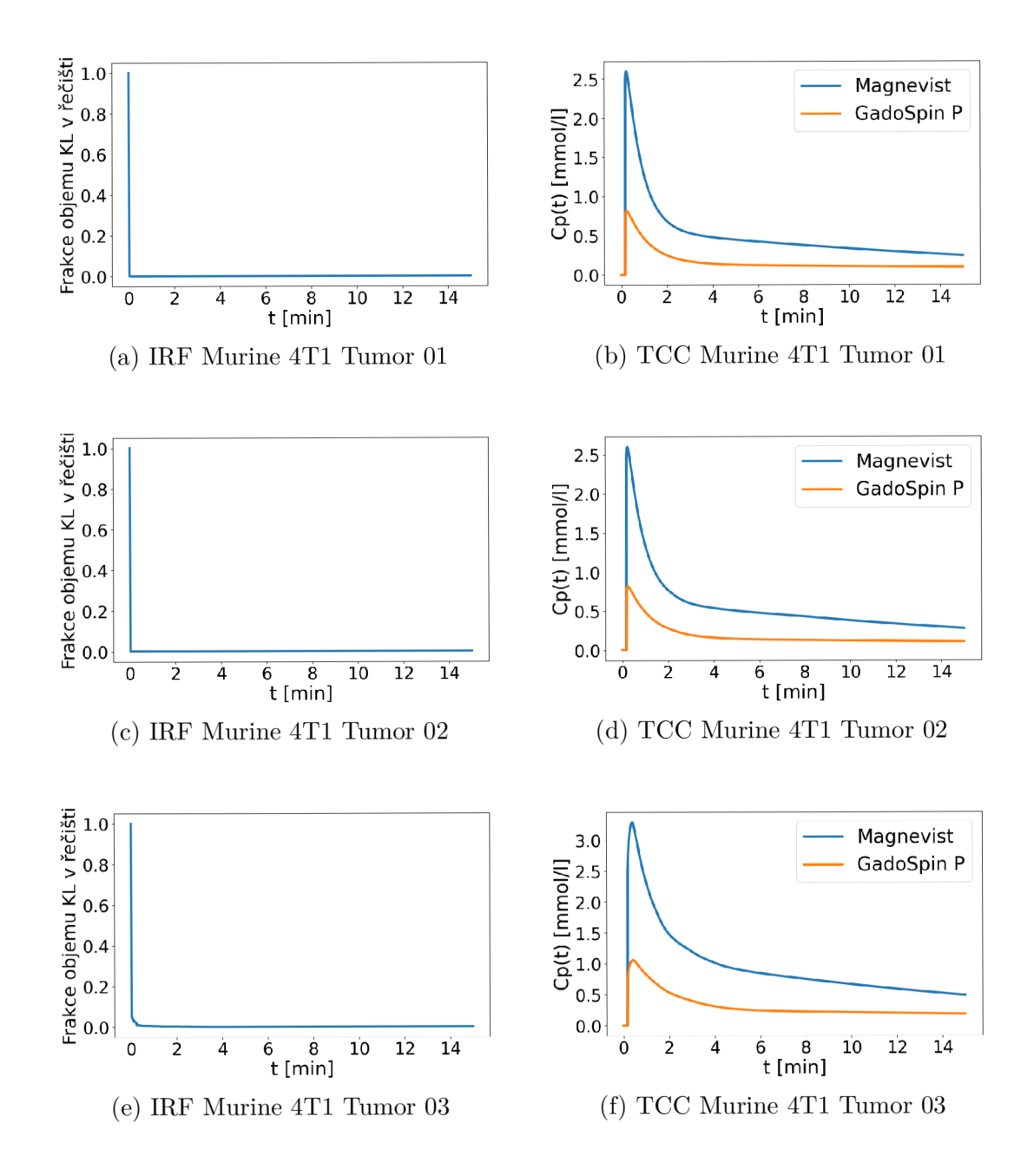

Obr. D.7: IRF (vlevo) TC C pro kontrastní látky Magnevist a GadoSpin P (vpravo) datasetů nádorové linie 4T1 (4T1 Tumor)

# **E Srovnání perfuzních parametrů pro kontrastní látku GadoSpin P**

Tato příloha obsahuje srovnání hodnot perfuzních parametrů z literatury a vypočtených hodnot pomocí knihovny PerfMikro a SW PerfLab pro kontrastní látku GadoSpin P. Pro každý z perfuzních parametrů  $v_p, T_c$  a  $F_p$  je vytvořena samostatná tabulka, obsahující hodnoty vypočtené pomocí PerfMikro, hodnoty SW PerfLab, získané fitováním Plug-Flow a kompartmentového modelu plasmy a referenční hodnoty z literatury. Hodnoty z PerfMikro a literatury jsou stejné, jako hodnoty v tabulkách Tab. 9.4, Tab. 9.5 a Tab. 9.6 kapitoly 9.

Důvodem uvedení hodnot získaných pomocí SW PerfLab pro kontrastní látku GadoSpin P do této přílohy, namísto přímo do kapitoly 9, je fakt, že GadoSpin P se v praxi používá méně, než Magnevist, uvedený v kapitole 9.

### **Objem plasmy**  $v_p$

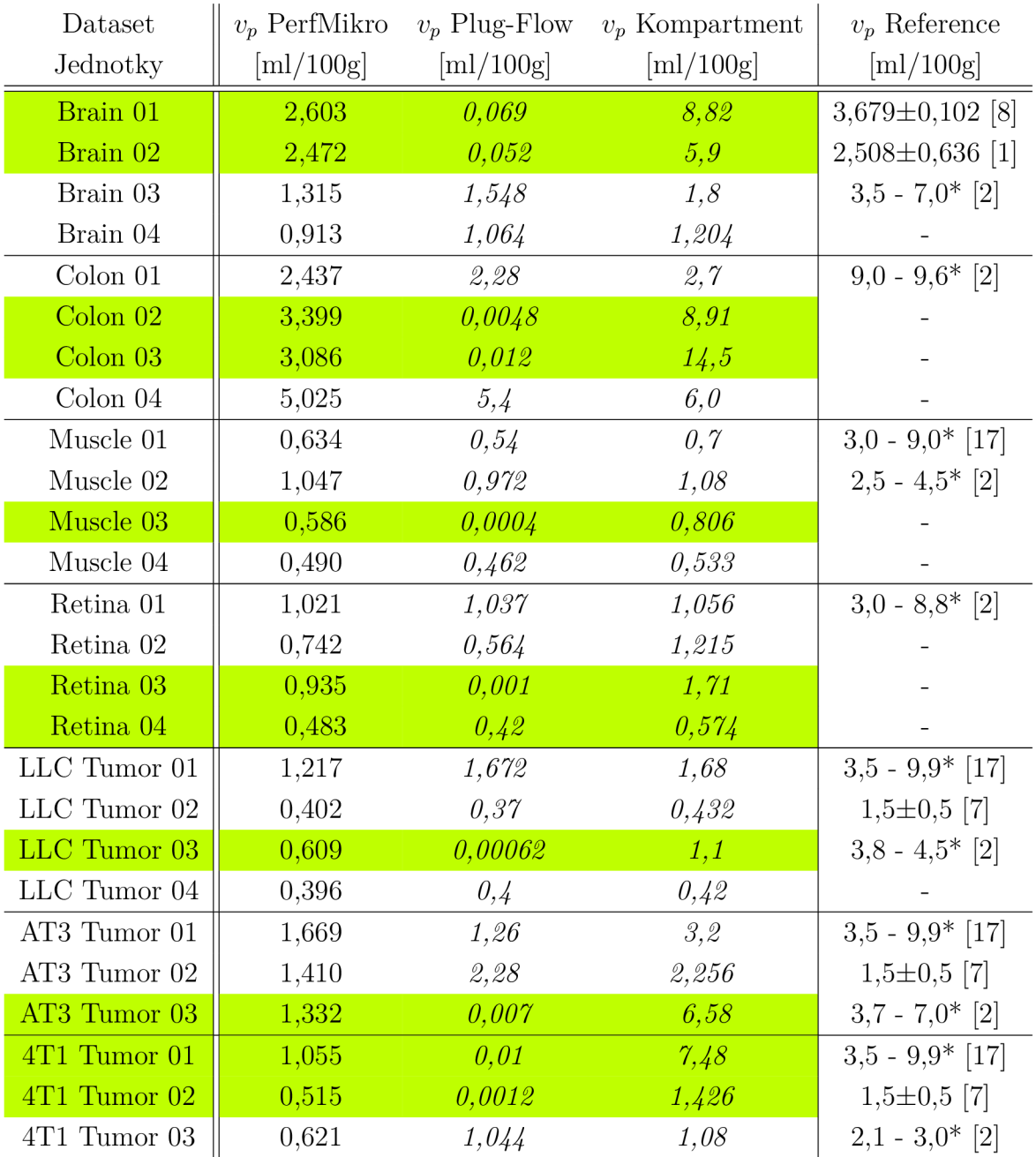

Tab. E.1: Perfuzní parametr  $v_p$  získaný pomocí knihovny PerfMikro, SW PerfLab pro Plug Flow a kompartmentový model plasmy pro KL Magnevist (dobře fitované tkáně jsou zvýrazněny zeleně) a referenční hodnoty z literatury pro jednotlivé tkáně. Hodnoty uvedené kurzívou jsou dopočteny pomocí objemového teorému (jedná se o některé referenční hodnoty a všechny hodnoty SW PerfLab, který výpočet hodnoty *v<sup>p</sup>* neumožňuje. Referenční hodnoty pro mozek (Brain) přepočteny z CBV dle vztahu 1.4 z kapitoly 1, uvažovaná hodnota hematokritu je 0,4 (40%), pro zdroje, v nichž nebylo uvedeno jinak [34, 11]. Hodnoty označeny \*

byly odečteny z grafu.

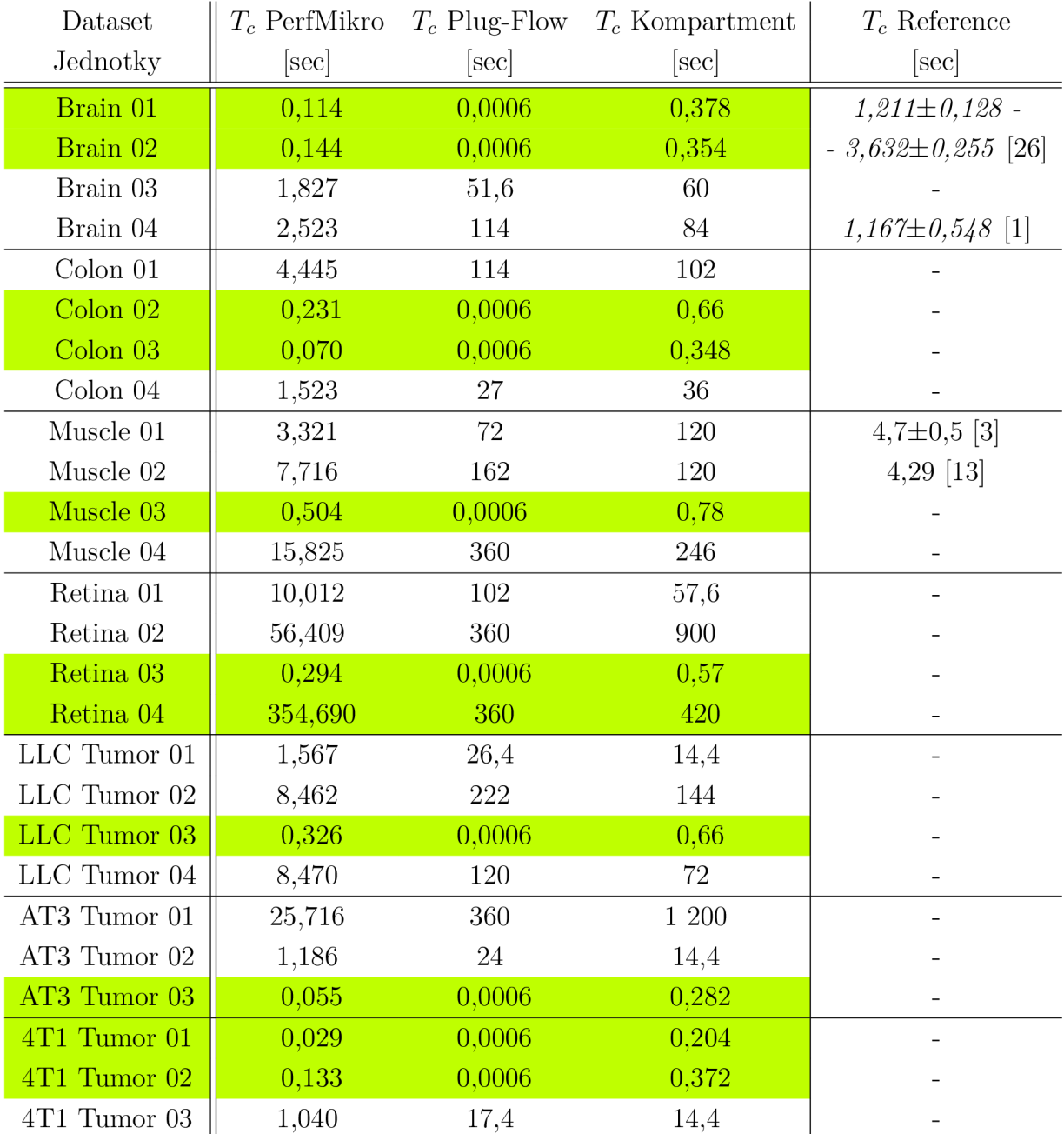

## **Střední doba průchodu** *T<sup>c</sup>*

Tab. E.2: Perfuzní parametr  $T_c$  získaný pomocí knihovny PerfMikro, SW PerfLab pro Plug Flow a kompartmentový model plasmy pro KL Magnevist (dobře fitované tkáně jsou zvýrazněny zeleně) a referenční hodnoty z literatury pro jednotlivé tkáně. Hodnoty uvedené kurzívou jsou dopočteny pomocí objemového teorému (jedná se o některé referenční hodnoty). Hodnoty označeny \* byly odečteny z grafu.

### **Průtok plasmy** *F<sup>l</sup>*

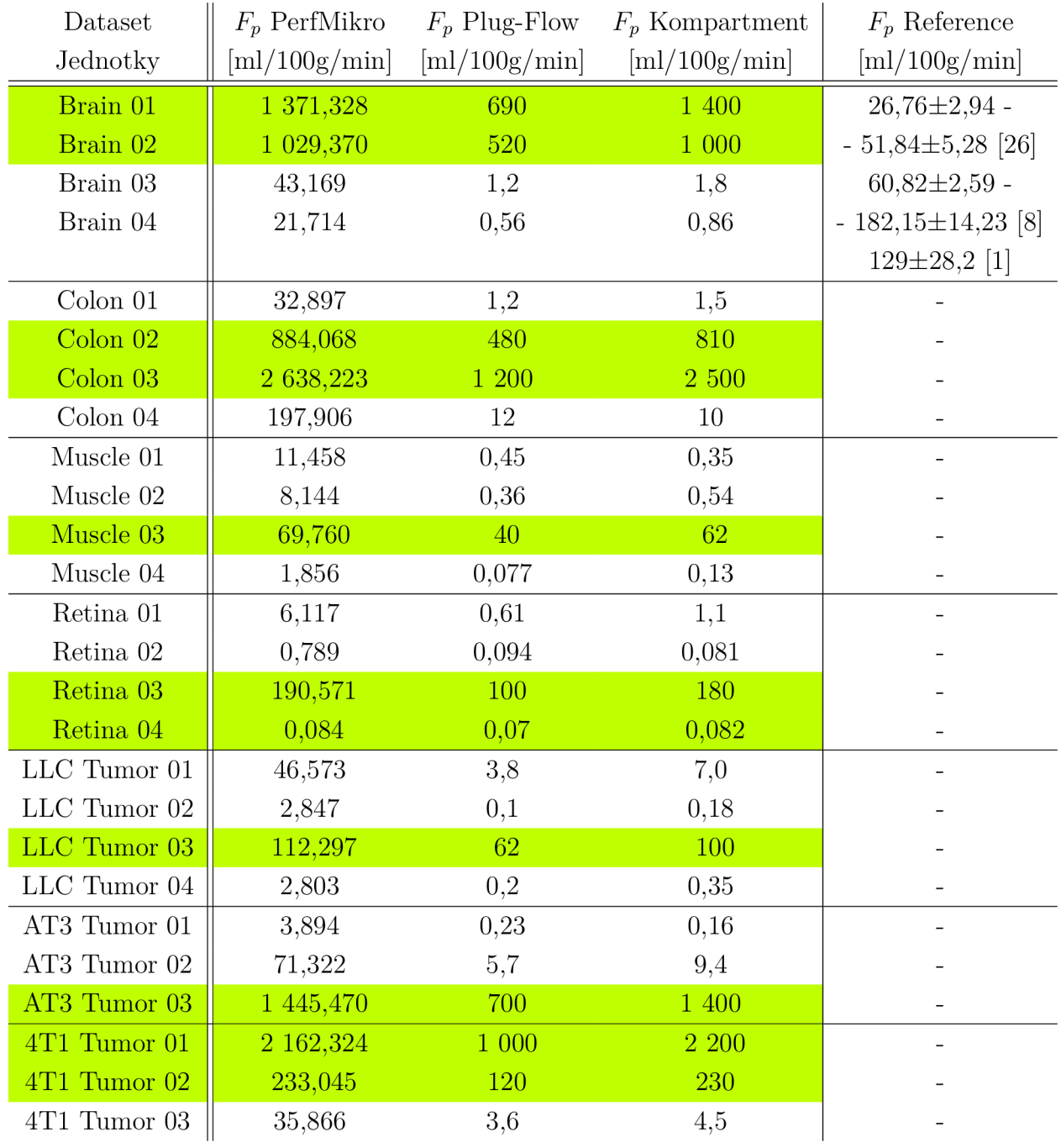

Tab. E.3: Perfuzní parametr  $F_p$  získaný pomocí knihovny PerfMikro, SW PerfLab pro Plug Flow a kompartmentový model plasmy pro KL Magnevist (dobře fitované tkáně jsou zvýrazněny zeleně) a referenční hodnoty z literatury pro jednotlivé tkáně. Hodnoty uvedené kurzívou jsou dopočteny pomocí objemového teorému. Referenční hodnoty pro mozek (Brain) přepočteny z CBF dle vztah 1.5 z kapitoly 1, uvažovaná hodnota hematokritu je 0,4 (40%), pro zdroje, v nichž nebylo uvedeno jinak [34, 11]. Hodnoty označeny \* byly odečteny z grafu.

## **F** Obsah elektronické přílohy

**=erfMikrc | — PerfHikro | — execute.py | — ejíecute\_graph (func) : vytvorí grafový model reprezentující původní data**   $\overline{\phantom{a}}$  execute\_diameter (func): vypočte průměry cévních segmentů (modul diameter.py) **| — e\*ecute\_resistance [func): vypočte odpory cévni steny cévních segmentů [modul resistance.py) | — eKECute\_territor y (func): nalezn e odhad orientace ŕečisté a príslušné territor y {modul territory.py j 1 — eKecute\_irf\_tcc (func): urči IRF, TCC (modul irf\_tcc.py** ), **a perfuzni parametry (vascular.statistics^py] | — díaueter.py [ — iterate\_neighbors (func): najde souřadnice okl i pixelu ve £D** ( 3 **pixelů ) | — get\_nodes [furc): ziská souřadnice hraničních uzlyů dané hrany | — get\_slices [funcj: rozdéli** *30* **data na** 2D **řezy | — get\_volume [func): prohlede okol i hrany a nejde prvni odhad jejího objemu | — calculate\_edge\_volume [func): vypočte prvotni odhad objemu hrany pomoci funkce get\_volume | — recount\_volume [func): přerozdělí sporné pixely přiřazené vice hranám | — get\_difference [func}: nalezne pixely původnich dat, které nejsou přirazeny h ľane 1 — get\_volume\_based\_on\_distance (func)] nepřiřazené pixely přiradi nejbližši hraně | — resistance,py | — give\_nodes\_branches (func]: každému uzlu přiradi ID cév, které k nemu vedou**   $\longleftarrow$  get\_resistance (func): vypočte odpor cévní stěny pro každý cévní segment(hranu) **— check\_branches [func): kontroluje,, že je každá hrana přirazena k uzlu | — territory.py | — get\_thickest\_edge [func): najde nejvĚtši cévu v řečišti (z dosud nepoužitých cév} | — get\_paths\_equation [func): ziska rovnice pro vypočet KZ | — get\_l\_KL\_matrix (func): vyrobi matici koeficientů [odporů) dle l . KZ | — add\_ll\_Kl\_\_equation (func}: přidá k matici koeficientů potřebný počet rovnic | — get\_edge\_direct±on [func): každé hraně přiradi orientaci | — get\_real\_paths [func): ziská varianty průchodu řečištěm (cesty) \ — get\_nodes\_and\_edges\_in\_territary (func): najde ID hran a uzlůf nacházejících se v průchodech řečištěm 1 — get\_territory\_volume (func): vypočte frakc i objemu cév v territor y [cesty) oproti všem cévám grafu | — irf\_tcc,p y f — get\_aif (func): generuje AIF pomoci modulu aif,py | — get\_pressure\_and\_eid\_nid (func): urči tlaky na vstupu a výstupu řečiště; najde ID hran a uzlů řečisté | — get\_fractions (func): pro každý průchod řečištěm urči, frakc i objemu a dobu průchodu | — get\_ir f (func): na základě frakc i a časů průchodu objemu vypočte IRF 1 — get\_tcc (func): provede konvoluci AIF s IRF, ziská koncentrační křivku (TCC)**  j | **— aif.p y | — Parker\_AlF [clas-s]: třida pro generováni Parkerovy AIF get\_aif (func): funkce tridy Parker AIF, generujici časovou základnu a hodnoty AIF 1 — UPT\_AIF (class): třida pro generováni AIF pro myšši tkáně 1 — get\_aif (func): funkce třidy UPT\_AIF, generující časovou základnu a hodnoty AIF | — vascular\_statistics,py | — get\_vp (func): vypočte perfuzni parametr vp | — get\_MTT (func): vypočte perfuzni parametr Tc (Mean Transit Time) 1 — get\_Fp (func): vypočte perfuzni parametr Fp 1 — helper,py | — laad\_data ffunc): načte data (datové formáty \*,pickle nebo \*.J50N) [ — get\_filename (func): ziská jméno souboru (bez přípony]t se kterým se právě pracuje \ — get\_filenames\_list [func}: ziská jména souborů pro zpracováni v dané složce | — convert\_to\_serializable (func): převede data na formát pro export do \*.JSONu | — get\_data\_volume (func): ziská objem datasetu f — give\_edges\_ids [func}: přidá každé hrané grafu ID — get\_distance (func): vypočte Euklidovskou vzdálenost mezi pixelem a středem cévy | — PerfHikro\_tutarial.ipynb | — readme,txt — LlCEN5E\_PyvaNe.txt** 

Obr. F.1: Struktura elektronické přílohy